# 初人者教師の力量形成を支援する デスクトップビデオ編集による 授業ビデオ教材の開発

研究課題番号07558145

平成9年度 文部省科学研究費補助金(基盤研究(A)(1))研究成果報告書

 $\ddot{\phantom{1}}$ 

## 平成10年3月

## 研究代表者 片 平 克 弘 (埼玉大学・助教授)

#### まえがき

本報告書は,文部省科学研究費補助金(基盤研究(A)(1))「初人者教師の力量形成を 支援するデスクトップビデオ編集による授業ビデオ教材の開発」の研究成果をまとめたも のである。

本研究は、パソコンを利用したデスクトップビデオ (DeskTop Video:DTV) を用い, 初人者向け教師教育用映像教材の開発・制作,およびその実践的利用研究を行うことを目 的としている。

まず,本研究では,教師の力量に関する基礎研究として,教職経験が豊富な授業者(15 年程度)と,教職経験が未熟な授業者(教育実習生)の授業の違いや,初人者の学習者理 解状態の認識および教材開発への応用を研究した。その結果,初心者に授業の設計・意思 決定場面を理解させることは困難であること,また,経験を積んだ教師は,生徒が誤りや すい事例に関する構造化されたスキーマによって指導を行っていること等を明らかにした。 さらに,教師の授業観,子ども観を探ってみた結果,小・中学校の教師は,目標を明確に し,事象提示を工夫したり,活動の充実を図つたりして主体的な学習が行われるように授 業実践を進めていることを明らかにした。しかし反面,児童生徒が課題を立て自ら解決し ていく授業は十分に行われていない実態が確認された。

次に,DTVに関してであるが,DTVは新たな映像教材制作の方法論を提供しており, 多くの分野での利用可能性を秘めている。そもそもDTVは,従来のビデオテープ編集機 を使用した編集ではなく、パソコンの画面上で行うデジタルビデオ編集であり、映像編集 のシステムおよび方法論を根底から変えようとしている。DTVによって,これまでは複 数の専門家が協力して行っていた種々の制作作業が,パソコンのデスクトップ上で簡単に 行えるようになってきた。

.しかし,わが国の場合は,DTV環境に対する整備の立ち遅れから,このシステムを用 いた本格的な映像教材制作はほとんど行われておらず,本研究は先駆的な試みであった。

本研究は,科学研究費補助金の申請を放送教育開発センター(現,メディア教育開発セ ンター)で行い,研究代表者の転勤による移動に伴い,埼玉大学で交付を受けることにな った。その結果,研究分担者には研究面・予算面でいろいろ迷惑をかけてしまった。また, 本研究は,研究の性格から言って,最先端の研究施設や映像素材が充実してる前勤務先で 行うのがベストではあったが,転勤等のやむを得ない事情により,研究の内容にも多少の 手直しを加えながら,基礎研究や実践研究を行ってきた。今後は,これらの成果をもとに より本格的な教材の開発研究を行いたいと考えている。

この研究活動の成果は,研究分担者,研究協力者,および多くの実践家の方々の支援の もとに成り立っている。ここに深く感謝申しあげる。

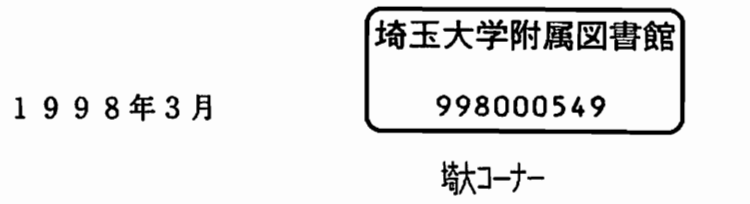

研究代表者 片平克弘

## 1.課題番号07558145

## 2. 研究課題 初人者教師の力量形成を支援するデスクトップビデオ編集による授業ビデ オ教材の開発

## 3.研究組織

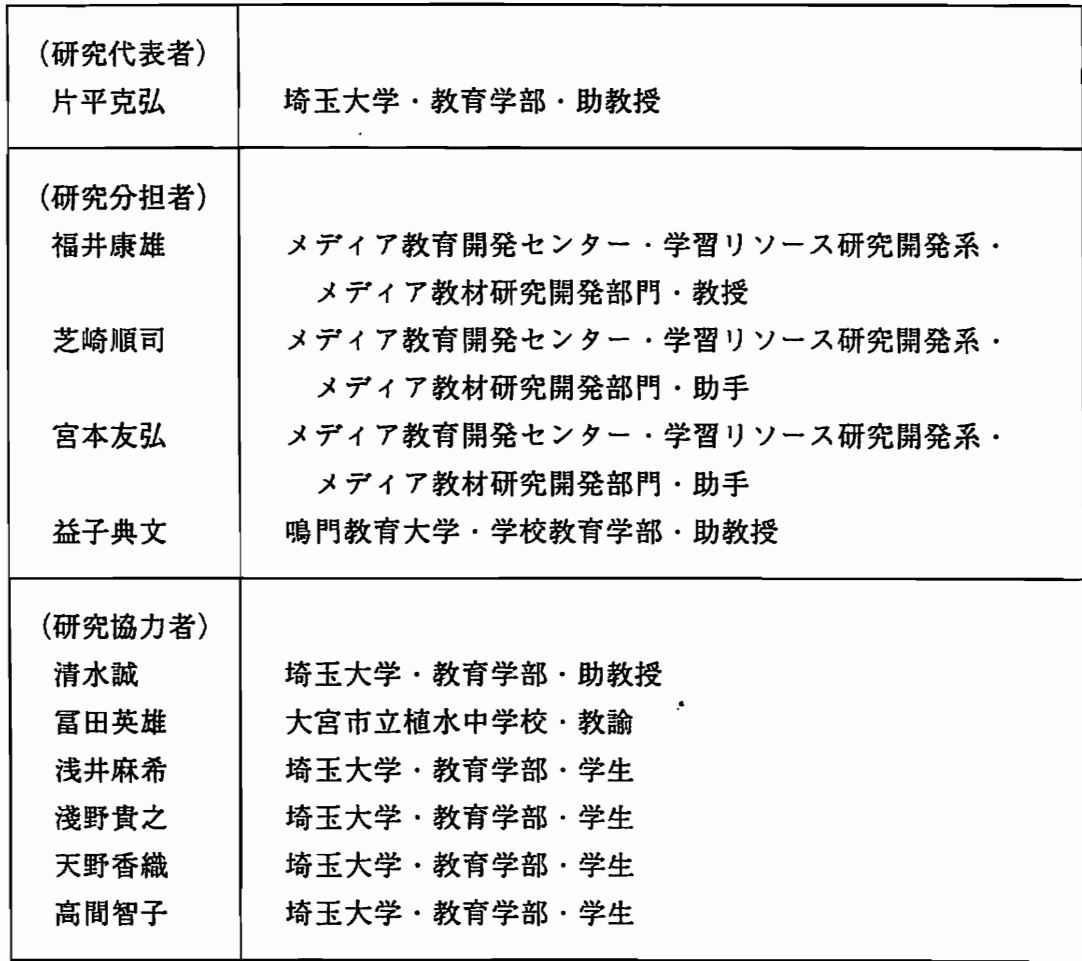

4.研究経費

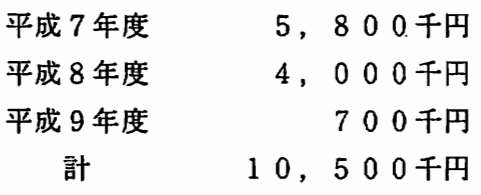

5.研究発表

片平克弘,新学校教育全集28「学校の教育研究」,ぎようせい,1995,306頁.

片平克弘,デスクトップビデオ (DTV) による映像編集, CBI研究会15周年記念 研究集録(CEC研究助成),pp. 55-57, 1996.

片平克弘,デジタルビデオ編集による教師教育教材の制作,日本理科教育学会関東支部 大会発表要旨集,p、40,1996.

片平克弘,中学校理科授業におけるポートフオリオ評価導入の試み-パフォーマンスの VTR録画とDTV編集-,日本理科教育学会関東支部大会発表要旨集,p、28,1997.

片平克弘,学習の履歴を表現するポートフオリオ評価の可能性,日本科学教育学会第2 1回年会論文集,Vol、21,pp、113-114,1997.

片平克弘・富田英雄,新しい理科授業の創造とその視点一科学博物館の展示手法の分析 に基づいた新たな理科授業の構築の視点一,理科の教育,Vol、47,pp、42-47,1998.

武村重和・遠西昭寿・小堀志津子・吉田俊久・大高泉・片平克弘・岡崎恵視,小学校理 科の学習内容削減の方略と試案,日学選書9「21世紀の教育内容」にふさわしいカリ キュラムの提案, pp. 256-301, 1997.

大高泉・片平克弘,科学教育の教育課程編成における環境教育,日学選書9「21世紀 の教育内容| にふさわしいカリキュラムの提案, pp. 332-342, 1997.

富田英男・片平克弘,科学博物館から得られる知見を生かした理科授業の可能性(1) -展示手法の分析と子供の実態調査をもとに-,理科教育学会関東支部大会発表要旨集, p、31,1997.

福井康雄,映像素材から見た環境教育教材,放送教育開発センター研究報告,Vol.88, pp,50-78,1996.

福井康雄,学部教育教材ビデオ制作の各段階一「有形民族資料の場合」,放送教育開発 センター研究報告,Vol、88,1996.

- 福井康雄,研究と授業のためのビデオ制作,放送教育開発センター研究報告,Vol.100,<br>pp.35-42.1997. pp. 25-42, 1997.

福井康雄・宮本友弘・芝崎順司,DVD-Videoを利用した教師教育教材の開発と評価,教 育工学関連学協会連合第5回全国大会講演論文集,pp,649-650,1997.

芝崎順司,映像構成技能の発達的研究,教育工学関連学協会連合第5回全国大会講演論 文集,pp、57-58,1997.

芝崎順司,授業記録の教材化におけるエキスパートによるアングル選択の意志決定に関 する研究, 日本教材学会第9回研究発表大会プログラム, p. 77, 1997.

芝崎順司 · 近藤智嗣,映像構成技能の発達的研究(1),日本教育工学会第12回大会 講演論文集,pp、19-20,1996.

芝崎順司·宮本友弘,教師教育教材の制作と評価分析(1)-「生活科」授業シリーズ ー,日本教材学会年報,VOL7,pp、199-201,1996.

近藤智嗣・芝崎順司,映像構成理解の発達的研究(1),第3回日本視聴覚・放送教育 学会発表論文集,pp,106-107,1996.

星野昭彦,貫井正納,吉田雅巳,芝崎順司,山下修一,視聴覚を刺激するメデイア活用, 東洋館,1997,220頁.

宮本友弘,「教育実習」のための新しいビデオ教材の開発,放送教育開発センター, Vol、100,pp、50-57,1997.

宮本友弘,DVDメディアの特性を生かした映像教材の開発,日本教材学会第9回研究 発表大会プログラム,p、76,1997.

宮本友弘・芝崎順司・福井康雄・片平克弘,映像教材の開発・制作におけるデジタル・ ノンリニア編集システムの可能性の検討,日本教育工学会研究報告集,JET95-5, pp、31-36,1995.

宮本友弘・芝崎順司,教師教育教材の制作と評価分析(2)-「生活科」授業シリーズ の評価-,日本教材学会年報,Vol,7,pp、202-204,1996.

宮本友弘・芝崎順司,静止画ストーリーの理解における呈示画情報の影響,放送教育開 発センター研究紀要,Vol、13,pp,65-76,1996.

益子典文,科学教育における認知研究の課題構成の論理,日本科学教育学会第20回年 会論文集,Vol、20,pp、15-16,1996.

益子典文,学校数学における非ルーチン問題の特性に関する-考察一情報処理アプロー チに基づく初等代数の非ルーチン問題の特徴記述の試みー,鳴門教育大学研究紀要(教育 科学編),Vol、11,1996.

益子典文,初等代数の問題解決過程における推論スキーマの役割一数学的概念に基づく 推論スキーマー,科学教育研究,VOL19,pp、1-11,1996.

益子典文,数学の問題解決過程における対称性スキーマ,日本科学教育学会第21回年 会論文集,V01.21,pp、267-268,1997.

益子典文,小松幸廣,科学教育における実験教材データベースの実用化について-実験 教材の分類に関する一考察-,鳴門教育大学学校教育研究センター紀要, Vol.10, 1996.

小松幸廣,益子典文,科学教育における実験観察データベースの実用化一教材・教具開 発の「発想・工夫点」に基づく分類の試み-,日本科学教育学会第19回年会論文集, Vol. 19. pp. 11-12, 1995.

 $\mathbf{A}^{\pm}$ 

6.研究経過

〔平成7年度〕

教師の力量研究については,教職経験が豊富な授業者(15年程度)と,教職経験が未 熟な授業者(教育実習生)の算数の授業の違いを比較し,学部生対象のビデオ教材を制作 するために必要な情報について検討した。その結果,次のような知見が得られた。まず第 一に,授業場面のビデオテープの編集作業が「非常に」手間のかかる作業であること。一 つの授業につき,板書内容,児童の表情等をまとめるためには大変な労力を必要とする。 特に授業を見る目を持っているが編集作業に関しては初心者の授業研究者にとって,ノン リニア編集は非常に有効な方法論になりうる。第二に,初心者に授業の設計・意思決定場 面を理解させることは困難であること。初心者は,授業を設計・実施するための知識(教 科内容,生徒の反応,教授方法)が未熟である。したがって,授業の設計段階の考え方や, 意思決定場面の説明は非常にしにくい。これは,初心者に対する教育技術の教育における 最大の困難点の一つである。第三に,授業経験者が授業の評価に使うことばは多義的であ ること。収集した授業場面を教職経験10年程度の現職教員10名程度に提示した。特徴 的であったのは,ある授業のある場面に対する評価よりも,授業全体に対する評価を多義 的なことばで表現することである。

(例)「この実習生は間が悪い。」,「生徒主導になりすぎている。」等

このようなことばの意味は,初任者には理解が困難であり,たとえ理解したとしても, その意味には熟達者との間に大きな開きがあると思われる。この問題は,通常の初任者研 修等でも起こりうる問題である。

以上の検討により,まず第一に,授業場面で使われる個々の技能を学習させるよりも, どのようにすれば「理解」するかを支援することが重要であり,第二に,そのためには授 業場面の評価のために使われる多義的な「ことば」の構造を分析することが有効であると いう重要な知見が得られた。

デスクトップビデオ(DTV)編集システムについては,特に,ノンリニア編集の可能 性に焦点を当て教育工学,および,認知心理学の観点から評価・検討を行った。その結果, 次のことが明らかになった。

1)本システムによって,映像一般の制作現場で示唆されてきたことと同様に,映像教材開 発においてもそのプロセスが効率化される。また,授業場面の映像教材を教授・学習の有 機的な単位で組み替えることが容易になり,教師の力量性を構成する各要因に応じて,マ クロな視点で同一授業をさまざまに映像教材化できる。

2)素材映像のあるフレームを静止画としてマルチウインドウでカタログ化する本システム のユーザー・インターフェースは,静止画として提示するフレームが素材の発端部である 方がその他の部分であるよりも効果的に機能する。

〔平成8年度〕

本年度は,まず,放送教育開発センター所蔵の既存の映像を素材として利用し,DTV 編集装置によって,初人者用授業ビデオ教材のプロトタイプの開発を行った。その際,既 存の映像教材の素材としての利用可能性について実証的な検討を行い,素材としての利用 基準を明らかにした。その成果の一部は,放送教育開発センター研究報告に公表した。ま た,教材としての映像素材の最適化を図るために,構成技法の実験的な検討を行った。そ の一部は,日本教育工学会,日本視聴覚・放送教育学会において発表した。プロトタイプ 教材の一つとして開発された小学校生活科に関するビデオ教材について,評価調査を行っ た。その結果に基づき,DTV編集装置によって再編集を行った。その成果の一部は日本 教材学会年報において公表した。

次に,教育学部における教育実習の事前学習に活用するための映像教材のプロトタイプ の制作に関しては,大学生による模擬授業を収録し,次に,授業者同士による対談場面を 収録し,授業者としての学生がどのような点を工夫して授業を組み立て,さらに実践場面 では臨機応変にどのような意志決定を行いながら授業を進めたかをDTVを用いて編集し た。

さらに,算数に関する教師教育教材の制作に関しては,小学校算数科の教師の意志決定 場面のビデオテープを収集・編集し,事例ベースの学習システム構成のためのリソースを 整備した。同時に,科学教育における認知研究の実践的な有効性を検証するために,課題 構成の分析を行った。

〔平成9年度〕

-~ ̄--。 ̄ョ=てて=

鱒バー

本年度も,昨年度に引き続き,メディア教育開発センター(1日,放送教育開発センター) 所蔵の既存の映像を素材として利用し,DTV編集装置によって,初人者授業ビデオ教材 のプロトタイプの開発及びその利用可能性の検討を行い,素材としての利用基準を明らか にした。その結果,同一の授業記録を素材とした場合でも,利用者の力量により,授業観 察の視点が異なるため,異なる力量の利用者に対応できる教材を開発,提供する必要性が あることが判明した。そこで,本年度はこうした力量の異なる利用者に対応するために異 なる2つの方法によるプロトタイプ教材の開発を試みた。

第1は,同一の授業記録素材から教材構成や補助情報の異なる複数のビデオ教材を開発 し,提供する試みである。教師としての力量が不足している初人者を利用者とする教材と しては,授業映像を主とする素材映像を時系列に沿って編集し,補足情報を加えた従来型 の教師教育教材に加え,授業観察の視点を利用者に提供することを目的とした構成方法を とり,さらに必要な補助情報を加えた授業分析型教材が有効であると考えられた。そこで, 教育実習生の授業を事例として,DTV編集装置を用いて,複数の教材の開発を行った。 また,教材としての映像素材の最適化を図るために,構成技法の実験的な検討を行った。

第2は,教材の利用者が自分の力量や授業観察の視点に応じて,複数のカメラにより収 録した素材から、見たい映像を選択し、試聴できるようなプロトタイプ教材開発の試みで ある。こうした教材としてのユーザビリテイーを高めるために新しいメディアであるデジ タル・バーサタイル・ディスク(DVD)の機能を利用してプロトタイプ教材の開発を行 った。この教材はDVDを直接利用して開発したものではないが,本研究の成果を,開発 にあたっての基礎的な理論の一部として援用している。さらに,映像理論や授業観察の視 点の違いが授業映像選択にどうような影響を与えるかについて検討した。

教師の力量研究に関して,本年度はまず,初任者の学習者理解状態の認識および教材開 発への応用を主として研究した。初任者教師が授業設計する際の支援となるよう,教材と

学習者の認知の双方をより深く理解ができる課題分析法の研究を進めた。また,同時に, 経験を積んだ教師と初心者(大学院生)の,学習に対する認識の違いを明らかにするため, 知的CAIシステムを利用したデータ分析を行った。その結果,経験を積んだ教師は,生 徒が誤りやすい事例に関する構造化されたスキーマによって指導を行っていることが明ら かとなった。

次に,小・中学校教師の理科授業観,子ども観を探ってみた結果,以下の点が明らかに なった。

1)小・中学校の教師は,目標を明確にし,事象提示を工夫したり,活動の充実を図ったり して主体的な学習がなされるよう授業実践を進めている。しかし,児童生徒が課題を立て 自ら解決していく授業は十分に行われていない。

2)小学校教師は,授業でプロセスを教えることを重視し,中学校教師は系統を重視した考 えとプロセスを教えることを重視した考えに分かれる。また,系統を重視すべきであると 考える教員は小・中学校ともに約3割を占め,その割合は年代があがるにつれて増加して いる。子どもの考えに立った授業を考える教員は少ない。

3)小・中学校の教師ともに、知識はすでに持ち合わせている知識や概念と考えている教師 が約3割いる。年代があがるにつれ,知識は受動的に受け取られるものとする考えが増加 する。

4)子どもは,精神的に白紙の状態で学習に臨むと考えている教師は少ない。教師の7~8 割は指導法を工夫すれば比較的容易に子どもの誤った概念を転換することができると考え  $\ddot{\phantom{1}}$ ている。

第一部(調査編,理論編)

 $\ddot{\phantom{0}}$ 

。〃

 $\begin{array}{c} 1 \\ 1 \\ 1 \end{array}$  $\overline{1}$  $\overline{\phantom{a}}$  $\overline{1}$ 

## まえがき

## 第一部(調査編,理論編)

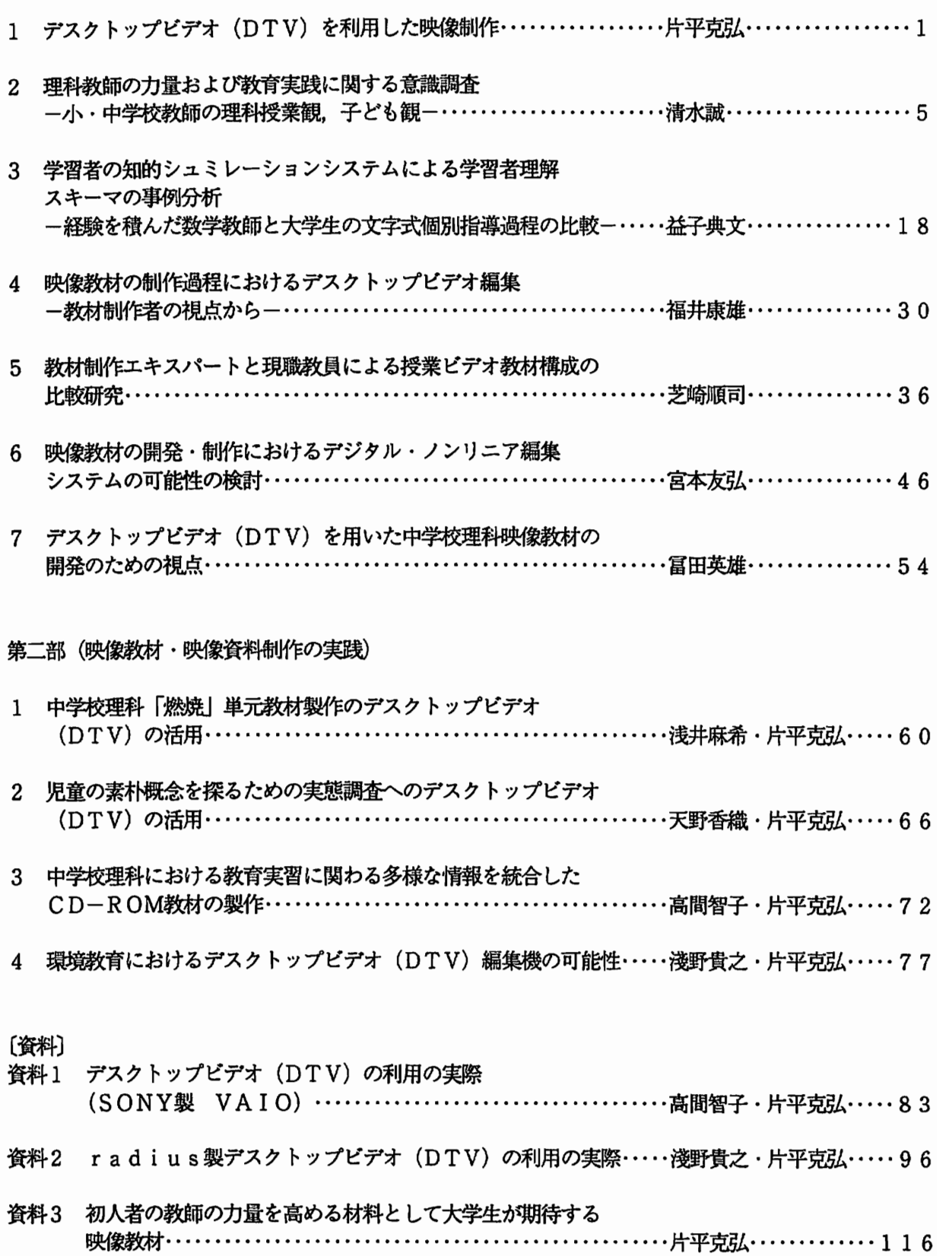

 $\mathcal{A}$ 

 $\sim$ 

1 デスクトップビデオ(DTV)を利用した映像制作

片平克弘(埼玉大学)

1.はじめに

初等中等教育の教育課程の改訂や教員免許法の改正に伴って大学や短大における教師教 育の改善・充実が緊急の課題になっている。

筆者の前勤務先であり、かつ3名の研究分担者の勤務先である大学共同利用機関·メ ディア教育開発センター(旧、放送教育開発センター)では、各種メディアを利用した高 等教育の改善に関する理論的・実践的研究を実施しており,教師教育分野においても,こ れまでに多くのビデオ教材,印刷教材を開発・制作してきた。これらの教材は,全国の教 員養成系大学,大学・短大における教職課程において幅広く活用されている。

しかし,これらの開発・制作には多くの研究協力者や制作関係者が参加しており、かつ 多額の制作費や長期間に渡る編集作業が伴い,増え続ける需要に制作作業が対応しきれな い状況であった。また、開発・制作に追われるため、新たなプロトタイプの試作や評価研 究,あるいは映像制作の基礎的な研究が十分に行えない状況にあった。

しかし,近年のマルチメディア環境の整備に伴い,これまでは複数の専門家が協力して 行っていた種々の制作作業が,パソコンのデスクトップ上で簡単に,しかも従来よりもか なり短い時間の中で行えるようになってきた。映像編集の分野においても,パソコン上で 編集を行うデスクトップビデオ(DesktopVideo;以下,DTV)環境が整備されてきた。

そこで,本研究では,パソコンを利用した新たな映像教材制作環境であるDTVを用 い,初人者向け教師教育用映像教材の開発・制作,およびその実践的利用研究を行うこと を目的として研究に着手した。

2. デスクトップビデオ(DTV)の概要

DTVの特徴や可能性に関する詳細な分析は,本報告書の研究分担者による論考にゆず るとして,ここでは,その概要を簡単にふれておこう。

まず,DTVという用語であるが,これはパソコン上でビデオ制作ができる映像編集シ ステムを総称して用いられる用語である。DTVが使われだしたのは1990年代に入っ てからであり,DTVは従来行われてきたVTRを用いた編集のすべてをパソコン上で可 能にしたシステムである。具体的には,VTRで収録した映像素材を高速処理可能なハー ドディスクにデジタルデータとして保存し編集作業を行う。編集後の映像データはハード ディスクで保存も可能であるが,再びVTR等へ出力することができる。

DTVの出現は,デジタル映像を扱うことができるリアルタイム・ピデオデジタイズ ポード,ビデオ信号の高速転送可能なハードディスク(デイスクアレイ型ハードディス ク)などに見られる革新的な技術開発や各種編集ソフト開発の成果である。

3.DTVの4つの特徴

本来,DTVはニュース番組の編集のスピードアップや合理化をめざしたものである。 D T V の特徴としては, 次の 4 点をあげることができる。

 $\mathbf{1}$ 

1)デジタル処理を行うので画質や音質の劣化が無く,何度でも安心して素材を使用でき, いろいろなパターンの編集ができる。

2)ハードディスクに保存した素材映像や音声はランダムアクセスが可能である。映像 ショットがデジタル的に保存されるので、テープの早送りや巻戻しの待ち時間がなく、現 在行われているビデオテープによる編集システムの時間的制約を解決した。

3)編集のための素材映像や音声はハードディスクに保存するため,収録映像や音声を傷め ることなく大切に保管できる。

4)編集した番組シークエンスのコピーが瞬時に行える。

4.デジタルビデオ編集

DTVによる編集では、従来のビデオテープ編集機を使用した一方向的な編集(リニア 編集)とは異なり,パソコンのデスクトップ上でデジタル化された映像情報を,それらの 時間の前後関係を気にせずランダムに編集(ノンリニア編集)することができる。また, 現在のところ,DTVは完成品のプロトタイプの作成や,編集対象となるリストを作るオ フライン編集に用いられている場合が多い。

(1)リニア編集とノンリニア編集

ビデオテープは,一般的にはリニアな媒体である。テープをVTRにセットすると,先 頭から順に後ろへ再生される。この一方向性は,映画などの映像を試聴するだけなら何ら 問題はないが,一旦,映像の編集を行おうとすると大きな欠点になってしまう。

たとえば,ビデオテープ編集機を使用したリニア編集では,もし,作業が終了した時点 で最初の部分が気に入らない場合には,気に入らない部分の映像の上に,その部分と同じ 長さの映像を重ねて録画したり,あるいは,編集をすべて最初からやりなおさなくてはな らなくなる。また,編集した内容に影響を与えることがなく,映像の順番を大きく入れ替 えることはできない。

このような先頭から順に編集を行っていくリニア編集のスタイルを変えるものが,ノン リニア(リニアではない)編集である。この編集方式ではビデオテープを使用せず,パソ コン上のハードディスクに直接ビデオ映像を記録(デジタイズ)するので,映画等で用い られるフイルムの編集と同じ様に,好きな映像をどんな順番にでも,マウスでクリックす るだけで,自由に入れ替えることができる。ハードディスクにビデオ映像を保存している ことにより,ノンリニア編集では,リニア編集で行なわれてきた早送りや巻戻しなどの操 作を行う必要がなくなった。

また,ノンリニア編集では,作品のどの場面からでも編集作業を行うことができる。つ まり,作業しやすい場面から編集に取りかかり,その部分の編集が終わった時点で,その 前後に,必要な素材を付け足し編集することができる。さらに,ノンリニア編集では,移 動してきた映像によって重なってしまう場面は消去されることはなく,必要に応じて前後 の場面として,移動し保存することができる。

このような特徴により,ノンリニア編集では,素材を自由に編集することができ,異な るバージョンのプロトタイプを幾つでも作ることができるようになった。

(2)オフライン編集とオンライン編集

オフライン編集は,収録した映像のどの部分をどのような順序で使用するかを大まかに

決め,さらにタイトルや種々の効果を決定するプロセスである。従来のオフライン編集で は、通常3/4インチのビデオデッキ3台以上が使用され、さらに、レコーディング機 器,コントローラー,スイッチャー,オーディオミキサーなどが使われていた。DTV は,このようなオフライン編集を1台のパソコン上で処理することを可能とした。この結 果,オフライン編集のコストを大幅に削減することができるようになった。

現在のDTV環境では、オリジナルデータの最終的な編集はオンライン編集で行われて いる場合が多い。オンライン編集では,オフライン編集で作成した編集対象リストを元 に.ベータカム,1インチテープなどのオリジナル映像を使用し作業が行われている。従 来のオンライン編集では,編集の時点で特殊効果,カラー修正,タイトル,テロップ,音 声効果等の作業が行われていたが,DTVでは,この一連の作業をオフライン編集の段階 で完了させることができ,時間のかかるオンライン編集の作業を大幅に短縮することがで きるようになった。

最終的な完成版のビデオ映像は,Hi-8やS-VHSレベルの品質で編集し,最終 テープやCD-ROMの形で出力できる。

5.DTVのハードウェアと操作性

DTVのハードウェアは,従来使用されてきた機器の一部を置き換えるものであり,こ れまで使用してきたカメラやVTRといった機器の変わりにはならない。DTVは,従来 のビデオ制作処理をより簡単にし,編集機能の拡張がめざされており,コストパフォーマ  $\lambda$ スの高いものになっている。

(1)DTVに用いるビデオデジタイズポード

プレゼンテーション, 対話型マルチメディア, CD-ROMなどの用途では, 秒あたり 30フレームが,フルモーションビデオのデジタイズや再生のために必要な解像度とされ ている。現在では,技術的な改良により,秒あたり60フレームのフルモーション・リア ルタイム・ビデオ・デジタイズボードが製品化されている。

(2)DTVへ取り込める素材映像

DTVでは, ハードディスクに保存できる素材映像や音声は, 8ミリビデオ, VHS, Uマチック,ベータカムなどのいろいろなフォーマットのビデオや,テープ,CDなどの オーディオから得ることができる。

(3)DTVにおける編集方法

DTVの編集作業はパソコンのモニター上で行う。モニターのウインドウ上に時間軸に 映像作品がビジュアル表示され,それをもとに作業を行う。そこでは,カットポイントの 変更,カットの長さの調整,特殊効果の変更をフレーム単位で行う。また,ポップアップ ビデオモニター上では,ポジションレバーを使用して,瞬時に頭出しをしたり,マークイ ンやマークアウトをフレーム単位で行い,割りつけ,割り込み,上書きなどの作業を行う ことができる。

このような作業は,ハードディスクに圧縮保存されているビデオ素材のデジタルデータ が小さなセグメントであるフレームに分解されていることによって可能となっている。

デジタル化されたビデオ素材を使用すると,映像にランダムアクセスできるという利点 が生じてくる。したがって,映像の移動や削除は,ワープロのカット&ペースト感覚で簡 単に行うことができる。

6.おわりに

DTVでは,従来のビデオ編集機器の数分の一の低コストで,最高の品質と機能を実現 し,デスクトップ上での使いやすい機能を提供している。さらに,これまで外部に委託し ていたような映像編集が個人レベルで行える優れた制作環境を提供している。、TV環境 では、ビデオの制作と再生を一つのデスクトップ上で可能とし、しかも、編集したビデオ はすぐにフルスクリーン,フルモーシヨンで確認することができるようになった。

今後は,このようなデスクトップ上でのデジタルビデオ編集は,さまざまなパソコン上 で,テキスト処理やグラフツイク処理と並んで重要な役割を果たすようになるだろう。

<参考文献>

- ·太田司,ノンリニアシステムによるビデオ制作,pp.203-208,新ビデオ技術マニュアル, 写真工業出版社,1995.
- ·山名一郎, デジタルビデオワークブック, BNN,1996.
- ・山口博幸,デジタルムービーテクニック,BNN,1996.
- . Desk Top Video, 日経MAC, pp. 175-192, 11, 1997.
- .はじめてのノンリニア編集,pp,127-131,ビデオサロン, 玄光社,1997.

## 2 理科教師の力量および教育実践に関する意識調査 一小・中学校教師の理科授業観,子ども観一

#### 清水 誠(埼玉大学)

#### 1 はじめに

我が国の学校教育については,個性を生かす教育の実現や社会の変化への対応,児童生 徒の問題行動への対処の問題,理科教育では児童生徒の理科離れの問題など,様々な課題 が指摘されている。こうした中で、第15期中央教育審議会から「21世紀を展望した我が国 の教育の在り方について」第1次答申に続いて第2次答申がなされ,山積みされた課題を 解決するためには、教員の資質能力の向上を図ることが不可欠であると指摘している。こ れをうけた形で,教育職員養成審議会が「新たな時代に向けた教員養成の改善方策につい て」第1次答申を行っている。文部大臣は,その諮問理由説明1で,21世紀を展望して国 民の信頼に応え得る生き生きした学校教育を実現していくためには,その直接の担い手で ある教師の役割が極めて重要であるとしている。教師の指導力の向上を目指し,質の高い 教員を養成するプログラムの改善を図るとともに,効果的な教育方法や支援の在り方を工 夫することが大学や教員の研修機関に要請されている。

理科教師の授業力量の形成を考えるには,教師教育についての先行研究を探ることが重 要である。これまでなされてきた教師教育についての研究を大きくみると,理科の教師に 求められる資質や教授技能・能力についての研究(小金井正巳,1978;高野恒男,1983; 奥村ほか,1991;片平ほか,1994;橋本健夫,1995;吉崎静夫,1977),教員養成につい ての研究(長洲南海男ほか,1990:大高泉ほか,1991:鶴岡義彦ほか,1992,1994:池田 秀雄,1995,貫井正納,1997),理科の教員の研修に関する研究(中島雄次郎,1978;吉 崎静夫,1966)等に分けることができる。しかしながら,これまでの研究には,教師教育 を考える基礎となる教員を対象に授業力量や教育実践の状況を調査したものは少ない。

教師の力量形成について考える際の今一つの視点として,理科教育研究の動向を踏まえ ることも重要である。現在の理科教育の世界では,実践の場である学校に浸透していると はいえないが,理念的には構成主義的な立場が是認され,子ども達の主体的かつ構成的な 活動が推奨されている。この構成主義的教授モデルでは,「人間の学習は構成的な過程で あり,知識は認識の主体により受動的に受け取られたりするものではないという立場をと っており,学習者は,教授の対象となるある特定の話題に対して,それが教えられる以前 から何らかの考え方や概念を有していると考えられている」(片平,1994)。

本研究では,教師の力量形成を支援するプログラムを作成する基礎データを得るために, 理科教育を推進する立場にある教師が自らの授業のどこに課題があると捉えているかを明 らかにするとともに,構成主義的教授モデルを踏まえ,日々の教育実践に大きな影響を与 える教師の授業観,子ども観を探ってみることにした。

5

#### 2 調査の方法と回答

- (1)蘭査1-理科授業の現状と課題一
- ①調査の目的

教師は,日々の授業でどのような内容が実践でき,どのような内容が実践できていない かについて調べ,問題点を把握する。

- ②調査対象
	- ・埼玉県内の公立小学校教師65名
	- ・埼玉県内の公立中学校理科担当教師74名
- ③調査時期

平成9年(1997) 7月から平成9年8月に実施

④調査方法

教師の力量を直接調べることは困難であるため,現行学習指導要領が求めている資質や 能力の育成という視点から,資料1に示した17の質問項目を作成し,県立南・北教育セン ター等で開催された理科の研修会等に出席した教師を対象に質問紙により調査した。

#### (2)蘭査2-教師の授業観・子ども観一

①調査の目的

教師の力量形成に大きな影響を及ぼす教師の授業観,子ども観について調べ,問題点を 把握する。

- ②調査対象
	- ・埼玉県内の公立小学校教師46名
		- ア 回答者の男女比率 男30名, 女16名
		- イ回答者の年齢別内訳

20才代:3名,30才代:24名,40才代:19名

- ・埼玉県内の公立中学校理科担当教師86名
	- ア 回答者の男女比率 男71名, 女15名
	- イ回答者の年齢別内訳

20才代:7名,30才代:46名,40才代:29名,50才代:4名

・大学(教員養成学部)の1·2年生151名

回答者の男女比率 男59名, 女92名

- ③調査時期
- 平成9年 (1997) 9月から平成9年10月に実施
- ④調査方法

資料2に示した5つの質問項目を作成し,質問紙により調査した。

なお,教師については県内の地域が偏らないように注意しながらアンケート調査の協力 を依頼した。

また,大学生については初等理科教育法及び理科概説をこれから受講する学生(理科専 攻の学生ではない)にアンケート調査の協力を依頼した。

(1)飼査1の分析結果,考察一理科授業の現状と課題一

調査した17項目のそ れぞれの実践状況につ いて実践値・を求めた 結果を図1に示す。

。、.中学校の教師が ともに実践できている と考えている内容は, 年間指導計画の作成・ 見直し,目標の明確化, 事象提示の工夫,活動 の充実,主体的な学習, ワークシート等の見直 - 2000 - 2001 理科授業の実践状況 し,評価の活用,評価

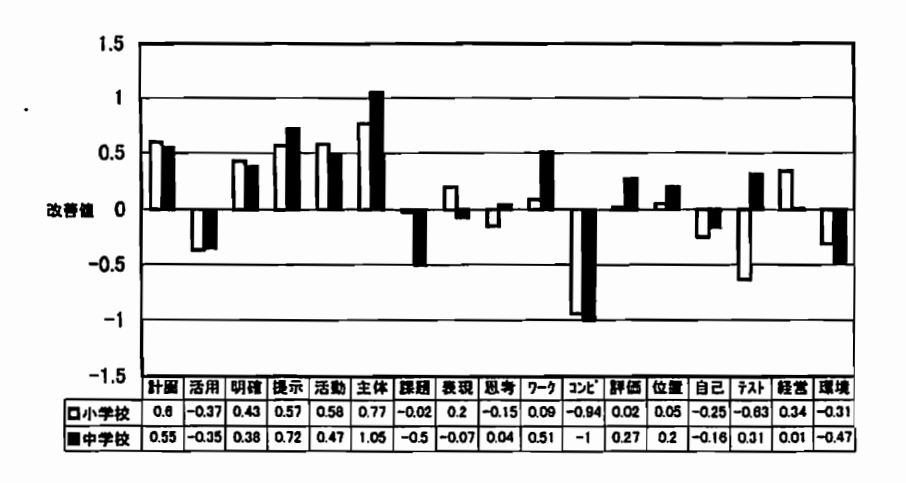

計画の位置づけ,理科室経営の9項目があげられた。なかでも、主体的な学習は調査項目 の中で実践値が小学校0.77,中学校1.05と最も高く,実践が充実していると考えているこ とが分かる。主体的な学習の回答の内訳をみると小学校教師では72%が少しできている, 11%が十分できているとし、中学校教師では66%が少しできている、24%が十分できてい ると回答していた。

一方,実践値からみた小・中学校の教師がともに実践できていないと考えている内容は, 指導計画の活用,課題の設定,コンピュータ等の活用,自己評価力の育成,学習環境の充 実の5項目があげられた。

小・中学校の教師の間で実践の状況について異なった捉え方をしている項目は、表現力 の育成,思考力・判断力の育成,テスト問題の工夫の3項目があげられていた。中学校の 教師の51%が表現力の育成は実践ができていない、あるいは不十分であるとしており、ま た,小学校の教師は思考力・判断力の育成で57%,テスト問題の工夫で73%が実践ができ ていない,あるいは不十分であるとしていた。

小・中学校教師の回答は,今日求められている問題解決的な学習を進める上での個への 支援が,学習を主体的になるよう工夫しているが課題の設定,コンピュータの活用,自己 評価力の育成といったソフト面と学習環境の充実といったハード面に問題があると捉えて いることがわかる。

コンピュータの活用は,今回調査した項目の中で小・中学校ともに最も実践値が低い項 目であったが実践状況の内訳を示すと図2のようになる。

★ 実践値は次のようにしてあらわした値である:①できていないを-2ポイント, ②少 し不十分なところがあるを-1ポイント, ③少しできているを1ポイント, ④十分にでき ているを2ポイントとし,各項目のそれぞれの回答者数にかけ,加えたものを調査人数で 割った値。

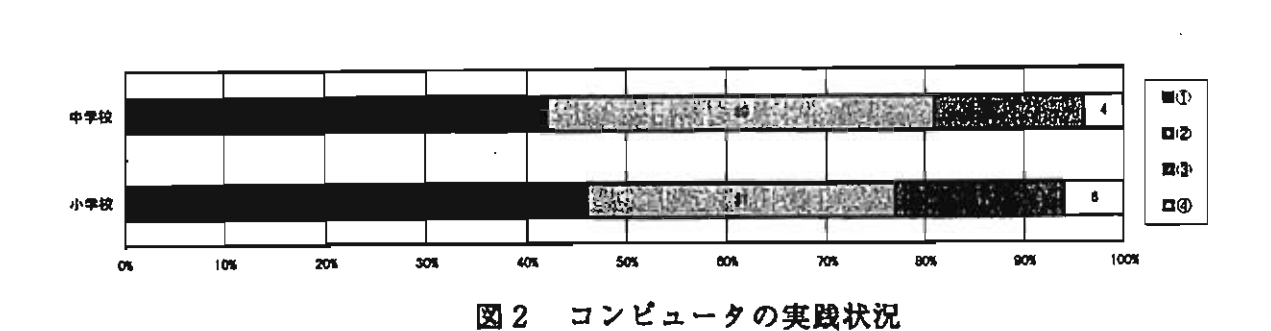

「①できていない. ②不十分なところがある」をあわせると,実に小学校教師の77%, 中学校教師の81%が実践されていないと考えていることがわかる。

コンピュータの活用については,富樫ほか(1996)は,「中学校教師の48%が理科教育 でコンピュータを活用しているが,50%は特に活用していない」としている。また,三宅 (1997)は,中学校理科教師の質問紙の分析結果から「我が国では,何回か使ったことが ある学級が僅かに'6%にすぎない」ことを指摘している。いずれにしても,コンピュータ が理科の授業に十分活用なされていないことがわかる。

「コンピュータ等の機器の活用」が実践できていない理由を教師の記述にみると,機器 の不足,機種が古くて使えない,ソフトの不足,コンピュータの操作に自信がない等があ がっていた。富樫ほか(l996a)は,学部での理科実験におけるコンピュータ利用の目指 すところは市販の汎用ソフトを利用する程度でよいとする意見が多いことがわかるとして いるが,教員の研修にあたって教師が求めているのは操作技能の習得や活用の仕方である ということも考えなければならない。

「課題の設定」についての実践状況の内訳を示したものが図3である。

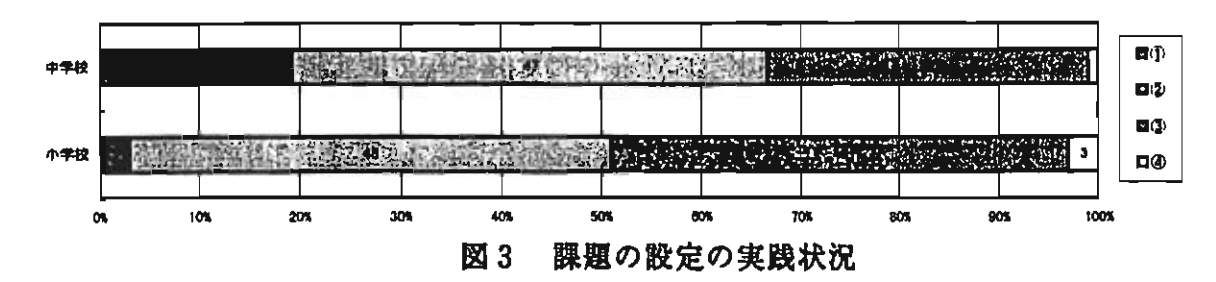

「①できていない.②不十分なところがある」をあわせると、小学校教師の51%,中学 校教師では66%が実践されていないと考えていることがわかる。

その理由を教師の記述にみると,

- ・教師が課題を提示してしまっている,個人の課題でなく学級全体に同一の課題を設定し てしまっている。
- ・児童生徒のしつけが十分できていない,問題解決活動に向かえるほど児童生徒を鍛えて いない,個人差が大きく学力の低い児童生徒には無理である。

・時間や実験用具等に制限され一人一人の課題にそって実施ができない。

等があげられていた。

教師の記述の1点目から,今後授業改善を図るには,小・中学校の教師が授業実践が最 もできていると捉えている「主体的な学習」や「事象提示の工夫」を,学習課題を解決す る活動にまで結びつけていく必要があると考える。

2点目の記述内容からは,児童生徒が自ら設定した課題を自力解決していくための手だ てを十分に指導していないこと,問題解決的な学習を進めるにあたっては生徒指導が十分 になされていないと学習が成立しないと考えていることがわかる。自らの課題を自らの手 で解決していくことのできる児童生徒を育成するためには,日々どのような指導をしてい く必要があるかを明らかにし,計画的に指導していくことが必要といえる。

3点目の記述内容は,小・中学校の教師がともに指摘する「学習環境」が主体的な学習 がなされるようになっていないという状況と大きく関係していると考える。教師の記述に 備品が不足し個に応じられない,自力解決の場に書籍等がそろっていない等の内容が多く みられたが,児童生徒一人一人がたてた学習課題を解決できるよう理科室に書籍等を整え, 児童生徒がたてた課題にそって観察・実験ができる環境整備とその維持が求められる。ま た,時間の問題を解決するためには,小・中学校の教師がともに指摘する「指導計画の活 用」が実践できていないということを改善し,指導内容に軽重をつけた指導計画の作成・ 見直しが求められよう。

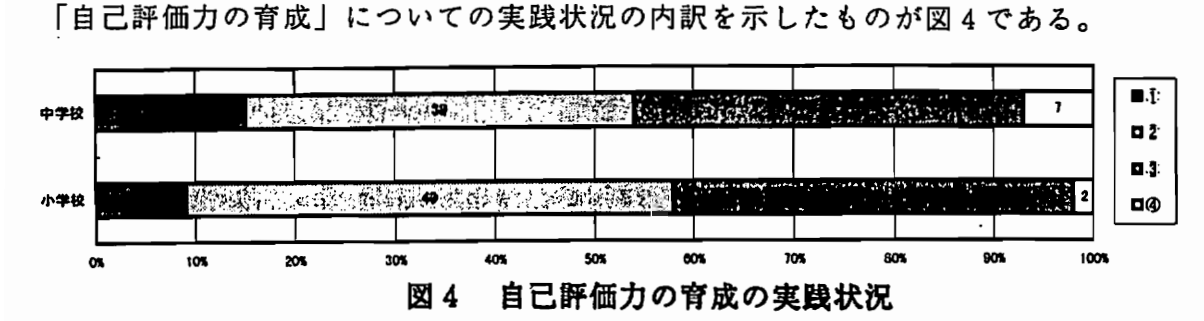

「①できていない.②不十分なところがある」をあわせると,小学校教師の58%,中学 校教師の54%が実践されていないと考えていることがわかる。

その理由を教師の記述にみると,

・学習者の意欲を育む評価というのは、どのようにすればよいか工夫が必要であるが十分 にできていない。

・自己評価の方法がわからない。

・自己評価させる時間がとれない。

・児童生徒によって自己を厳しく見る者と、そうでない者の差が大きい。

等があげられていた。

評価の主体者もまた学習者となるためには,適切な自己評価の方法を示していくことが 必要といえる。

小・中学校の教師で実践値の差が最も大きい「テスト問題の工夫」については,小学校 でコンピュータ等の活用についで実践できていないとしている項目となっている。

その理由を小学校教師の記述にみると,市販テストを利用している(頼っている)ので 工夫する余地がないというものが最も多かった。指導と評価は一体であることを考えれば, テスト問題が教師の手で作成,改善されていないことは,授業実践の推進に大きな障害と なっているといえよう。

現行学習指導要領(1989)が目指す,いわゆる「新しい学力観に立つ教育」(高岡, 1991)が重視している学力の一つ「表現力の育成」については,中学校で十分な実践がで

きていないとしているが、その理由を教師の記述にみると、1.表現についての内容が具 体的になっていない,2.具体的にどのような力をつけていったらよいかわからない,3 表現力を養う具体的な指導方法を勉強したいといった内容がみられ,今後,早急な教師の 指導力の向上が待たれる。

また、新しい学力観に立つ教育が重視するもう一つの学力「思考力・判断力の育成」は, 小学校では実践値がマイナスを示し、中学校でも0に近い。三宅(1997)が「我が国の中 学校の理科教育の課題として,自然の事象を多面的,総合的に考察することや実験計画を 手順を追って論理的に記述することがよくできていない」と指摘していることを考えあわ せると,「思考力・判断力の育成」についての授業実践も進んでいる状況にはないと考え たほうがよいであろう。

実践できていないとする理由を教師の記述にみると、1.観察·実験では各自の考えを 大切にしているつもりであるが時間が不足し思考力の育成にまでなっていない,2.思考 力を育てるすべがよくわからないといった悩みをみることができた。

#### (2)餌査2の分析結果,考察一教師の授業観・子ども観一

#### ア教師が抱く授業観

教師の授業観を調べるには,さまざまな方法が考えられるが,ここでは教師の授業観は 指導計画に大きく反映されると考え,教師は指導計画をどのような観点から作成している か,作成する必要があると考えているかを調べてみた。その結果が図5である。

小学校教師は,ウの プロセスを教えること に重点をおいた指導計 画の作成が48%と最も 多く、続いてイの系統 重視33%となり,アの 子どもの考え重視は9 %であった。 中学校教師は系統を重 視した指導計画を作成 すべきという考え36% とプロセスを教えるこ とに重点をおいた指導

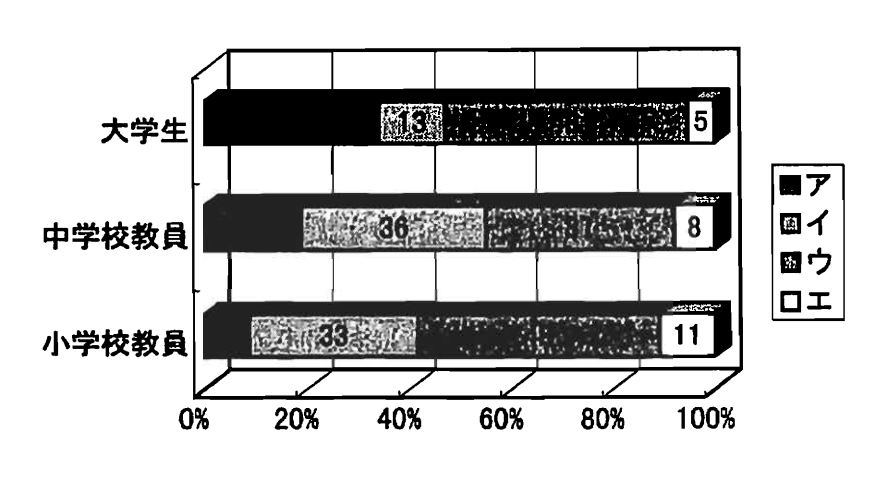

図5 指導計画作成にあたって

計画を作成すべきであるとする考えが37%とほぼ同数であることがわかった。大学生は, プロセスを教えることに重点をおいた指導計画が48%と最も多く,続いて子どもの考えに 立った指導計画34%の順となり,系統を重視した指導計画の作成するべきであると考える 学生は13%と少なかった。系統を重視した指導計画を作成するべきであると考えている教 師は,小・中学校ともにそのほぼ3割を占めていることがわかる。それに対して大学生で は1割と少ないことがわかる。子どもの考えを重視した指導計画を作成するべきであると 考えている教師は,小学校教師では約1割と少ないが,中学校教師では約2割と小学校教 師より多くなり,大学生ではその割合がさらにふえることがわかる。

年代で調べてみると,小・中学校の教師共通して,小学校30代の21%から40代の42%へ, 中学校30代の17%から40代の55%へと年齢が上がるにつれ系統重視の考えが増加している ことがわかった。なお、50代ではこの傾向がさらに顕著にみられるようであるが調査人数 が不足しているため傾向を明らかにすることができなかった。

以上のことは,小学校の教師はプロセスを教えることに重点をおいた授業展開を行って おり,中学校の教師はプロセスを教えることに重点をおくものと系統を重視して授業展開 をするものが混在しており,系統を重視して授業展開をしている教師は小・中学校ともに 3割いるということを示唆している。

我が国の戦後の中学校学習指導要領理科編におけるカリキュラムの基本的な考えかたと いう視点から長洲(1982)は,1947年(昭和22年)から1957年を生活理科カリキュラム, 1958年(昭和33年)から1968年を系統学習カリキュラム,1969年(昭和44年)から1976年 を探究学習カリキュラムに大きく分けている。また,吉崎(1996)は「Kaganがノービス (初心者)教師は,しばしば学習者としての自分自身の経験から,自分たちが教える子ど もたちは,自分たちと類似した適性,問題,学習スタイルをもっているという仮定(仮説) をもっており、彼(女)らが教員養成プログラムに持ち込んでくる信念やイメージは、た いてい変わらないままであるとその特徴を整理している」と述べている。40代の教師が中 学校で理科を学んでいた時代は,系統学習カリキュラムの時代である。Kaganが捉えたノ ービス教師の特徴は,熟練した教師にも表れると考えると,30代から40代へと年齢があが るにつれ系統重視の考えが増加するという結果を説明できよう。

「生きる力」を育成するという 2・1世紀に展望したこれからの教育を考えていくために は,上記の結果を考慮した教員研修プログラムを検討する必要がある。

イ教師が抱く子ども観

構成主義的教授モデルで「人間の学習は構成的な過程である」と考えられていることに ついて,教師や大学生がどのように考えているかを調べた結果が図6である。

小・中学校の教師と もに,イの知識の大部 分は学習者がすでに持 大学生 ち合わせている知識や 概念を再構築したもの 中学校教員 と考えている教師が小 学校教師57%,中学校 教師55%と多い。また, 小学校教員 年代が上がるにつれ子 どもは学習を受動的に 受けとめていると考え る教師が小学校では30

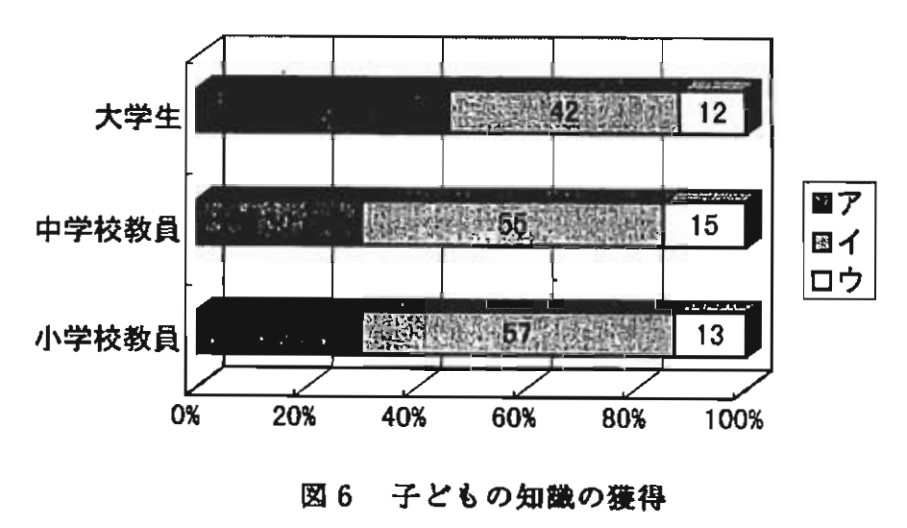

代の17%から40代の42%へ,中学校て 代の17%から40代の42%へ,中学校では30代の22%から40代の34%へ増加することがわか った。大学生では,アの知識は受動的に受けとめるという考えが46%と知識や概念の再構 築という考え42%よりわずかに多い。

構成主義研究で考えられている知識は,「知識の再構築」とする考えに近い教師が半数 以上いるのに対し,「受動的に受け取られる」とする考えの教師も小・中学校ともに約3 割いることがわかる。また,大学生では「受動的に受け取られる」とする考えが46%と教 師より多く見られること,教師においても年代があがるとこの考えが増加することを考え ると,ノービス教師の指導や教員の現職研修の在り方を考えるにあたってはこの点に留意 する必要があると考えられる。

次に構成主義的教授モデルで「学習者は教えられる以前から何らかの考え方や概念を有 している」と考えられていることについて,教師や大学生がどのように考えているかを調 べた結果が図7である。

小・中学校の教師, 大学生ともに,ウのす べてではないが子ども なりの考えをもってい るが小学校教師54%, 中学校教師65%,大学 生54%と共に一番多く 続いてアの学習する前 から子どもは固有の考 えを持っていると考え ている者が多いことが 大学生 中学校教員 小学校教員 /'

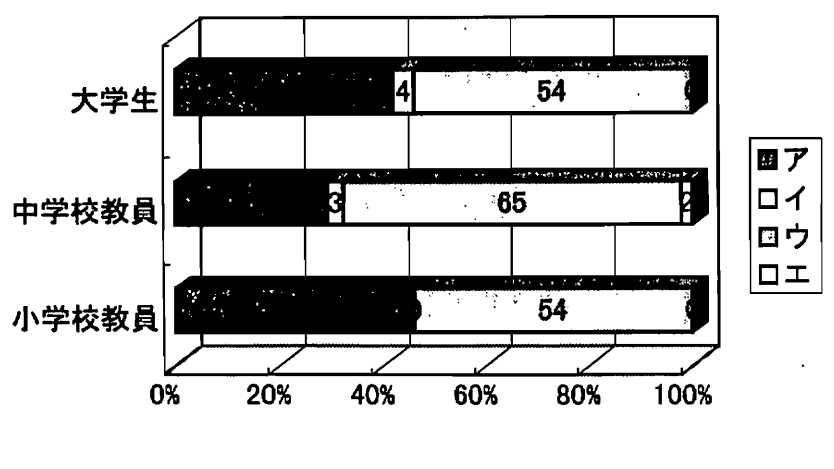

図7学習前の子どもの概念

分かる。

特徴としては,中学校の教師に学習する前から子どもは固有の考えをもっていると考え る者が29%と小学校教師の46%や大学生の42%に比べ少ないことである。なお,この質問 についての年齢による差は小・中学校の教師ともに認められなかった。

続いて構成主義研究の成果としての「子どもの前概念や素朴概念は本質的に強固なもの であり,変容させることは難しい」とする考えに対し教師はどのように捉えているかにつ いて,図7のア及びウを選んだ教師と学生に対して調べてみると,小学校の教師では80%, 中学校の教師では70%,大学生では64%が子どもの概念は指導方法を工夫すれば比較的容 易に転換することができると考えており,概念を転換することは難しいと考えているもの は小学校の教師では11%,中学校の教師では15%,大学生では17%と少ないことがわかっ た。なお,この質問についての年齢による差は,小・中学校の教師ともに認められなかっ た。

これらのことは,小・中学校にはいまだ構成主義的教授モデルに基づく考え方は浸透し ていないということがわかる。構成主義の立場に立つ研究者が課題として取り組んでいる 「学習者の意味の構成や再構成を行わせる契機をどこに設定し,どのような授業を展開す るか」といった授業研究や概念転換についての研究は,学校では進んでおらず,教師の子 ども観も旧来と大きく変わっていないと考えることができる。

#### 4 おわりに

今回の理科授業の現状と課題についての調査からは,次のことが明らかになった。

- ①小・中学校の教師は,目標を明確にし,事象提示を工夫したり,活動の充実を図った りして主体的な学習がなされるよう授業実践を進めている。しかし,一人一人の個性を 生かすことができるよう,児童生徒が課題を立て自ら解決していく授業は十分に行われ ていない。特に中学校では授業実践できていない。
- ②コンピュータ等の機器の活用については小・中学校ともに授業実践がかなり遅れてい る。
- ③評価の活用や評価計画の位置づけが図られているとしているが,小学校では評価問題 を市販テストに頼っているなど評価が十分な状況にあるとはいえない。また,自己評価 できる力の育成など児童生徒が自ら行う評価の改善についても十分な実践が進んでいな い。

また,教師の授業観と子ども観については,次のことが明らかになった。

- ④小学校教師や大学生は,授業でプロセスを教えることを重視し,中学校教師は系統を 重視した考えとプロセスを教えることを重視した考えに分かれる。また,系統を重視す べきであると考える教員は小・中学校ともに約3割を占め,その割合は年代があがるに つれ小・中学校ともに増加する。子どもの考えに立った授業を考える教員は少ない。
- ⑤小・中学校教師ともに,知識はすでに持ち合わせている知識や概念を再構築したもの と考えているものが多いが、知識は受動的に受け取られるものと考えているものも約3 割いる。年代があがるにつれ,小・中学校ともに知識は受動的に受け取られるものとす る考えが増加する。
- ⑥子どもは,精神的に白紙の状態で学習に臨むと考えている教師はきわめて少ないが, 構成主義研究で「子どもの前概念や素朴概念は強固であり,変容させることは難しい」 と考えているのに対し,教師の7~8割は指導方法を工夫すれば比較的容易に概念を転 換することができると考えている。

この2つの調査の結果から以下のようなことが考えられる。

1点目は,教師の授業観はその教師の育った時代の影響を強く受けており,学習指導要 領の改訂により新しい教育理念が導入され,国・県・市町村などでさまざまな研修が実施 されているが教師の授業観はなかなか変容しないということがである。

2点目は,教師は経験の中からその教師なりの子供観を形成しており,子どもは学習す る前に何らかの概念を持っていると考えてはいるが,それは構成主義研究を学んだうえで の子ども観とはいいがたいことが概念転換は容易にできると捉えていることからうかがう ことができる。

3点目は,個性を生かす教育の充実がいわれて久しいが,教員に個に応じる対応が十分 にとれるようになっていない。このことは,理科授業の現状と課題についての調査からは, 小.中学校の教師は主体的な学習を進めているとしながら,児童生徒が課題を設定し解決 していく場面になると一人一人を生かした授業展開がなされていないということや自己評 価できる力の育成ができていないことなどからうかがうことができる。授業を実践してい る中からあがってきたこれらの課題は,たんに時間がないということだけで結論づけるぺ

きではなく,教師の授業観についての調査でもわかったように,指導計画の作成にあたっ て子どもの考えに立った指導計画を作成すべきであると考える教師がきわめて少ないとい う事実が大きく関係していると思われる。この解決のためには,教師が授業を進めていく 過程に潜む「正解シンドローム」(Driver,Rほか:1993)を取り除き,教える教師像から 育てる教師像への転換,さらには子どもと協同して学ぶ教師像への転換が必要であろう。 この転換こそが、今次教育改革で求められている「生きる力」の育成にもつながっていく ものである。

以上あげた点は,今後の教師教育のプログラムの作成や教師の力量形成のための研修を 考える際に考慮しなければならない事項であると考える。

〔蘭辞〕この調査を行うに当たって,ご協力いただいた小・中学校教師及び大学生各位 にお礼を申し上げたい。とりわけ,平成5年度から平成9年度の埼玉県派遣長期研修教員・ 大学院派遣教員の先生方にはアンケートの配布ととりまとめにご協力いただいたことに感 謝申し上げます。

#### 引用文献

- 1)中央教育審議会(1996):「中央教育審議会第一次答申」,文部大臣官房政策課
- 2)中央教育審議会(1997):「中央教育審議会第二次答申」,文部大臣官房政策課
- 3) 教育職員養成審議会 (1997) : 「新たな時代に向けた教員養成の改善方策について (第一次答申)」,文部省教育助成局教職員課
- 4)小金井正巳(1978):「理科の教師教育」,現代理科教育体系1,pp,169~190,東 洋館出版社
- 5) 高野恒男 (1983) : 「理科教師に求められる能力と技術」, 理科の教育, Vol.32, pp. 19~23,東洋館出版社
- 6)奥村清・重信陽二・片平克弘(1991):「小学校新学習指導要領(理科)の指導上の 問題点についてのアンケート調査」,日本理科教育学会研究紀要, Vol.32, No1, pp.  $13 - 20$
- 7)片平克弘・奥村清(1994):「構成主義的認知研究と理科教師教育の課題」,放送教 育開発センター研究紀要,第11号,pp,71~80
- 8)橋本健夫(1995):「理科教育の広がりと深化に対応できる教師の育成」,理科の教 育, Vol.44, pp.8~11, 東洋館出版社
- 9)吉崎静夫(1997):「理科教授技能習熟のための自己訓練システムの研究-教師の成 長と発達課題ー」, 科教研報, Vol.12 No1, pp.35~40
- 10) 長洲南海男・大高泉・鶴岡義彦 (1990):「教員養成系大学・学部における中学校理 科教員養成(1)」,科学教育研究14(1),17~25
- 11) 大高泉・鶴岡義彦・長洲南海男 (1991) :「教員養成系大学・学部における中学校理 科教員養成(Ⅱ)」,科学教育研究15(4),189~196
- 12) 鶴岡義彦・長洲南海男・大高泉 (1992) :「教員養成系大学・学部における中学校理 科教員養成(Ⅲ)」,科学教育研究16(1),3~8
- 13) 池田秀雄 (1995) : 「大学における理科の教員養成の現状と課題」, 理科の教育. VOL44,pp、15~17,東洋館出版社
- 14) 中島雄次郎 (1978) :「教員研修の現状と課題」,現代理科教育体系1, pp.190~ 202,束洋館出版社
- 15)吉崎静夫(1996):「初任教師の授業力量形成に関する研究」,科学研究補助金・研 究成果報告書
- 16)文部省(1989):「小学校学習指導要領」「中学校学習指導要領」,大蔵省印刷局
- 17) 高岡浩二(1991):「新しい学力観に立つ教育の創造」,初等教育資料, Na561.pp.  $50 - 63$
- 18) 富樫裕ほか (1996) : 「日学選書3 小・中学校理科教育の現状と課題」,日本学術 協力財団, pp. 513
- 19)三宅征夫(1997):「日学選書9『21世紀の教育内容」にふさわしいカリキュラムの 提案」,日本学術協力財団,pp,485~496
- 20)富樫裕ほか(1996a):「理科の教員養成と現職教員研修の実施状況と問題点につい て-小・中・高等学校教員,教員養成系大学教官及び現職教員研修機関所員に対する 質問紙調査の結果から(4)-」, 日本理科教育学会研究紀要 Vol.37, No1, pp. 47~ 53
- 21) 長洲南海男(1982):「カリキュラムの発展とその背景(中学校)」,日本理科教育 学会編集『理科の教育』, Vol.31, 通巻360, pp.39~44, 東洋館出版社
- 22) Driver, R., Guesne, E., & Tiberghien, A. (Eds.) (1985): [Children's ideas in science, Open University Press.内田正男監訳,貫井正納,鶴岡義彦他訳 (1993), 子ども達の自然理解と理科授業」, 東洋館

資料 1

1 次の該当の項目に〇をつけてください。

男·女年代(20歳代,30歳代,40歳代,50歳代)

2あなたの学校の理科の学習の実践の状況を下の①~④の観点にしたがい,それぞれの 項目のいずれかに○をつけてください。

㈱虞(二J護裟:k・・+分,二で…。 。少し不十分懇…がある。) 状況

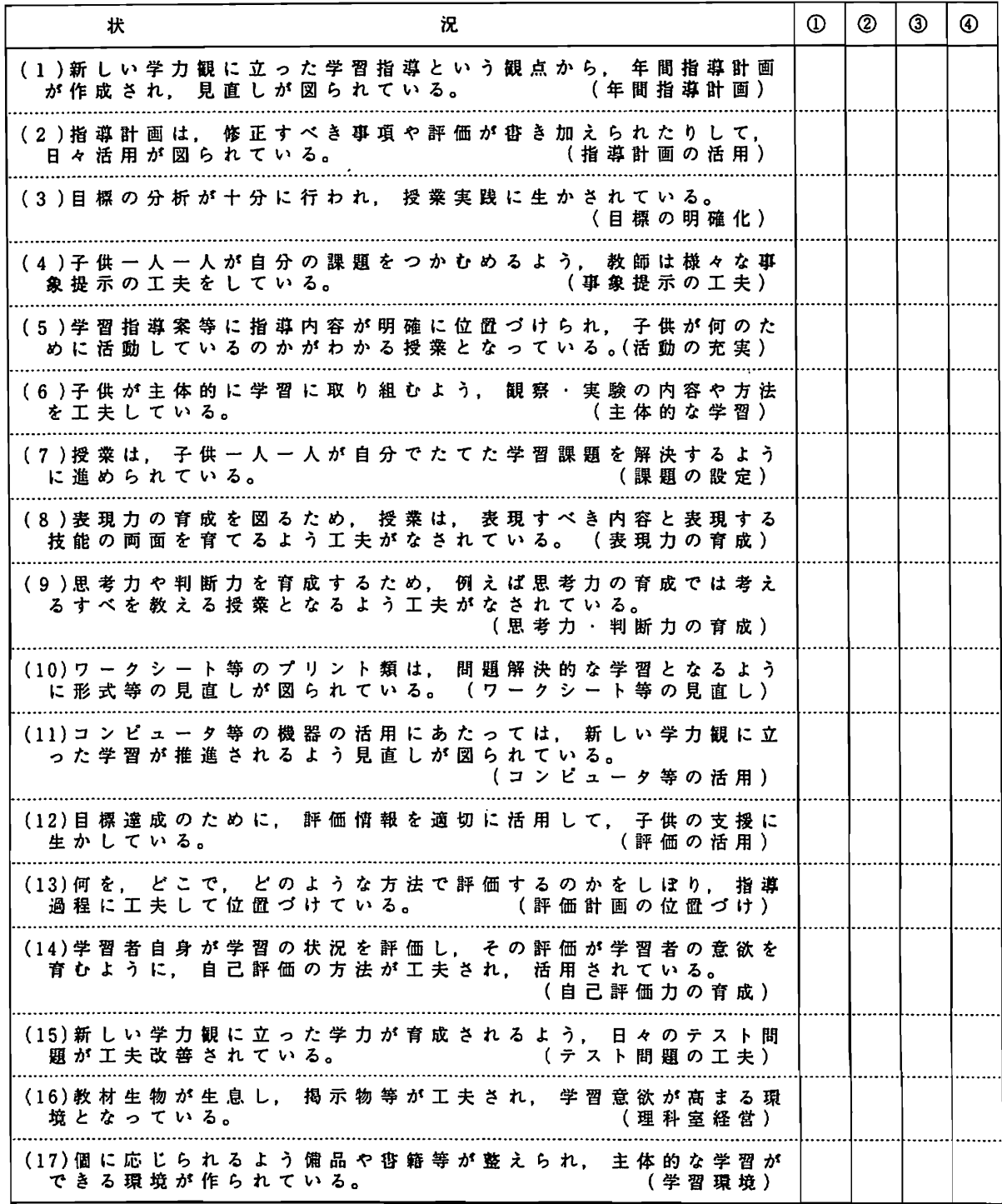

#### 資料2

アンケートへの協力のお願い

埼玉大学教育学部理科教育講座 清水

私の研究室では、子どもの科学概念の形成について研究を進めておりますが、このことについて、先生方が どのように考えられているかもあわせて調査しています。 御協力いただければ幸いです。

- 1 指導計画(カリキュラム)の作成にあたっては、どのような観点にたっておこなうとよいと考えますか。次のア ~エのいずれかの記号に○をつけてください。
- ア子どもは、理科の授業においてある言葉に出会う以前に、その言葉にある意味を与えている(子ども達の科学 がある)ので、子どもの考えに立った指導計画を作成すべきである。
- イ科学をよりよく理解するためには、これまでの科学を系統的に学ぶことが必要である。指導計画の作成にあた っては、指導する内容の構造図を明らかにし、系統立てて作成すべきである。
- ウ法則などを確実に身につけさせるというより、子ども達が持っている考えを変容させ、より妥当なものに変え ていく、このプロセスを教えることに重点をおいた指導計画を作成すべきである。

エその他(アーウ以外の考えをお持ちの先生は、ご自身の考えを述べてください)

- 2 子どもが授業を通して知識を獲得するということは、どのようなことと考えたらよいですか。次のア、イのどち らか適切と思われる考えに○をつけてください。いずれにも 該当しない場合は、ウに○をつけ先生ご自身の考え を掛いてください。
	- ア新たな知識の大部分は、学習者が授業をとおして新たな知識を教わり、新しい考えを新たに増やしたものであ る。
	- イ新たな知織の大部分は、学習者がすでに持ち合わせている知識や概念を、学んだことをもとに再栂築しなおし たものである。 ファイン・コール アンディング
	- ウその他
- 3 最近の学習理論に「子どもは、理科の授業を受けたり学習を行う場合には、当該の授業や学習に対してまったく 何の知織や概念ももたずに臨んでいるのではない。」という考え方があります。あなたは、この考え方に対してど のように考えますか。次のアーウから適切と思われる考えを一つ選び、記号に〇をつけてください。いずれにも該 当しない場合は、エに○をつけ先生ご自身の考えを番いてください。
	- ア番いてあるように、子どもは学習内容について授業を受ける前から、生活している中で彼ら固有の多くの科学 に関することばの意味(概念)を創り出し学習に臨む。
	- イ番いてあるようなことはなく、予習等をしてこなければ、子どもは学習課題となる話題について、何の知識も 持ち合わせずに(精神的に白紙の状態で)学習に臨む。
	- ウ子どもは、学習する内容によって、その子なりの概念をもって学習に臨むこともあるし、何の知識も持ち合わ せずに(精神的に白紙の状態で)学習に臨むこともある。
	- エその他
- 43でア・ウを選んだ先生に質問します。「子どもの思考は、堅固なものであり、学習以前にもっていた概念を転 換することはきわめてむずかしい」という考えがあります。あなたは、このことに対してどのような考えを持ちま すか。次のアーウから一つ選び記号に○をつけ、選んだ理由を具体的な事例があればそれにふれて書いてください。 ア響いてあるとおり概念を転換することは、指導方法を工夫してもきわめて難しい。 イ子どもの概念は、指導方法を工夫すれば比較的容易に転換することができる。
	-
	- ウその他

[理由]

次の該当の項目に○をつけてください。 校種の別(小学校・中学校)男・女 年代(20歳代、30歳代、40歳代、50歳代)

## 3学習者の知的シミュレーションシステムによる学習者理解スキーマの事例分析 一経験を積んだ数学教師と大学生の文字式個別指導過程の比較一

益子典文(鳴門教育大学)

#### 1.研究の目的

教師が児童・生徒の数学や科学の理解状態を深く,かつ適切に把握することが,より効果的な科学 教育実践において重要なことは言うまでもないであろう。このような教師の学習者の理解状態を把握 する知識は, Schulmanが教育的内容知識(Pedagogical Content Knowledge)と呼んだ教師の知識の一 領域として研究されてきている。Schulmanによれば教育的内容知識とは,広義にはいわゆる教科観も 含むような概念であり,狭義にはあるトピックの理解や誤概念,またそれらの教授ストラテジー等の 心理学的な内容も含む知識である (Schulman 1981)。そこで, 教育的内容知識のうち, 学習者の理 解状態を推測する側面を強調した一連の教師の知識を,本論文では学習者理解スキーマと呼ぶ。

学習者理解スキーマに関する研究では,教師が実際に学習者の理解状態をモニターし,それに柔 軟に対応しているといういくつかの証拠がある。例えば吉崎によれば,教師は授業中に2分に1回 の割合で意思決定を行っており,その約40%は授業中の学習者の反応が手がかりになっているという (吉崎1990)。また, Carpenterらは, 同じ加減算でもより意味的な内容に対する認識が必要となる 小学校低学年の文章題に対する40名の現職教師(平均経験年数10.9年)の児童に対する理解スキー マを調査した(Camentcr1988)。Carpenterらが課題の持つ構造分析に援用したのは,文章題の解決 過程における知識構造を明らかにしたRiIeyらの研究である(RiIey&Grcenol981)。その結果教師は, まず第一に加減算文章題のjoin, separate, compareというようなやりもらい行為の違いや, 結果量不 明,変化量不明,初期量不明といった問題構造の主要な違いを認識していること,第二に特定の解決 方略(例えばカウンテイングで問題を解く)を使っている児童が,どのようなタイプの問題を解けな いのかを,ある程度同定することができること,第三に自分のクラスの児童の約3/4程度は問題に 対する問題解決の成否を予測することができること,が明らかにされた。以上のように,教師は教授 過程において生徒の理解状態を把握するための知識を明確に持っいると言える。しかし一方、実際の 教授場面において教師が使う学習者理解スキーマの構造については,まだ明確に同定されていない。 実際の教授場面における教師の学習者理解スキーマを調査した研究として,Putnumによる研究をあ げることができる。PumumはBUGGYで研究された筆算の加減算(Bmwn&Burtonl978)を基礎に, 少なくとも10年以上の経験のある小学校教師6名の個別指導過程を,実際の児童とコンピュータ上 の誤りシミュレータとの2種類の題材を使って調査した。その結果,教師は個々の生徒の理解過程を 診断してはおらず,カリキュラムスクリプト(特定のトピックを指導しているうちに形成された,弱 く順序付けられた一連の目標と行為からなる知識のこと)と呼ばれる構造に沿って教授過程が進むこ とを指摘している。ここで「スクリプト」という用語を用いているのは,観察の結果,個別指導過程 において,教師自身があらかじめ設定した指導計画(agcnda)を変更することが希であったからで ある。その理由として,Putnumは教室内の多くの生徒の理解過程をモーターすることは教師の認知 的資源にとって圧倒的な無駄となることをあげている(Pumuml987)。

すなわち,調査用紙を用いた研究や,授業における教師の内面過程の構造を対象にする教師の意思

決定研究では学習者理解スキーマの存在が確認されているが、実際の指導過程において、指導方略の 決定にどのように関与しているのかは,まだ明確になっていないと言える。

そこで本研究では,筆者らが開発した知的個別指導システム(Naruto-ITTS)の学習者理解モデル をもとに,経験を積んだ教師の持つ学習者理解スキーマが指導過程においてどのように機能するのか を,明らかにすることを試みる。実際に観察された誤答に基づく誤り概念のシミュレータを対象に 個別指導を行うことにより,実際の児童・生徒を対象にした時の個別指導過程で見られる種々の特徴 が現れることが期待されるからである。

このような学習者の誤り概念のシミュレータを使った教師の個別指導過程の測定はPumumの研究 でも一部取り入れられているが,その対象は小学校低学年の筆算の加減算という手続き的知識の指導 が重視される特殊な内容であった。Putnumの研究については,数学教育の立場から,課題内容につ いての意味的側面の分析が不十分であり,そもそもこの筆算による課題自体が,意味的側面の割合が 低い教科内容であるという批判もある(Fennema & Franke 1992)。一方,われわれが開発したITS に実装されている学習者理解モデルは中学校1年次の文字式の計算であり,計算アルゴリズムは単純 ながらも多くの意味的・概念的な誤りを含む内容である。事実,われわれが開発したシステム上のモ デルは,実際に日本国内で観察された文字式の計算の意味論的誤りを豊富に含んでいる。したがって, 手続き的知識の誤りを生み出す意味的・概念的な原因系に対する深い推測が必要であり、 経験を積 んだ教師が持つ豊かな知識を反映することができる内容である。もちろん,コンピュータ上のシミュ レータを相手に個別指導を行う場合,実際の生徒を対象に個別指導を行うよりも限定されたやりと りになる。しかしながら,それこそが本研究のねらいであり,限定されるがゆえにVTRを提示する ことによる多くの情報提示による方法よりも,学習者を推測する過程が意識化されることが期待され る。

以下,本論文ではまず測定に用いた知的な個別指導過程のシミュレータの構成について述べ,次に シミュレータを使った個別指導過程の測定結果について述べる。

#### 2.知的学習者シミュレータによる個別指導過程の実現

われわれは,知的な個別指導システム開発における「内容」の重要性を指摘し,中学校1年次の文 字式二項演算の学習者モデルの推測訓練を行う,教師用のNaruto-ITTSを開発してきた (Kimura and Mashikol996)。第一次のシステムでは,システム内に表現された誤り手続きとその原因系の推測を 目標として対話を制御するルールをプロダクションシステムに組み込んだ。この形式では,興味深い 対話が実現できる一方,ユーザーである教師側が現実に生徒を個別指導する際のやり取りとは異なる レベルで対話を行わなければならない。そこで,対話を進めるための入力情報としてあらかじめ複数 の指導方略を用意し,システムとのやり取りを通して学習者の誤り概念を発見・治療する機能を付加 することにより,個別指導過程を実現できるようにシステムに改善を加えた。

(1)システム構成

Naruto-ITTS (Intelligent Teacher Training Simulater) システム (以下ITTS) の開発は, Sunワークス テーション上の日本語KCLで行った。システム全体の制御と学習者理解モデルの状態遷移はプロダク ションルールでコントロールし,学習者の誤りに関する知識は手続き的レベルから原因レベルまで, 階層的なフレームとして表現されている (Kimura and Mashiko 1996)。

(2)誤り手続きと原因系

図1に示すのが、本システム内に表現されている誤り手続きとその原因系である。誤り手続きにつ いては、実際の中学校の生徒に対する調査において観察されたものをベースにしている(益子, 1985)。

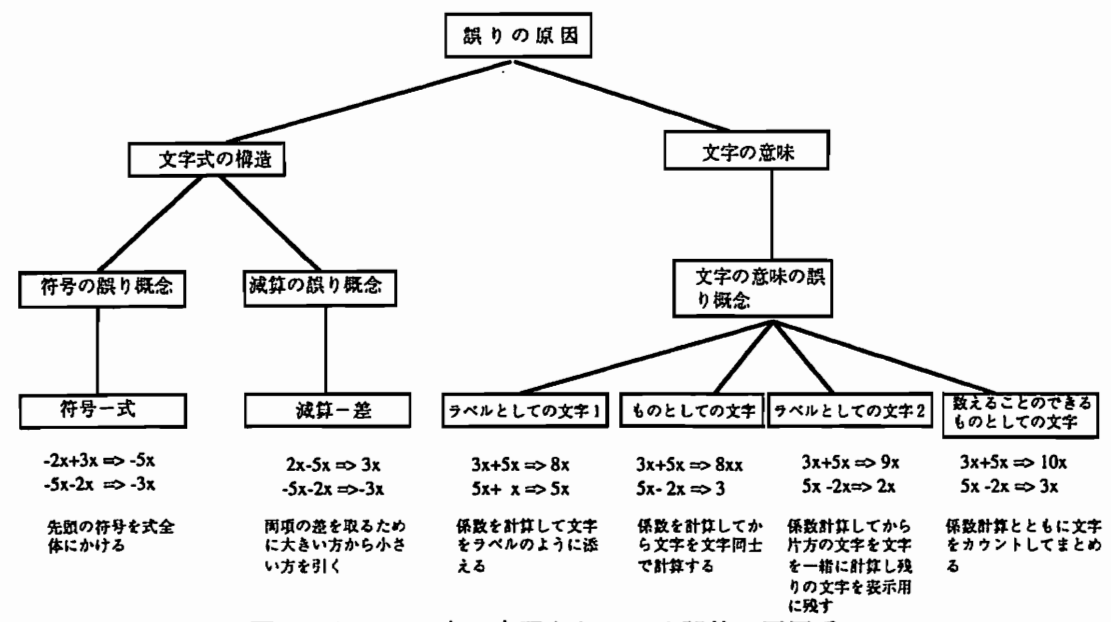

図1 システム内に表現されている誤答の原因系

これらの誤り手続きのうち,文字式の構造認知に原因のある2つの手続きは文字の意味そのものに は誤りがなく,負数の分配法則または負の数の概念的知識によって治療可能である。しかしながら, 文字の意味を誤って理解している誤り手続きは,やや重症の誤りといえる。文字が「数の代わり」と してではなく,別の意味(例えば「もの」として理解している)と結びついているためである

(Kuchcmannl981)。そこで,このような誤りを治療するためには,数の代わりの文字の意味の指 導と,計算手続きを演算系に組み込むための手続き的な指導との2つの指導が必要になってくるわけ である。

(3)個別指導内容の特性と学習者理解モデルの相互作用

コンピュータ上で個別指導過程をシミュレートするため,システム内の学習者理解モデルの状態を 変容することができる教授ストラテジーを表2にのように分類した。個別指導ストラテジーの内容は カードに記述されており,ユーザーはそれを見ながら各カードに記述されているラベルを入力して個 別指導を行う(以下指導カードと記述する)。指導カードによっては選択された事例が意味を持つも のがあるので,事例によってシステム内の学習者理解状態の遷移が異なるものがある。それらは表2 で2桁の数字で示してあり,用いられた例題に従ってシステム内で自動的に判別される。指導カード の例を図2に示す。灰色の太線で囲まれている部分は,ユーザーが例題を選択して入力する部分であ る。

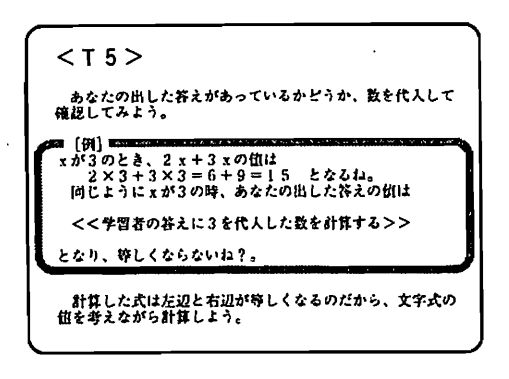

図2指導カードの例(T5:数値の代入)

表2 指導カードのカテゴリー

| ラベル             | 指<br>導<br>容<br>内                             |
|-----------------|----------------------------------------------|
|                 | <概念的知識の指導>                                   |
| T <sub>1</sub>  | 文字の意味の指導(買物の例による一般化)                         |
| T <sub>2</sub>  | 文字の意味(カン理論による単項式の意味)                         |
| T <sub>3</sub>  | 線分図による表現の規約の意味指導                             |
|                 | <手続き的知識の指導>                                  |
| T 4             | 項の分解による計算例指導                                 |
| T <sub>51</sub> | 数の代入による計算結果の誤り例指導<br>〈正係数あるいは第1項>第2項の減算〉     |
| T 52            | 数の代入による計算結果の誤り例指導<br>(負係数を含む、あるいは第1項<第2項の減算) |
| ፐ 6             | 代数和に変換する負係数の計算例指導                            |
| T <sub>71</sub> | 分配法則による計算例指導<br>(正係数あるいは第1項>第2項の減算)          |
| T <sub>72</sub> | 分配法則による計算例指導<br>(負係数を含む、あるいは第1項<第2項の減算)      |
| T 81            | 計算例指導分配法則強調なし<br>(正係数あるいは第1項>第2項の減算)         |
| T 82            | 計算例指導分配法則強調なし<br>(負係数を含む、あるいは第1項<第2項の減算)     |
| T 9             | 表現の規約の説明(×の省略を強調)                            |
| T 1 0           | 表現の規約の説明(係数1の省略を強調)                          |
| <コマンド>          |                                              |
|                 | NEXT 次の日の個別指導に移る                             |
| <b>HELP</b>     | 誤りが観察される例題の提示                                |
|                 | HISTORY 対話履歴の提示                              |
| <b>WATCH</b>    | 学習者の理解状態の提示                                  |
| <b>END</b>      | 個別指導終了                                       |

本シミュレーションにおける個別指導のゴールは,二日間にわたる個別指導によって,概念的知識 (文字の意味や負数の意味)と手続き的知識(演算系)をうまく結合することである。そして,ここ での個別指導の原則は,もしも文字の意味に関する誤り概念を持っている場合,手続き的知識のみに よる指導は一時的な変容であるために定着せずに,二日目の指導ではもとの状態に戻ってしまうこと

21

である。すなわち,各指導内容は計算手続きを正しい状態に変容させるが,学習者が文字に関する誤 り概念を持っていて,かつ行われた指導が手続き的な指導のみの場合には一次的変容にとどまり, 「NEXT」コマンド(次の日の個別指導に移る)によって、もとの誤り手続きの状態に戻ってしまう わけである。このような学習者理解モデルに対する指導カードによる変容は,一つの指導が複数の原 因系に効果を発揮する場合が多くあるため,一時的変容,永続的変容と合わせてシステム内にネッ トワークとして表現されている(図3)。

プロダクションルール中のモニタリングルールは,学習者の知識の状態とユーザーの入力を常にモ ニターし,文字の意味と計算手続きの結合状態と演算手続きの制御を行っている。

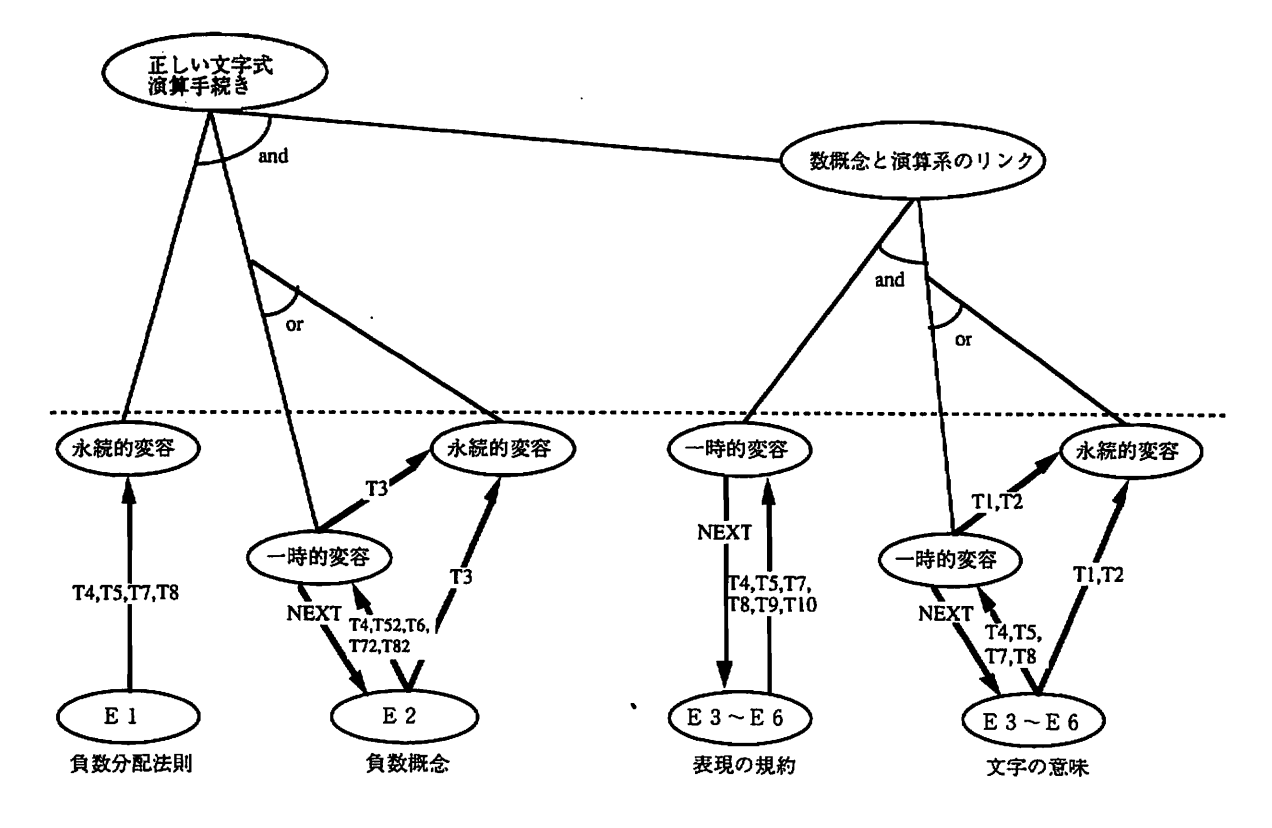

図3指導カードによる学習者理解モデルの変容のネットワーク

(4)使用例

図4に、システムの使用例を示す。この例では、学習者は文字を「もの」として操作する誤りを持っ、 ている。

指導T4 (-9x+7xを事例として選択したため、システム内ではT42と認識される)によって、学 習者の理解状態は一時的に正しくなったが、NEXTコマンドでもとに戻ってしまった状況を表してい る。

淳子さんは,文字式二項演算の計算を誤って理解しているようです.<br>問題を出してあげたり,指導したりして,正しく理解させてあげて下さい. ==>2x+3x<br>淳子さん >>> 5XX ==>help<br>-9X+7Xという問題を出してあげてみて下さい  $=$  $-9x+7x$ 淳子さん>>>-2XX ==>[4 淳子さんへの例題:-9x+7X 淳子さん>>>そう計算するんですね.わかりました. ≕=>-2c+5c<br>淳子さん >>> 3C  $\equiv$  $\ge$ next \*\* 次の日の個別指導です.  $=$  $>-2b+5b$ 淳子さん>>>3BB ==>history<br>\*\*\* 淳子さんの個別指導の履歴 \*\*\* L2X+3X=>5XX Z-9X+7X=>-2XX 3.(T#2-9X+7X)=>OK 4.-2C+Sc=>3C 5.(NEXT) 6.-2B+5B=>3BB ==>

#### 図4,個別指導過程の例

#### 3.個別指導過程の事例分析

次に,このシステムを使って中学校数学教師と大学生の個別指導過程の違いを調査した結果を報告 する。

文字式の計算のように,一見手続き的でありながら,数の代わりの文字の意味の定着という,概念 的知識の指導が重要な内容では,的確に原因を推論し,指導することがより一層重要になる。経験を 積んだ数学教師は、経験を通してこのような誤り概念に関する豊かな知識を獲得してきており、個別 指導過程においては単に観察される手続き的な誤りを修正するだけではなく,文字の意味に関する的 確な指導や診断を行うと考えられる。一方、そのような経験のない大学生では、手続き的な側面に焦 点を当てて指導をする傾向が強いであろう。そのため、一見誤りが修正されたように見えても、大学 生が個別指導を行った学習者は本質的な誤り概念が修正されないであろう。

(1)事例分析の目的

中堅の中学校数学教師(教職経験10年)と,学部生に対してこのシステムを適用し,その個別指 導の過程,特に生成される指導の系列と学習者の診断過程の特徴を調べる。

(2)手続き

あらかじめシステムに提示できる指導カードをすべて被験者に提示し,それらを使用しやすいよう に机上に分類してもらった。この作業に約5分を要した。なお,指導カードのラベルは表2の通りで はなく,ランダムにふってあり,シミュレータもそれに対応するように変更してある。さらに, watchコマンドとhelpコマンドの使用は禁止してある。

個別指導を行うにあたって次のような教示を与えた。「中学校l年次の文字と式の単元終了直後の 放課後に,生徒があなたのところに質問に来ました。その生徒に対して個別指導を行うという設定で, 個別指導を行って下さい。目の前に実際に生徒がいると思ってシミュレーションを行って下さい。」 次に,誤りを持たない生徒のシミュレーションでシステムの使用法に慣れた上で,誤りを持つ学習者 の個別指導に移る。

シミュレーションを行ったのは、負数の分配法則(以下F1),負数概念(以下F2), 文字を 「もの」とみなす誤り概念(4b-b=>4, 2x+5x=>7xx解答をみてアルゴリズムが容易に同定できる:以 下M1), 文字を「もの」とみなす誤り概念 (4b-b=>4b, 2x+5x=>8x解答をみてアルゴリズムが容易 に同定できない:以下M2)の4種類である。以下,この各々の個別指導過程をセッションと呼ぶ。 -人あたり4セッションずつである。

各セッション終了後,個々の入力履歴について,なぜその問題や指導を入力したのかの説明を受け た。

4つのセッションに要した時間は,説明の時間を入れて,教師,大学生それぞれ約2時間であった。 (3)結果

大学生,教師ともに各セッションにおいて学習者モデルの生成する誤りを指摘し,それを最終的に **正しく答える形に指導カードの組み合わせによって修正することができた。しかし,大学生は,文字** の意味に誤りを持つ学習者に対しては,一時的な指導にとどまった。以下,その過程について分析す る。

a・各セッションの目標の頻度

各セッションにおける入力は,診断(対象となる学習者がどのような誤りを持っているのかを同定 するための出題),指導(同定した誤りを修正するための指導カードの提示),確認(指導を行った 学習者が正しく理解したことを同定するための出題),という3つの目標を達成しつつ進んでいる。 4回のセッションごとに目標達成のためにそれぞれシステムに対して何回の入力があったかを学部生, 教師別にカウントしたのが,表3である。

この結果からは,まず第一に,確認のために出題される入力数が大学生と比較すると教師の方が大 幅に上回っていること,第二に,文字の意味に何らかの誤りを持つ学習者に対して教師は敏感に文字 の意味指導と計算手続きの指導を組み合わせつつ指導を行っているが,学生は計算手続きの指導に偏 りが見られることが分かる。そこで,次に教師と学生が,学習者の何を確認するために出題を行って いるのかを詳細に検討する。

|                                                                               | 診           | 断                      | 指導          | (手続)              | 指導               | (意味)        | 確                 | 認                    |
|-------------------------------------------------------------------------------|-------------|------------------------|-------------|-------------------|------------------|-------------|-------------------|----------------------|
| 誤答の原因                                                                         | 学生          | 教師                     | 学生          | 教師                | 学生               | 教師          | 学生                | 教師                   |
| (式の構造)<br>F 1<br>(式の構造)<br>F <sub>2</sub><br>(文字の意味)<br>M 1<br>(文字の意味)<br>M 2 | 4<br>2<br>3 | $\cdot$<br>3<br>5<br>6 | 5<br>7<br>5 | 3<br>4<br>2<br>10 | 0<br>0<br>0<br>0 | 0<br>0<br>4 | 8<br>6<br>12<br>7 | 25<br>10<br>32<br>15 |
| 計                                                                             | 10          | 5                      | 8           | 9<br>ı.           | 0                | 5           | 3 <sub>4</sub>    | 82                   |

表3各目標の頻度

b,診断・確認の意図

診断.確認しようとしている内容が詳細であればあるほど,学習者が誤りやすい問題パターンとそ の原因系に対する知識が豊富であることを示しており,学習者の誤り概念を診断するためのスキーマ が分化していることを意味している。

システム内では,問題パターンの違いを認識するために,単純な±ax±bx型の文字式二項演算の問 題を,前項と後項の符号パターン,前項と後項の係数の大小関係,係数1の省略項の含有,という3 つの観点から,誤りの生じる可能性に応じて全部で30通りに分類し,保持している。学生および教 師が診断および確認のためにどのような問題パターンを入力したのか,各セッション毎にそのパター ンのバリエーション数をカウントしたのが表4である。

| 폭육               | 符号パターン 前項後項の   |           | 係数1の項          | 剧展例           | 学部生<br>F2 M1 |              |              | 餫<br>赦         |              |                |             |             |
|------------------|----------------|-----------|----------------|---------------|--------------|--------------|--------------|----------------|--------------|----------------|-------------|-------------|
|                  |                | 開係        |                |               | F1.          |              |              | M <sub>2</sub> | F1           | F <sub>2</sub> | M1          | M2          |
| P <sub>1</sub>   | P P            | $\bullet$ | <b>NN</b>      | $2x+3x$       | ī            | ī            | 1            | 1              | 1            | ī              | ī           | 1           |
| P 2              | РP             | L N       | 1N             | $a + 5a$      | o            | o            | 1            | ٥              | 1            | 1              | 1           | 0           |
| P <sub>3</sub>   | РP             | GΝ        | N 1            | 3 с + с       | o            | 0            | 1            | ٥              | O            | ٥              | 1           | 1           |
| Ρ4               | РP             | *         | D 1            | $5b + 4b$     | o            | o            | ο            | o              | o            | o              | о           | 0           |
| P 5              | РP             | E Q       | <b>NN</b>      | $3x + 3x$     | o            | o            | O            | 1              | $\mathbf o$  | ٥              | $\mathbf 0$ | 0           |
| P 6              | ΡP             | E Q       | 11             | $a + a$       | 1            | o            | 1            | 1              | 1            | 0              | 0           | 1           |
| P <sub>7</sub>   | ΡN             | <b>GN</b> | N <sub>N</sub> | $5a-2a$       | 1            | 0            | 1            | 1              | O            | 1              | 1           | 0           |
| P 8              | ΡN             | GN        | N <sub>1</sub> | $4c-c$        | o            | 1            | 1            | 0              | 1            | 1              | 1           | 1           |
| P9               | P <sub>N</sub> | G N       | D1             | $3b - 2b$     | o            | 1            | ٥            | $\mathbf 0$    | 0            | 1              | 1           | 1           |
| <b>P10</b>       | P N            | LN        | N <sub>N</sub> | $2x - 5x$     | o            | O            | $\mathbf{o}$ | $\mathbf o$    | 1            | 1              | 1           | 1           |
| P 1<br>1         | ΡN             | LN        | 1 N            | $a - 3a$      | o            | $\mathbf o$  | $\mathbf o$  | O              | 1            | o              | 1           | 0           |
| P 1 2            | P N            | LN        | D 1            | 3 с — 4 с     | o            | o            | $\mathbf o$  | O              | $\mathbf{o}$ | ٥              | ٥           | 1           |
| P 13             | ΡN             | E Q       | N N            | $2b-2b$       | ٥            | O            | o            | $\mathbf 0$    | 1            | 1              | 1           | 1           |
| <b>P14</b>       | ΡN             | E Q       | 1 L            | $x - x$       | ٥            | O            | O            | O              | 1            | ٥              | 1           | 0           |
| P 15             | N <sub>P</sub> | G N       | <b>NN</b>      | $-5a+2a$      | $\Omega$     | $\mathbf o$  | $\mathbf{o}$ | O              | о            | o              | 0           | 0           |
| <b>P16</b>       | N <sub>P</sub> | G N       | N <sub>1</sub> | $-3c+c$       | 0            | ٥            | 1            | о              | o            | ٥              | 1           | o           |
| <b>P</b> 1 7     | N <sub>P</sub> | G N       | D 1            | <b>-46+36</b> | 1            | $\mathbf{o}$ | $\mathbf 0$  | 0              | O            | 1              | O           | O           |
| P 18             | N P            | L N       | N <sub>N</sub> | $-2x+6x$      | о            | 1            | 1            | O              | 1            | 1              | 1           | 1           |
| <b>P</b> 19      | ΝP             | LN        | 1N             | $-a+3a$       | 0            | 1            | 1            | $\mathbf o$    | O            | 0              | 1           | o           |
| P20              | ΝP             | LN        | D <sub>1</sub> | $-3c+2c$      | ٥            | O            | O            | O              | 0            | о              | 0           | ٥           |
| P <sub>2</sub> 1 | ΝP             | E Q       | N <sub>N</sub> | $-5b+5b$      | o            | $\mathbf{o}$ | $\mathbf{o}$ | $\mathbf o$    | 1            | o              | 0           | 0           |
| P.22             | N P            | E Q       | 11             | $-x + x$      | o            | O            | O            | $\mathbf o$    | 0            | O              | 0           | 1           |
| P 2 3            | N <sub>N</sub> | GN        | N <sub>N</sub> | $-4a-2a$      | 1            | 1            | $\mathbf{o}$ | $\mathbf o$    | 1            | 0              | O           | 0           |
| P 24             | N <sub>N</sub> | G N       | N <sub>1</sub> | $-3c-c$       | 1            | $\mathbf o$  | $\mathbf o$  | O              | 1            | O              | $\mathbf o$ | 1           |
| P25              | N N            | GN        | D <sub>1</sub> | $-5b-4b$      | 1            | 1            | 0            | o              | 1            | ٥              | 0           | 0           |
| P 26             | N N            | L N       | N <sub>N</sub> | $-3x-5x$      | 1            | 0            | 1            | о              | 1            | 1              | 1           | 1           |
| P27              | N <sub>N</sub> | LN        | 1 N            | $-a-3a$       | ٥            | o            | 1            | $\mathbf o$    | $\mathbf 0$  | 1              | 1           | $\mathbf 0$ |
| P28              | N N            | L N       | D 1            | – 5 b – 6 b   | 1            | 0            | $\mathbf{o}$ | 1              | $\mathbf o$  | 0              | 1           | 0           |
| P 29             | N <sub>N</sub> | E Q       | N <sub>N</sub> | – 4 c – 4 c   | o            | $\Omega$     | $\mathbf 0$  | $\mathbf o$    | $\mathbf o$  | $\mathbf{o}$   | 0           | $\mathbf 0$ |
| <b>P30</b>       | N <sub>N</sub> | ΕQ        | 11             | $-x-x$        | 1            | $\mathbf{o}$ | 1            | O              | $\mathbf o$  | O              | 1           | 0           |
|                  | バダーン数計         |           |                |               | ᡕᠣ           | 7            | τΖ           | 5              | 14           | Π              | 17          | 12          |

表4 出題された問題パターンのバリエーションの結果

診断・確認のために,より多くのバリエーションを入力している場合,より分化した問題パターンに 対する認識を持っていると考えられる。

大学生の入力と教師の応答との問題パターン数を検定したところ, y2(3)=.79であり,入力される 問題パターンのバリエーション数では,有意な差異は観察されなかった。

次に,各「診断」および「確認」のための入力において,どのような内容を診断・確認するために 問題を入力したのかをプロトコールをもとに分類し,カウントしたのが表5である。表4と総数が一 致しないのは, 1つの問題に対して複数の意図を含ませているケースがあるためである (例えば-a-5aという問題を入力して,1省略項を含む,先頭にーがある,という2つの確認を行う場合)。

| 問題例入力の意図            | 教              |                | 師                                        |                     |                         | 学部生        |                   |              |  |  |
|---------------------|----------------|----------------|------------------------------------------|---------------------|-------------------------|------------|-------------------|--------------|--|--|
|                     |                |                |                                          |                     | F1 F2 M1 M2 F1 F2 M1 M2 |            |                   |              |  |  |
| 誤りの確認               |                |                |                                          |                     |                         |            |                   |              |  |  |
| 誤りの仮説絞り込み           | 6.             |                |                                          | $3 \quad 3 \quad 9$ | $4\quad 4\quad 6$       |            |                   | 7            |  |  |
| 指導効果の確認             | l              |                |                                          |                     |                         |            | $1\quad 1\quad 6$ | 1            |  |  |
| ケアレスミスの確認           | 2              |                |                                          |                     |                         |            |                   |              |  |  |
| 問題式表現のバリエーション       |                |                |                                          |                     |                         |            |                   |              |  |  |
| 1 省略項を含む            | 8              |                | $2 \t11 \t4$                             |                     | 4                       |            | 6.                | 1            |  |  |
| --, ++のパターン         | $\mathbf{1}$   |                |                                          | $2\quad 4\quad 3$   |                         | $6\quad 4$ | 5 <sup>1</sup>    | $\mathbf{1}$ |  |  |
| 先頭と答えの符号が異なる        | 1              |                | $3\quad 6\quad 1$                        |                     |                         |            |                   |              |  |  |
| 係数が大きい              |                | $\overline{2}$ | 2 <sup>1</sup>                           | $\overline{2}$      |                         |            |                   |              |  |  |
| <b>Number Fact</b>  | $\overline{2}$ | $\mathbf{1}$   |                                          |                     |                         |            |                   |              |  |  |
| 文字式特有の誤り            |                |                |                                          |                     |                         |            |                   |              |  |  |
| 答えが0の時文字を残さないか 1    |                |                | $\begin{array}{ccc} & 1 & 1 \end{array}$ | $\blacksquare$      |                         |            |                   |              |  |  |
| a + a - > a としないか   | 1              |                |                                          |                     |                         |            |                   |              |  |  |
| $3a - a -> 3$ としないか |                |                |                                          |                     |                         |            |                   |              |  |  |
| 答えの係数+1             |                | 1              | 2                                        |                     |                         |            |                   |              |  |  |
| 答えの係数-1             |                |                | $\mathbf{1}$                             | $\mathbf{1}$<br>1   |                         |            |                   |              |  |  |
| $0a - 0$            |                | 1              | $3^{\circ}$                              | $\mathbf{1}$        |                         |            |                   |              |  |  |
| 特異な文字種              |                |                | 1                                        |                     |                         |            |                   |              |  |  |
|                     |                |                |                                          |                     |                         |            |                   |              |  |  |

表5問題出題の意図のカテゴリーと頻度

この結果を誤りの確認,問題式表現のバリエーション,文字式種類の誤りという3つの意図毎にま とめ,教師と学生のそれぞれの頻度に対して3(問題入力の意図)×2(教師・学生)の対数線型モ デルのあてはめによる分析を行ったところ,誤り確認の頻度の交互作用(教師が少なく:u= -.

665, SE=.196, p<.01, 学生が多い:u=.665, SE=.196, p<.01)と,文字特有の誤りの頻度の交互作 用(教師が多く:u= .895,SE=.347,p<.01,学生が少ない:u= -.895 ,SE=.347,p<.01)に有意な差 が見られた。文字式表現のバリエーションには有意な差が見られなかった。

以上の分析により,まず第一に,教師は例え負数の計算の誤りを持つと診断された生徒であっても, 文字式特有の誤りに関するスキーマをあらかじめもっており,それを適用しながら「きちんとできて いるのか」を詳しく確認しながら個別指導を行うのに対し,大学生はそのような詳しいスキーマを適 用することなく,観察された誤りが修正されたことによって指導を完了していること。そして第二に, 教師は誤りや,指導の効果に対する豊かな知識を持っており,何度もそれらを確認しなくてもよいの に対し,学生は特に指導の効果があったかどうかを同じ問題パターンを何度も入力することによって 確認していること。そして第三に,問題パターン数には偏りが見られなかったが,個々の問題入力の 意図には偏りが見られたことから,教師は問題パターンに対するより詳細なスキーマを持ち,一つの 問題に対して複数の確認内容を含ませることができるのに対し,学生は同じ問題パターンに対しても おおまかなスキーマしか持っていないことが推察される。

c・経験を積んだ教師特有の指導ストラテジー

本システムにおいては,二日間の個別指導によって学習者の誤り概念を取り除くことが目標とされ, そのためには学習者のミスコンセプションを的確に判断し,個別指導することが必要であった。しか
し,経験を積んだ教師はシステム内には表現されていなかった独特の指導ストラテジーを採用した場 面があった。このような指導ストラテジーは文字の意味に関する誤り概念を修正する場面で生じた。

■ 賞賛(文字オブジェクト)

同じ問題パターンの問題で係数を少しずつ変えて行き,ほめて自信をつけさせる。

■ 文字の意味の一般化(文字オブジェクト)

同じパターンで見慣れない文字(TやG)を使った式を提示し,文字自体は何でもいいことを説明。

表5「賞賛」と「文字の意味の一般化」が観察された問題提示のパターンとプロトコール

| 提示情報の意味        | プロトコール内容               |
|----------------|------------------------|
| 確認             | この回答は、本当に基本がわかっていない。   |
| カン理論(文字の意味指導)  | 基本的な文字の意味を指導する。        |
| Xの省略の指導        | Xの省略もわかってないので教える。      |
| 確認+賞賛          | 同じ問題をやる。               |
| 確認+賞賛(同一問題係数大) | 同じ問題で係数が違うものをやってみる。    |
| 確認+賞賛(同一問題)    | 少しずつ変えて誉めて自信をつけさせる。    |
| 確認+賞賛(同一問題)    | ۰                      |
| 確認+賞贊(同一問題)    | o                      |
| 確認+賞賛(同一問題)    | 4                      |
| 診断(0a)         | 0 a を本当にわかっているか。       |
| 異なる文字でも機能同一    | xやaでなくても、箱のようなものだという指導 |
|                |                        |

■ 説明の繰り返しによる一般化(E2:負数概念)

Tlを2回,T9を1回繰り返すことによって,係数が大きくても同じパターンであることを教え る。

表6「説明の繰り返しによる一般化」が観察された問題提示のパターンとプロトコール

| シミュレータへの提示問題                        | 提示情報の意味        | プロトコール内容                |
|-------------------------------------|----------------|-------------------------|
| $1.2X + 3X = > 5X$                  | 単純             | 一番単純な問題                 |
| $2. A + 4A = > 5A$                  | <b>診断(1省略)</b> | 1が省かれている                |
| $3.6A-4A \Rightarrow 2A$            | 診断(減算で一番単純)    | 引算で一番単純な問題              |
| 4. $3X-7X \Rightarrow -4X$          | 診断(+-答え-)      | 引く数が大きくてマイナスの答え         |
| $5. -2A - 4A \Rightarrow 2A$        | 診断(--で引かれる数大)  | マイナス同士で引かれる数大           |
| 6. $(T1 - 2A - 4A) = > 0K$          | 代数和に変換(誤)      | 例題一つでわかったかな             |
| 7. (T1 -4X-7X) = > ALREADY-KNOW     | 代数和に変換(係数大)    | 同じやり方でもう一回。今度は係数を大きくして。 |
| 8. (T9-2A-5A)=>ALREADY-KNOW         | 代数和に変換(後ろ大)    | もう少し一般化。                |
| $9. -7X-9X \rightleftharpoons -16X$ | 係数を大きく         | 同じパターンで係数を大きくして。        |
| 10. $2X-4X = -2X$                   | 確認(数的事実)       | 5番の誤りが数の組み合わせのためと思ったが   |
|                                     |                | 間違えない。                  |

■ 手続きを繰り返すことによって一般化を促す(文字キャラクタ)

代入T6を1回やって、同じ問題パターンでT4を3回, T9を3回, 連続して示す。いやになっ て一般化するはず。そこでT9を提示する。どの程度繰り返すかは相手の顔色を見ながら決める。

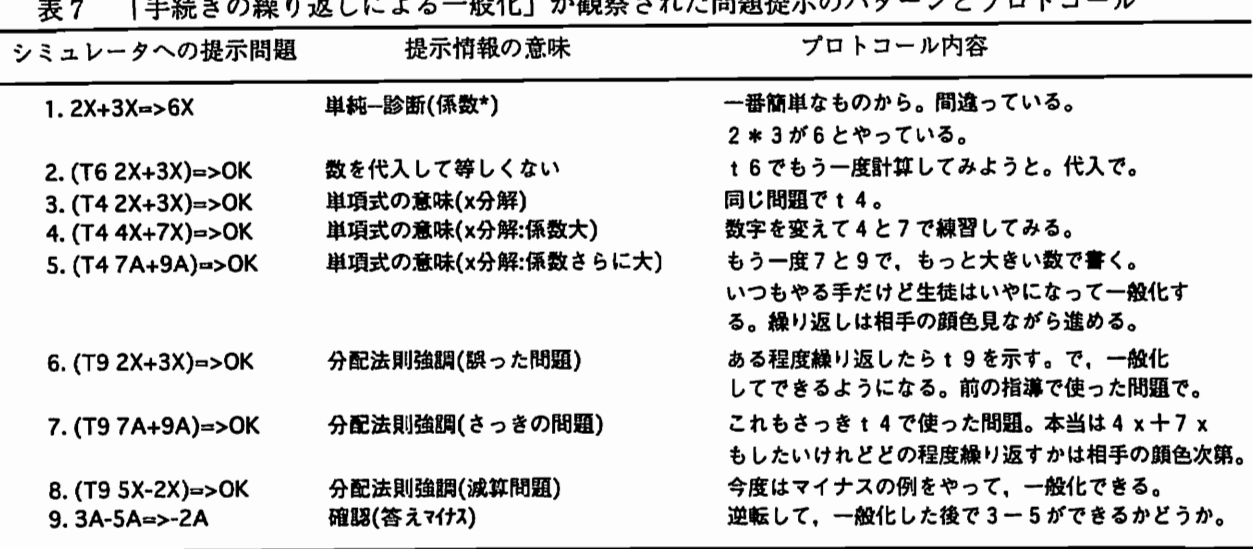

またまたら<br>アクセンション エンストリック エンストリック

これらの指導ストラテジーは,いずれも生徒の「顔色」を見ながら指導を進めるためのものである。 特に注目されるのはほめる,いやにさせる,といった生徒の情意面をうまく利用しながら技能の向上 や一般化を図る場面である。また,生徒の誤り概念に対する重み付けも異なっている。文字オブジェ クトの誤りを持つ学生に対しては,単なる計算上の誤りではなく,概念レベルまでの診断を即座にし, 指導方略を決定している。

本シミュレータ設計当初は意味的な指導と手続き的な指導とを組み合わせればそれで目標が達成さ れるものと考え,設計したが,教師側はこの内容に対する生徒の理解過程に対する見通しを持ってお り,特に文字の意味的側面に関する誤りを持つ生徒には,単に情報を提示するだけでは指導しづらい ために生徒の情意面をうまく援用するための方法を身につけているものと考えられる。

#### 4.結論

今回の事例研究から,経験を積んだ数学教師の持つ学習者理解スキーマの特徴が,典型的なミスコ、 ンセプションを含む知的なシミュレータによって示すことができた。そのスキーマの構造は,まず第 一に誤り概念から導出される典型的なスキーマを複数持っているものであり,主に確認過程において それが観察された。第二に-つの問題提示によって複数の確認を行うこと,すなわちスキーマを使っ て,少数のデータからできるだけ多くの情報を得ることができることが分かった。第三に,指導の過 程はスキーマ駆動であって,指導の効果を頻繁に確認しないこと,すなわち指導に対する効果も併せ 持ったスキーマであること。第四に,学習者の情意的側面の反応を援用しつつ,複数の指導を組み合 わせたり,一般化のよさを教えようとする指導方略が観察されたことから,学習者理解スキーマには 学習者の情意面の状態をも含まれており,それを教授に援用しようとしていることが示された。これ らは学部生の指導過程には見られなかったものであり,このシミュレータにこれらの指導ストラテジー を組み込むことによって,学部生の学習者理解スキーマの形成に対しても価値の高いものであると言 える。

一方,経験を積んだ数学教師は,システムに含まれていない指導ストラテジーを生成することも観 察されたことは,経験を積んだ教師の教授方略に対応するためには,多くの教科内容知識を蓄えね ばならないことを意味している。おそらく,これらの教授ストラテジーに個別に対応することは困難 であり,教科内容信念,すなわち学習者の理解や学習をどのように見ているのか,文字の内容を知る ということはどのようなことなのか,を理解する必要があるであろう。

### <主要引用文献>

- Kimura,S. & Mashiko,N. "An ICAI System to Assist Improving Teacher Competency (Naruto k1-ITTS)". J.S.S.E.Japan, 1996
- Putnum,R. "Structuring and Adjusting Content for Students: A Study of Live and Simulated Tutoring of Addition", American Educational Research Journal, Vol.24, No.1, pp.13-48, 1987
- Fennema,E. & Franke,M.L. "Teachers' Knowledge and Its Impact", In Grows,D.(ed.) 'Handbook of Research on Mathematics Teaching and Learning', pp. 147-164, 1992
- Ball, D. L. (1991). Research on Teaching Mathematics: Making Subject Matter Knowledge Part of the Equation. In J. Brophy<sup>1</sup>(Ed.), Advances in Research on Teaching (pp. 1-48). JAI Pr.
- Brown, J. S., & Burton, R. R. (1978). Diagnotsic Models for Procedural Bugs in Basic Mathematical Skills., V01..2,pp、155-192.
- Kuchemann, D. (1981). Algebra. In K.M.Hart<sup> $N$ </sup>(Ed.), Children's Understanding of Mathematics: 11-16 (pp.102-119). John Murray.
- Lampert, M. (1989). Choosing and Using Mathematical Tools in Classrooom Discourse. In J. Brophy(Ed.), Advances in Research on Teaching (pp.223-264). JAI Pr.
- Putnum, R. (1987). Structuring and Adjusting Content for Students: A Study of Live and Simulated Tutoring for Addition. A.E.R.J., Vol.24, No.1, pp.13-48.
- Riley, M. S., Heller, J. I., & Greeno, J. G. (1984). Development of Children's Problem-Solving Ability in Arithmetic. In H. P. Ginsburg<sup>n</sup>(Ed.), The Development of Mathematical Thinking (pp.153-196). Academic Pr.

吉崎静夫(1991).教師の意思決定と授業研究.東京:ぎようせい.

福井康雄(メディア教育開発センター)

1.はじめに

 $\overline{\phantom{a}}$ 

マルチメディアにかかわる機器や技術の急速な進歩とともに、映像制作の在り方が、大 きな転換を遂げようとしている。そして、そうした流れの中で、映像教材の制作方法も、 特に、新しい機器や技術を中心にして、徐々に変化し始めている。

平成9年4月に発足した、大学共同利用機関・メディア教育開発センターでは、その前 身である放送教育開発センターの時代から、大学や短大、高等専門学校等の高等教育機関 に向けた、映像教材の開発と評価研究を行い、約13年間で、教師教育教材を中心に、100 タイトルを越える映像教材を完成させてきた。それらは、教師教育教材や学部教育教材、 高等専門学校教材などであるが、そこで使用されたメディアは、いわゆる、アナログのビ デオを主体とするものであった。新設のメディア教育開発センターでも、事業部門で、メ ディア教材の開発や提供が行われるが、「高等教育におけるマルチメディアを利用するた めの中核的機関」として位置付けられた新センターでは、デジタルな機器や技術を応用し たマルチメディア教材の研究開発が、新しい課題の一つとなっている。

本稿は、多年に亙るメディア教育開発センターでの、映像教材の開発の体験などを踏ま えて、デジタルなデスクトップビデオの導入が、主として、映像教材の制作過程の中で、 どのような意味をもとうとしているのか、また、そのことによって、映像教材の制作環境 等が、どのように変化しようとしているのかを、映像教材の制作担当者の立場から考察し ようとするものである。

本稿では、ビデオの編集システムについての検討が主テーマとなるが、その前提として、 まず、ビデオ登場以前に映像教材のメディアの中心であったフィルム編集についての技術 的な検討を行うこととする。フィルムとビデオとは、メディアの形態を異とするが、その 編集にかかわる基本原則については、それほど大きく相違するものではい。従って、長い 歴史の中で培われてきた、フィルム編集の技術を、あらかじめ再整理し、ビデオ編集のそ れと比較検討しておくことは、本稿のテーマであるデスクトップビデオの特性を明らかに していく上からも、有効なことではないと考える。本研究は、初人者教師の力量形成を 目的とした「デスクトップビデオ編集による教材開発」を主テーマとするものであり、メ ディア教材開発センターの教材開発は、いわゆる、プロ仕様での制作を行うものである。 従って、本稿での考察は、初人者教師のレベルでの編集技術の向上に、直接、関連するも のではないように見えるかも知れない。しかし、どのようなレベルであれ、編集にかかわ る基本原則について整理し、その意味合いについて共通理解を得ておくことは、今後、よ り効果的な教材開発を進めていくための、不可欠な要素となるものではないだろうか。敢 えて、映像教材の開発を専門に行う制作者という立場から、デスクトップビデオの編集シ ステムについて記すこととした次第である。

2.フイルム編集とビデオ編集

可-------口----- ̄--コ■----●-ニーーーー巴一--ニー-----

近年の、目覚ましい電子機器の発達によって、映像教材が利用するメディアは、ビデオ テープが、その主流を占めることとなった。より新しいメディアとして、LDやCD-R OM、あるいは、DVDなどが民生市場に登場しているが、教育現場で利用する映像メデ ィアとして、ビデオが大勢を占めることは、学校でのビデオ機器の、目覚ましい普及率(文 部省統計資料)等に示されている通りである。しかし、映像教材のメディアとしてビデオ が多用される昨今であるが、ビデオが現れる以前に利用されたメディアは、そのほとんど がフイルムであった。そして、フイルムは現在も、利用率こそ低下したものの、映像教材 の分野の、貴重なメディアの一つとして活用されている。

では、フイルム編集の場合、その特性は、どのような点に求められるのだろうか?編 集システムについて検討する場合、普通はその編集によって作り出される画質も、きわめ て重要な分析の課題となるが、ここでは問題が複雑化するのを避けるため、敢えて編集作 業の操作面にのみ、テーマを特定しながら考察を進めることとする。

一口に、フイルムというが、8ミリ、16ミリ、35ミリ…等々と、多くの種類があり、 そのそれぞれに、独自の編集機器やシステムが対応している。しかし、フィルムの場合、 その編集作業の基本的な流れについては、あまり、大きな差異は見られない。編集の作業 は、どのようなサイズのフイルムの場合でも、大きく、「ラッシュ編集」と「ネガ編集」 という二つの段階に分けられる。「ラッシュ編集」とは、撮影した素材を分類し、シナリ オに沿った一つの流れにまとめ上げてラッシュフイルムを作り上げる段階であり、また、 「ネガ編集」とは、ラッシュフィルムに基づいて、完成プリント用のネガ原版を作成する<br>段階である。

一方、アナログのビデオの場合、上の二つの段階は、「オフライン編集」と「オンライ ン編集」とに、ぴたりと重なってくるように考えられる。いずれの場合も、第一段階で粗 編集を行い、この段階で完成したフイルムをもとに、十分な検討と手直しを行った上で、 原版を作成する作業へと移っていくこととなる。

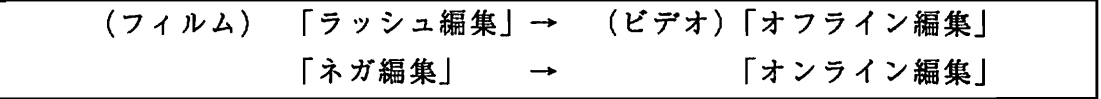

上のように、フイルムでもビデオでも、編集作業の工程上からは、ほぼ、同じような流 れを辿ることとなる。但し、その作業の効率という観点からすると、現像という化学的な 処理が中心となるフイルムと、パソコンによる電子的な処理が主体となるビデオでは、時 間的にも、そこにかかわる労力の上からも、大きな差異が生じてくることとなる。画像を 得るために、大きな現像工場でので一環した流れ作業が必要なフイルムと、電子機器を備 えたコンパクトな編集室で、瞬時に作業を進めることの出来るビデオとでは、その作業効 率は、比ぶべ〈も無い。しかし、一般に、映像教材を制作する上で編集を問題とする場合、 考慮すべきなのは、制作者(演出者)の創作技術にかかわる「ラッシュ編集」(「オフライ ン編集」)の部分ではないだろうか? 制作者のイメージに基づいて映像を繋ぎ、ラッシ ュプリントやオフラインテープを作成する作業以外の画像処理等の部分については、むし ろ、機器の性能やオペレーティングの技術にかかわる問題ではないかと考えられる。従っ て、以下では、制作者の創作技術の核心に、直接にかかわると考えられる第一段階の「ラ ッシュ編集」(「オフライン編集」)に焦点を絞って、検討を行っていくこととする。

普通、「ラッシュ編集」(「オフライン編集」)とは、凡そ以下のような手順で進行する作

業過程であると考えられる。

①映像素材の分類・整理

②利用素材の選択

③利用素材の接続

ー<br>-

上を、フィルムの場合でいうと、①とは、ばらばらに取材して、大きな一本のロールと なったフイルムを、鋏でカット毎に切り出して、編集台の前面に、シナリオの順序に従っ て、洗濯狭みで吊り下げていくという作業である。また、②とは、一旦整理したフイルム のカットを一つずつ取り出し、その内容をピュア(画像再生機)で確かめ、必要な長さを 切り出すことであり、③とは、切り出したカットを、スプライサー(接着機)で繋げてい く作業である。これらの作業は、一部電動の場合もあるが、基本的には、手作業が主体と なっており、時間も労力もある程度を見込まなければならないし、また、同時録音などに よる音声を繋ぐ場合には、さらに、もう一本音声フイルムを用意して、画像フイルムと同 調させなければならないので、かなり面倒な、熟練を要する作業となる。

では、アナログなビデオ編集の場合は、どうであろうか?

ビデオの場合、これらの工程は、全て、電子的な専用機で行われることになるので、三 つの段階には、多少の重複や擦れ出てくることとなる。ビデオでは、映像素材の分類.整 理や選択は、全て再生用VCR(プレーヤ)で行うことになるので、ここに、①と②の要 素が入り、録画用VCR(レコーダ)で選択した画面をダビングしていくので、この部分 が、③の接着の要素に当たることとなるだろうか。いずれにしろ、これらの作業は、操作 卓を中心とした、ボタン操作によって行われるので、フイルムに比べれば、遇かに操作性 に優れているといえるだろう。

このように、フイルムとビデオとの、粗編集の段階での作業工程を分析してみると、両 者には、機器の性能の相違からくる能率面以外に、あまり、大きな相異はないようにも見 える。とすると、フイルムとビデオの違いとは、単に、一方が、より速く、より簡便に作 業が出来るというだけのことなのだろうか? しかし、フィルムとビデオの編集作業を、 もう少し、映像を実際にまとめていく制作者の創作技術にかかわる部分を中心に見ていく と、フイルムとビデオの編集作業には、本質的ともいえる相異のあることが分かってくる。

フイルムであれビデオであれ、制作者の作業の中心となるものは、前にも述べたように、 ①映像素材を吟味して、自分の意に適うものを取り出し…

②その映像素材を、他の素材と接着し、組み合わせる…という作業を繰り返しながら、 自分の意図するイメージを、フイルムやテープの上に定着させていくことである。これら の作業は、単に、自動的に進行するものではなく、文章を書く場合などと同じように、制 作者が推敲(試行錯誤)を重ねながら進めていくものである。恐らく、制作者の創作技術 の核心とは、この推敲の過程の中にあるといっても過言ではないであろう。

フイルム編集の場合、この推敲の作業は、編集台の前にあるフイルムの断片を、ランダ ムに取り出しながら繋げ、その繋がり具合を、絶えずピュア(映像再生機)で確かめ、必 要であれば手直しをするという形で進められる。

一方、アナログのビデオ編集の場合、この推敲作業を行うには、まず、映像素材の収録 されたビデオテープをプレーヤにかけ、そこで、必要な素材を見つけて頭出しを行い、必 要な長さを指定して、レコーダへと転写し、それを再生して、繋がり具合を確かめていく

ということになる。

一見、これらの二つの作業には、大差はないように見える。しかし、単に、-個所だけ のカットの繋がり具合ではなく、数カット、あるいは、数十カットの繋がりからなるシー ケンス単位の検討や手直しを行おうとすると、両者の作業状態には、大きな差異が現れて くることになる。例えば、フィルムで、映像素材の"追加"や"削除"、"差し換え"など の手直しを行うことは、その素材が、あくまでも、フィルムの断片なので、手作業で多少 手間どることになるものの、決して難しいことではない。しかし、アナログのビデオで、 同じ操作を行おうとすると、必要な画像を得るための早送りや巻き戻しを、頻繁に繰り返 さなければならない上、手直しをするとすれば、その箇所の以後の画像を、全て、やり直 さなければならなくなる。先に作成したカットをコピーして、繋げるという方法もあるが、 コピーの世代を重ねるごとに、画像が劣化することは避けられないし、また、そうした作 業を繰り返すこと自体、面倒なことでもある。こうした、アナログビデオの編集システム の特性は、その画像を一本の磁気テープ上に、あくまでも時間軸に沿って、リニアに収め ていかなければならないところから生まれてきたものだが、そのことが、制作者の画像の 推敲作業の、少なからぬ障害になってきたことは否めない。粗編集によって、ある長さに まとめた画像を、総合的な見地から検証して、何回も推敲を重ねていくことは、編集にお ける創作活動のポイントともなる作業である。こうした観点に立てば、手作業で操作に手 間取るものの、時間軸に比較的囚われず、ランダムな処理が可能なフイルム編集が、ビデ オ編集より劣るとは、決して言えなくなるのである。

ビデオ編集における、時間軸にとらわれない、ノンリニアな編集システムの導入は、上 のように、編集環境をより創造的なものにしていくという意味合いからも、開発が待たれ ていたものとも言えるのだろう。

3.リニア編集からノンリニア編集へ

近来の、電子技術のディジタル化の進展の中から生まれてきたのが、ノンリニアのデス クトップビデオ(DTV)編集システムである。

この編集システムは、アナログな映像(音声)信号をデジタル化して取り込んで入出力 する「インターフェイス」と、ディジタル化したコンテンツを記録する「ハードディスク」 そして、そこに収められた映像(音声)データを編集加工する「ソフトウエア」からなっ ている。

上のように、映像素材は、全てデジタル化され、編集作業はパソコン上で行われること になるので、映像の処理も、文字や計算の処理をパソコン上で行う場合と同じように、時 間軸にとらわれないノンリニアなものとなる。従って、当然のことながら、画像の取り出 しは、ディスプレイ上に並べられた映像素材の中からランダムに選び、瞬時に取り出すこ とが出来るし、アナログのビデオ編集の場合にネックとなっていた、映像素材の"追加"、 "削除"、"差し換え"などといった作業も、きわめて容易なこととなった。また、映像素 材はデジタル化されているので、何回コピーを繰り返しも、画像が劣化する恐れもなくな った。

こうした機能面からすると、このデスクトップビデオの編集システムの導入によって、 制作者の編集作業のポイントとなる、画像の推敲(試行錯誤)といった作業環境も、全て、

きわめて容易にクリアーされたようにも見える。では、この編集システムによって、制作 現場の実務面は、どのように変わろうとしているのだろうか?

デスクトップビデオの編集システムの応用例の一つとして、東京初のローカルテレビ局 である、メトロポリタンテレビの例が、よく挙げられる。このテレビ局では、発足に当た って、番組制作のシステムを全てフルデジタル化し、報道番組については、一人の記者が、 一環して、デジタルカメラによって取材をし、デスクトップビデオによって編集するシス テムを取っているといわれる。

また、ハリウッドなどの劇映画の世界で、このデジタルな編集システムを取り入れた例 も、いくつか報じられている。

これらは、わずか二つの事例に過ぎないが、ある意味では、現在のノンリニアのデスク トップ編集システムの機能が抱える課題の-側面を、象徴する6のではないかとも考えら れる。その特性の一つとは、編集に必要な画像を用意するには、膨大な量のデジタルデー タを蓄えるハードディスクが必要だということであり、また、一つは、画像の合成などの レンダリング部分の作業に、手間暇がかかるということである。

デジタルでノンリニアなデスクトップ編集システムが、まず、なによりも速報性の要求 される報道番組の制作に取り入れられたことは、理由のないことではない。出来るだけ早 く、番組を仕上げるには、取材から編集までを、人手を煩わさず、一人のスタッフが一環 して手掛けることであり、そのためには、マウスの操作一つで瞬時に画面をまとめること の出来るデジタルなデスクトップビデオによる編集は、きわめて効果的なシステムとなる。 また、ニュース番組の画像は、一本一本は短いものなので、それほど多くのデータ量を擁 さないし、内容の新鮮さこそが重視されるものなので、複雑な画面合成の必要もない。そ して、取材した画像は、劣化しないデジタルデータとして蓄えておけるので、その保存性 もきわめて高い。

一方、この編集システムが、巨大な資本を投下出来る劇映画の世界で取り入れられ始め たことも、ある意味では、肯けるところである。デジタルなデスクトップ編集の課題とな っている、膨大なデータ量の必要性も、また、レンダリング作業の煩わしさも、資本を投 下して、ハードのシステムを整備したり、多くの熟練した技術者を起用すれば、ほとんど、 解決可能なことである。現在、CGなどのコンピュータ技術を駆使した劇映画が盛んに作 られているが、これらも、巨額な予算のかけられる制作環境によって可能となったもので あり、デスクトップ編集システムの場合も、例外ではないように考えられる。

このように、デスクトップビデオの編集システムの利用状況を見ると、次第に、映像制 作のさまざまな現場に普及し始めてはいるものの、このシステムが、映像教材の制作の世 界で、自由自在に利用されるようになるには、まだ、多少の時間を要するようにも見受け られる。では、このデスクトップ編集システムが、将来、映像教材の制作現場に導入され た場合、どのような展開が期待されるだろうか?

4.まとめ

ビデオ映像の制作過程を、編集作業にだけ限って見てみても、その機器やシステムの移 り変わりには、真に、目まぐるしいものがある。例えば、オンライン編集では、アナログ なベーカム編集からデジタルなD1、D2、D3の編集へ、そしてこれから、主に、制作 者(演出者)が関わるオフライン編集では、アナログなVHS編集からデジタルでノンリ ニアなデスクトップ編集への転換が始まろうとしている。

これまで考察してきたように、ノンリニア編集では、特に、制作者の創作活動のポイン トともなる、映像内容の推敲の部分で、大きな効果を発揮するよう見える。しかし、編集 作業に限らず、新しい機器やシステムを導入する場合、常に、考慮に入れなければならい ポイントが一つある。それは、作業を行う制作者の機器への熟練度ということである。高 度な技術を要するオンライン編集などでは、専門の技術者が操作を行うが、オフライン編 集の段階で機器を操作するのは、技術訓練を受けていない制作者がほとんどである。そう した制作者にとって、自分が最も習熟した機器で、映像内容の推敲を行うことが、重要な 要件の一つとなる。ワープロでなく、手書きでなければ文章の推敲が出来ないという人が いるように、リニアで、推敲のしにくい機器ではあっても、自分の習熟したアナログな編 集機のほうが、使い勝手が良いという人も少なくはないであろう。ノンリニアな編集シス テムが、映像教材の世界で普及するためには、30分、60分といった長さの教材の編集 が簡易に出来る情報量を備えたシステムとともに、既存の、習熟した編集機に固執する制 作者に、新しい機器の利用への意欲をかき立てるような、より説得力のある操作システム の開発も必要になってくるだろう。

この編集システムを、映像教材を自作する教師や研究者が導入した場合はどうだろう か?映像制作の専門家ではなく、日常的に編集することの少ない、教師や研究者にとっ て、習熟度といったことは、ほとんど問題とはならないだろう。むしろ、教師や研究者に は、コンピュータ機器に習熟した人が多いので、デジタルな機器に取り組むことに、それ ほど抵抗感はないのではないだろうか。また、蓄積する情報量が少ないことも、自作教材 の場合、短時間の素材型の教材が求められることが多いので、それほどのネックとはなら ないだろう。コンピュータ操作の出来るデジタルな教材なので、この編集システムが普及 したとすれば、ネットワークを通じての`情報交換や共同制作の道なども拓けていくことも 期待される。

いずれにせよ、この編集システムが、さらに映像教材の分野で普及していくためには、 コストの低廉化とともに、その操作性をより簡便なものへと改良していくことが大きな条 件となる。この度のような、利用者の利用方法の研究成果を反映させながらの、より新し い編集システムへのアプローチが期待されるところである。

35

5教材制作エキスパートと現職教員による授業ビデオ教材構成の比較研究

芝崎順司(メディア教育開発センター)

1.研究の目的

l ̄

メディア教育開発センターでは,授業の記録映像を主たる素材として,教師教育ビデオ教材の開発を継 続的に進めている。その際、授業行動をできるだけ多角的に包括的に収録することが求められるため、必 要に応じて複数台数のカメラによる複数のポジションからの収録を試みている。しかし,最終的にビデオ というリニアな媒体に記録・提示するため,教材制作エキスパート(映像ディレクター)は複数の映像か ら,ある特定の映像を選択し,それらをつないでいくことによって教材を構成することになる。

平山・浦野(1995)は、進行する授業の中から情報を取捨選択した映像には、撮影者の授業観にも とづく授業をみる視点がある程度反映されているということを前提とし,ショット中に含まれている情報 を検討することにより,撮影者の授業観察の枠組みを抽出できると考え,教師と実習生の授業観察視点の 比較検討を行った。しかしながら,複数台数のカメラにより収録する場合は,授業行動をできるだけ多角 的に包括的に収録し,多次元的に再現しようという意図があるため,撮影者の授業観がそのまま反映され るとはいえず,むしろ複数の映像の中から,ある特定の映像を選択し,ショットとショットをつないで教 材を構成する際に構成者の授業観が反映されると思われる。

しかし教材制作エキスパートが構成した教材には,教材制作エキスパートの授業観も反映されていると 思われるが,その他に映像制作エキスパートが固有にもつ技能や知識,論理等別の要因が反映されると考 えられる。

本研究では,教材制作エキスパートと現職教員による授業の記録映像の映像選択パターンやショットの 長さ,選択根拠等について比較することにより,教材制作エキスパートと現職教員の授業ビデオ教材構成 のそれぞれの特徴を明らかにする。

2.実験の方法

(1)材料

メディア教育開発センターで開発したDVD教師教育ビデオ教材「新しい国際理解教育教材」小学校に おける国際体験学習」中の「マルチアングルによる授業研究 第2学年 英語タイムーマーチングバンドー」 を使用した。「マルチアングルによる授業研究 第2学年 英語タイムーマーチングバンドー」は、担任 教師(以下IIT)を対象(被写体)とした映像(映像l),外国語指導助手(以下ALT)を対象とした映 像(映像2),児童を対象とした映像(映像3),全体をとらえた映像(映像4),および以上の4アン グル映像を合成した映像(映像5)の5つの映像ストリームからなり,利用者は自分の視聴したい映像を 自由に切り替えながら,選択視聴できる仕組みになっている。授業の長さは19分程度であるが,本実験 では最初の10分間の映像を使用した。各カメラは被写体を追いかける以上のカメラワークを基本的行っ ていない。フレームサイズも原則として一定である。

表 1

(2)手続き

2つのモニターを用意し,1つのモニターに4アングル(HT,ALr,児童,全体)映像を合成した映像 (映像5)を提示し,そのモニターを視聴しながら,もう一つのモニターにその中から選択した映像(映 像1-4)を提示するようにした。10分間,映像1-4の選択作業を行った後,選択され,ショットとショッ トをつないで構成された映像を再生し,映像の切り替え場面で,その根拠を尋ねた。なお,実験中の様子 も8ミリカメラで撮影した。

(3)被験者

 $\cdot$ 

教材制作エキスパート5名(エキスパート1-5,以下E-1,E-2..,E-5),小学校現職教員10名(教師

 $1-10$ , 以下T-1,T-2, $\cdots$ T-10)。

(4)課題

教材制作エキスパート,現職教員共に同一の課題に従い,作業を行った。その課題は教師教育教材であ ることを前提とし,HT,ALT,児童の相互交流が明らかになるように教材として構成するというもので, 教材の対象者として教職課程の学生を想定した。

(5)分析方法

アングルの切り替えパターン,ショットの長さ,選択理由などについて,比較分析した。

3.結果

(1) 授業の展開と映像の切り替え

授業の展開を授業映像に基づき秒単位で示すと表lの通りである。

表 2

次に時間軸に沿って,選択した映像1-4(表示部分が切り替えの冒頭部)を被験者毎に示したのが表3 である。実際の分析は秒単位で行っているが,表が大きくなりすぎるため,便宜的に5秒単位で表示する。 なお,実際に5秒以下のショットはほとんどない。

表 3

表3によると,教材制作エキスパートは5名とも映像4からはじめたが,現職教員は映像1が6名,映 像4が4名であった。

欄成パターンは隣接する2ショット,および'3ショットを1まとめとして比較したが,個人差が大きく, 明確な傾向はなかった(表省略)。

次に授業場面の変わり目での映像の切り替えを行っているかどうかに着目した。ただし、授業場面は劇 的に変化するのではなく,徐々に変化するため,前後5秒以内に映像の切り替えをおこなっているかどう かを検証したのが表4である(映像の切り替えがあったものを1,切り替えがなかったものを 0 と表示し た)。

表 4

表4によると,一般的に教材制作エキスパートの方が現職教員より授業場面の変わり目での映像の切り 替えを行っているといえる。ただし,表5にあるように1ショットあたりの平均の長さが現職教員の方が 長い(ショットの数が少ない)ため,偶然性も否定できない。

表 5

表5は,被験者毎のショットの数,1ショットあたりの長さの平均,およびSDである。若干個人差は あるものの,教材制作エキスパートの方が現職教員よりショット数が多く,特に1ショットあたりの長さ のちらばりが少ないのが特徴としていえよう。

表 6

表6は被験者毎の1から4の各映像の頻出回数および長さの合計である。このことから全体としてどの映 像に着目して教材を構成したかがうかがわれると思われる。ショット数でみると,教材制作エキスパート では映像2または映像3を最も多く選んでいるが,現職教員の場合個人差が大きい。時間でみると個人差 が大きく,教材制作エキスパートと現職教師の差はみられない。特に現職教員において,長さのちらばり

が大きいものと小さいものの個人差が大きい。

(2)教材構成の根拠について

以上のように教材構成において,教材制作エキスパートに共通する現職教員とは異なる点もみられるが, 個人差も大きい。

そこで次に各自が教材を構成した理由を明らかにする。

表7は特に何を中心に教材構成を行ったか,その根拠を整理したものである。

表 7

構成された教材には個人差があるものの,構成の根拠には教材制作エキスパート間,現職教員間で共通 した点が多くあり,反対に教材制作エキスパート現職教員間で相違する点が多くみられる。

以下にその内容を被験者毎にまとめた。

E1:アクション(発言,または行為)の映像とリアクション(その反応)の映像を繰り返すことや, フレームサイズに変化を加えることにより,みるものを引きつける工夫をする。意図的な効果をねらう時 以外はまぎらわしいので同サイズのフレームのショットをつなげない。アップサイズは長く使用しない。 イマジナリーラインを超えない。冒頭,シーン替り(授業場面の変化)では映像4をつかうことにより. 全体の状況を提示する。

E2:アクションの映像とリアクションの映像の繰り返し,特に歌の場面では,音楽のリズムに合わせ た切り返しをおこなうことにより,みるものを引きつける工夫をする。前半でみるものをひきつける工夫 をしたので,後半では授業の様子をじっくり示すためにショットの切り替えを極力少なくする。活動内容 や発言者がよくわからない場合や予測がつかない場合は,映像4をつかうことにより,活動内容や発言者 を確実にフレーム内におさめるようにする。冒頭では映像4をつかうことにより,全体の状況を提示する。

E3:アクションの映像とリアクションの映像の繰り返しにより授業の流れがわかるようにするとと もに、みるものを引きつける工夫をする。冒頭は全体の状況を提示するために映像4をつかい、次に紹介 の映像として,映像3,2,1を次々と提示する。活動内容や発言者がよくわからない場合や予測がつか ない場合は,映像4をつかうことにより,活動内容や発言者を確実にフレーム内におさめるようにするが 頻繁には使用しない。

田:アクションの映像とリアクションの映像の繰り返しによりみるものを引きつける工夫をする。 意味のある(発言や行為とその反応のわかる)シーンを構成するためにショットを選ぶ。冒頭,シーン替 り(授業場面の変化)では映像4をつかうことにより,全体の状況を提示する。

E5:授業の流れを自然にみせるためになるべく活動の切れ目にあわせてショットを切り替える。ア クションの映像とリアクションの映像の繰り返しによりみるものを引きつける工夫をする。冒頭,シーン 替り(授業場面の変化)では映像4をつかうことにより,全体の状況を提示する。

T1:授業の主体者,教師間の役割分担に着目する6授業のバロメーターとして児童の反応をとらえる ために映像3を使う。頻繁に画面を変えない,切り替える必然性がある以外は頻繁に画面を変えない。4 はあきやすいので多用しない。HT,ALTのよさをみせる。

T2: ALT,児童に対してHTは何をすべきか, ALTには何をしてもらうのか。ALTは何をしているのかに 着目する。それらに対する児童の反応,授業のバロメーターとして児童の反応をとらえるために映像3を 使う。

T3:英語の授業の組織化の過程をみせることを目的とする。ALTの児童への働きかけは弱いため,HT と児童とのかかわりがわかる映像を中心に構成する。

T4:HT,ALTの活動,仕掛けと児童の反応,T-Tの形態の授業の特徴,HTの働き,授業におけるリーダー とサプの入れ替えに着目する。授業のバロメーターとして児童の反応をとらえるために映像3を使う。

T5:授業の主体を明らかし,流れがとぎれないようにする。映像 4 をいれるのは位置関係の説明のた

め。一斉授業では教師相互の協力体制,グループ指導では全体の把握に着目。授業のバロメーターとして 児童の反応をとらえるために映像3を使う。

妬:教員としての気配り,導入,展開の方法や活動の節目の言葉,内容に着目。授業のバロメーター として児童(3)の反応をとらえる。

T7:指示のスピード,距離,グループ指導の時の児童との距離に着目。タイトな画面とルーズな画面 の切り替え。同一の活動がわかる別映像を使う。

T8:教師,および指導に対する児童の反応,全体の動きもみる。授業のバロメーターとして児童の反 応をとらえるために映像3を使う。教室全体の雰囲気を入れるために映像4をつかう。

T9:説明的場面(映像4)は見せたくない。頻繁に切り替えない。アップをねらう。オープンなスペー スでの児童の視線に着目。授業のバロメーターとして児童の反応をとらえるために映像3を使う。

T10:切り替えるタイミングを長からず,短からず行う。教師と児童を交互に見せる。バランスを重視 する。。視野が広くみえるので,映像4を時々いれる。授業のバロメーターとして児童の反応をとらえる ために映像3をつかう。

以上の特徴をまとめたのが,表7である。

表 7

教材制作エキスパートも,授業内容に即して映像選択をしているが,どちらかというと既に保有してい る映像的な論理を具体的な授業場面に即して具現化しているというように思われる。それに対して,現職 教員はこのような映像的論理を有していない。

教材制作エキスパートの映像論理の背景には視聴者をあきさせないために工夫をするということがあり, そのために第3者的な視点からの作品的な構成が志向されるが,現職教員の場合は,教師としての興味に よる授業観察,または授業分析の視点から,授業記録的な構成が志向される。

キー映像は必ずしも頻繁に使用される映像ではなく,その利用のされ方が意識的であるものである。映 像3は教材制作エキスパートにおいては、各授業場面における発言や行為のリアクション映像として位置 づけられていることが多いが,現職教員では,授業全体を通しての参加度を測るバロメーターとして利用 されている。映像4は教材制作エキスパートにおいては効果的に利用される場合と,授業場面が全てフレー ムの中におさまっている映像として,どの映像を使用してよいか困った時に使用される場合がある。

まとめと今後の課題

本実験により明らかになった,映像教材構成の特徴とその根拠を以下に箇条書きする。

①教材制作エキスパートが授業の冒頭において,全体をみることができるロングショットを選択したの は,全体の位置関係や状況を説明するためである。

②教材制作エキスパートのショット数が多いのは,みる側を飽きさせないということを念頭においたも のである。

③教材制作エキスパートのショットの長さが現職教員より一定であるのは,映像のリズムを意識してい るからである。

④教材制作エキスパートは意識的に授業場面の変わり目で映像の切り替えをおこなっている。授業中の 1つの活動(授業場面)をまとまりとして授業における1つの段落とすると,段落の前後における映像の 切り替えは,授業の活動という内容上の段落に映像上の切れ目を一致させようと言う意識のあらわれであ ると考えられる。

⑤教材制作エキスパートの映像切り替えの根拠はかなり同一であるにも関わらず,その構成パターンに は個人差がある。従って,同じ様な映像論理を有していても具現化された映像教材には相違点が多い。恐 らく,教材制作エキスパート個人毎に有する映像文体のようなものがあると想定される。

6現職教員は教材制作エキスパートが有しているような映像的論理を有していないので、授業内容に即 して自己の関心や教材として強調したい映像を中心に,1ショットを長く構成する傾向がある。

以上のように教材制作エキスパートと現職教員による映像教材構成には違いがみられたが,教師教育教 材としてどちらが適切であるかについては,さらに吟味が必要であると思われる。すなわち,教材制作エ

キスバートによる映像はまんべんなく授業内容を知ることができ,みる側をあきさせないという工夫がな されているが,本科研のテーマにあるような新人の教師や教職課程の学生を対象にした場合,現職教員の 視点で,ある対象や活動に注目した構成の仕方も考えれるのではないだろうか。おそらく現職教員の構成 した教材を何の解説もなく見せられ,それにより授業の全体像を把握することは困難であるかもしれない が,教材構成者が解説を加えることを前提とし,ある一定のテーマに基づき,教材として利用することの 有効性はなんら否定できない。従って,教師の視点から教材を再構成し,同一の素材からテーマにより何 種類もの教材を制作することを試みることは意義があることと思われる。デスクトップビデオによる編集 は教師自身の手によってそのことを可能にするため,教材制作のツールとして有効である。

<参考文献>

平山勉・浦野弘(1995) 教師と実習生による授業録画記録の分析を通した両者の授業観察視点の比 較研究 教育メディア研究第2巻第1号 日本視聴覚・放送教育学会編 39-55

## 表 1 各映像のフレームサイズ・被写体

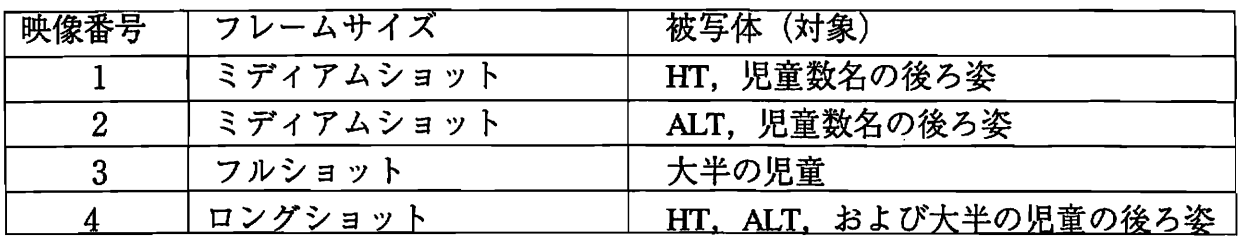

## 表 2 授業の展開

lU

 $\frac{1}{4}$ 

 $\hat{\mathbf{r}}$ 

 $\Box$ 

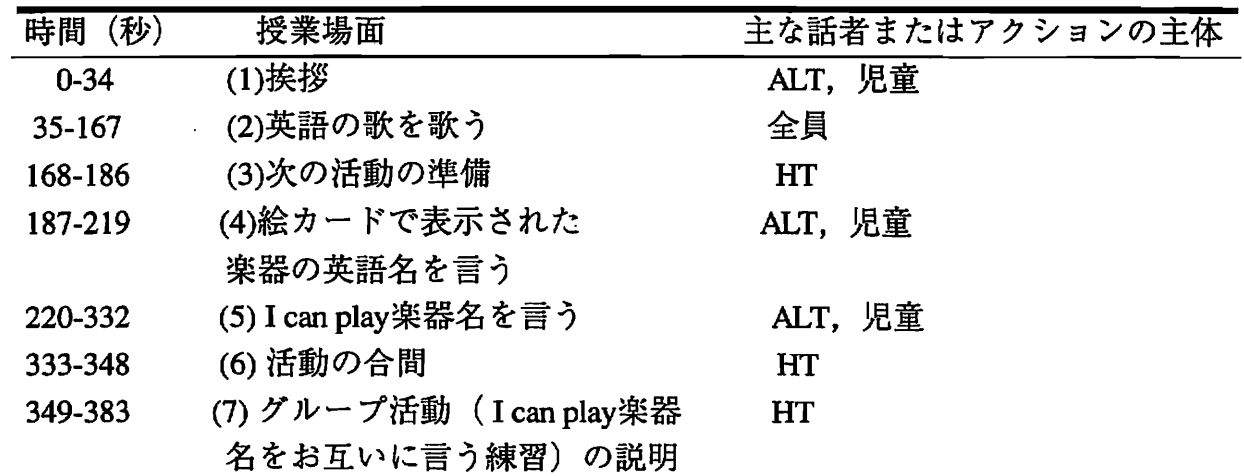

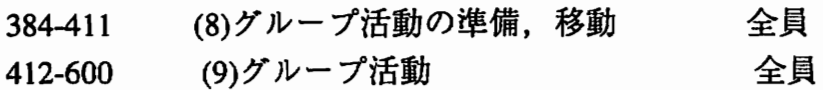

# 表3選択された映像(時系列)

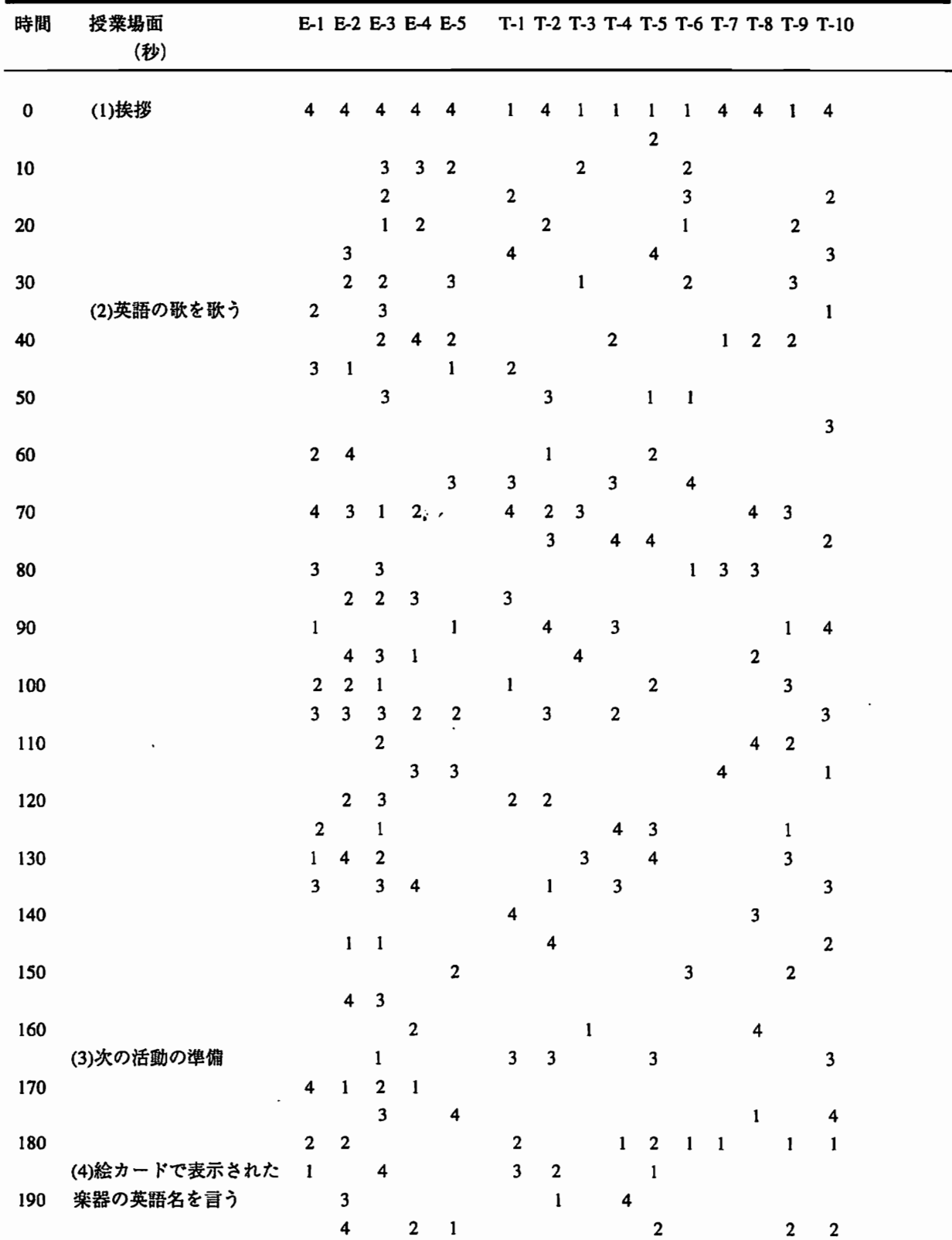

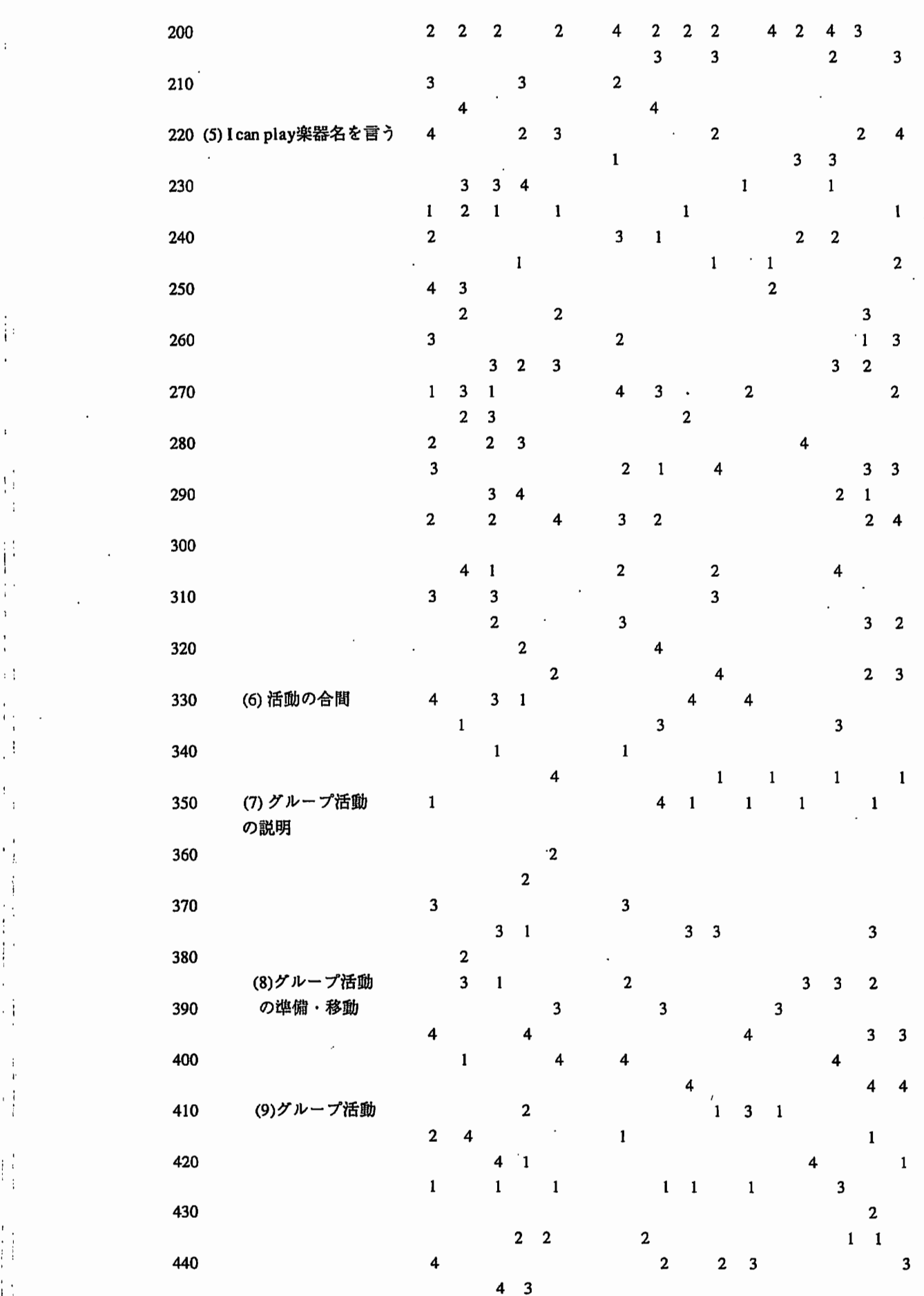

Ir-  $\overline{ }$ 

il

 $\bar{\rm t}$ 

 $\frac{1}{4}$  :  $\overline{\phantom{a}}$ 

lI

 $\bar{\beta}$ 

 $\mathbf{C}$ 

 $\cdot$ 

0'

 $\begin{array}{c} \mathbf{1} \\ \mathbf{1} \\ \mathbf{1} \\ \mathbf{1} \\ \mathbf{1} \end{array}$ 

IKIl I。

 $\mathbf I$ 

li lll。、 ロ.I il

 $\overline{\phantom{a}}$  $\mathbf{F} = \mathbf{F} \cdot \mathbf{F}$  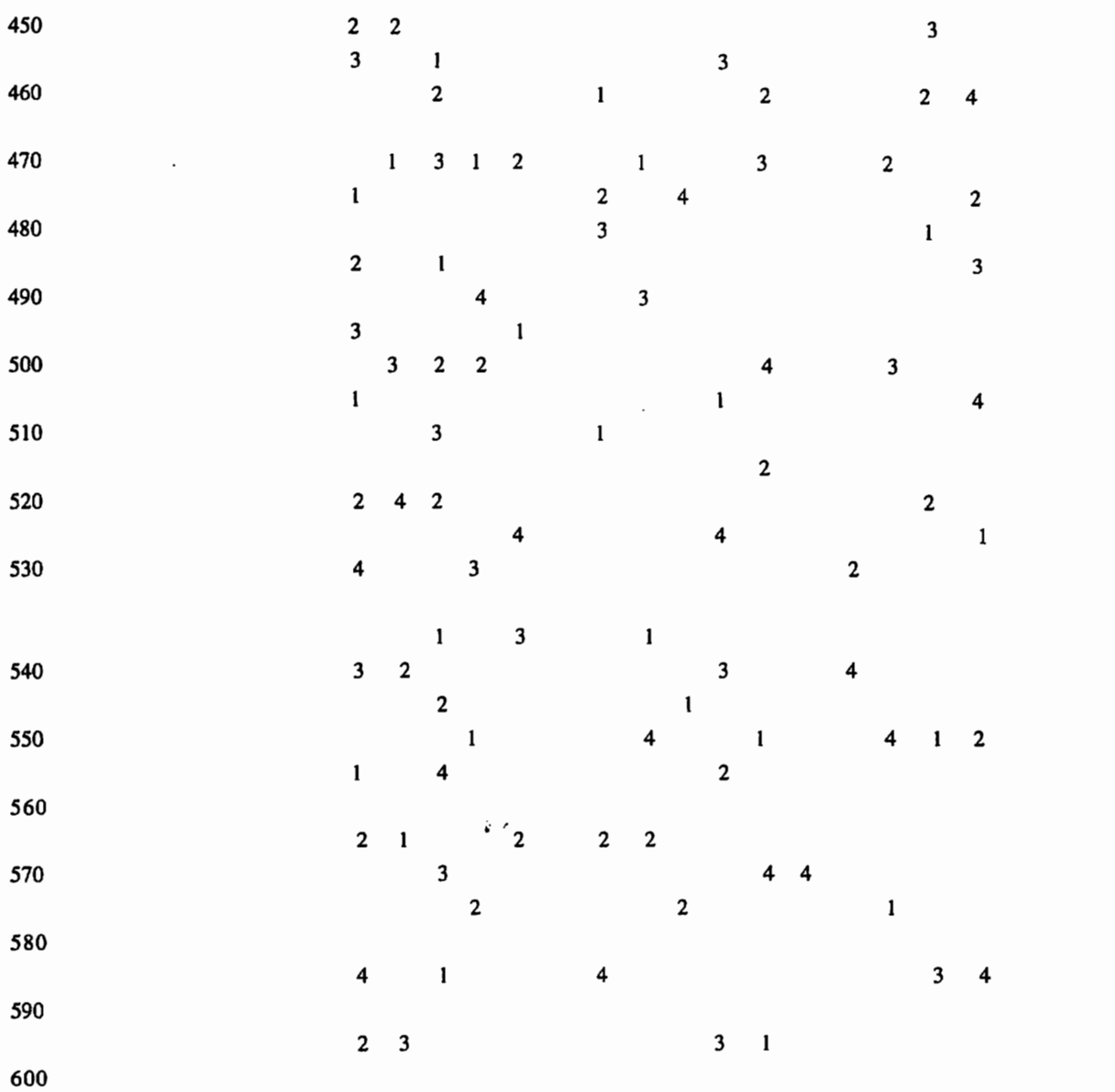

表 4 授業場面の切り替えと映像の切り替えの一致

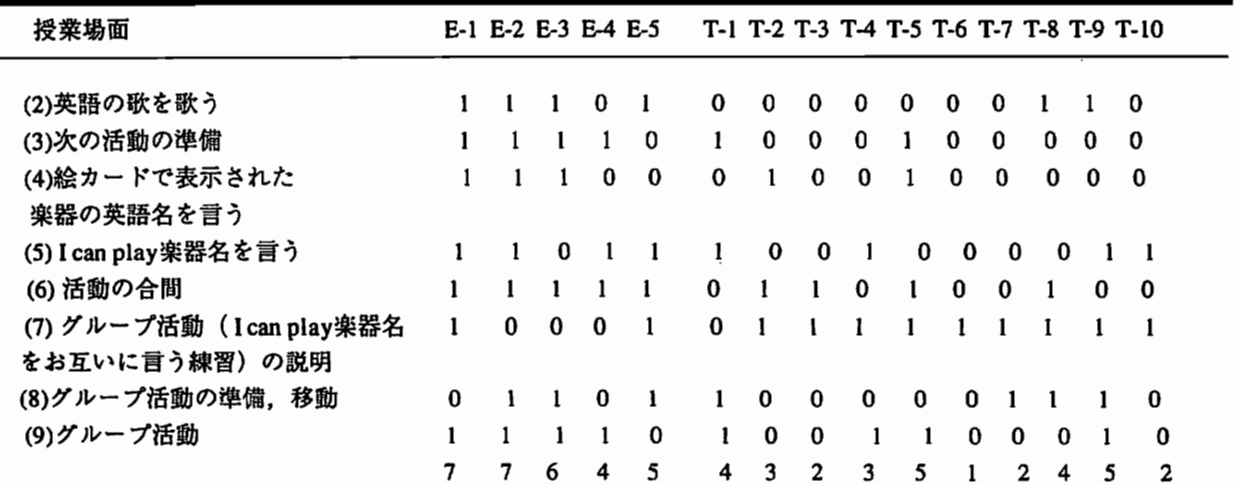

| 被験者    | ショット数 | 1ショットあたりの長さ | <b>SD</b> |  |
|--------|-------|-------------|-----------|--|
|        |       |             |           |  |
| $E-1$  | 47    | 12.8        | 7.13      |  |
| $E-2$  | 39    | 15.4        | 9.40      |  |
| $E-3$  | 57    | 10.5        | 7.27      |  |
| $E-4$  | 35    | 17.1        | 6.95      |  |
| $E-5$  | 29    | 20.7        | 9.85      |  |
| $T-1$  | 35    | 17.1        | 8.71      |  |
| $T-2$  | 32    | 18.8        | 9.43      |  |
| $T-3$  | 18    | 33.3        | 14.85     |  |
| $T-4$  | 28    | 21.4        | 13.36     |  |
| $T-5$  | 28    | 21.4        | 13.02     |  |
| $T-6$  | 17    | 35.3        | 39.17     |  |
| $T-7$  | 15    | 40.0        | 23.13     |  |
| $T-8$  | 27    | 22.2        | 10.56     |  |
| $T-9$  | 36    | 16.7        | 8.59      |  |
| $T-10$ | 37    | 16.2        | 7.31      |  |

表 5 ショット数, 1 ショットあたりの長さ

表6各映像の頻出回数,長さの合計

とニー

 $\mathcal{F}^{\pm}$ 

 $\sim$ 

 $\sim 10^6$ 

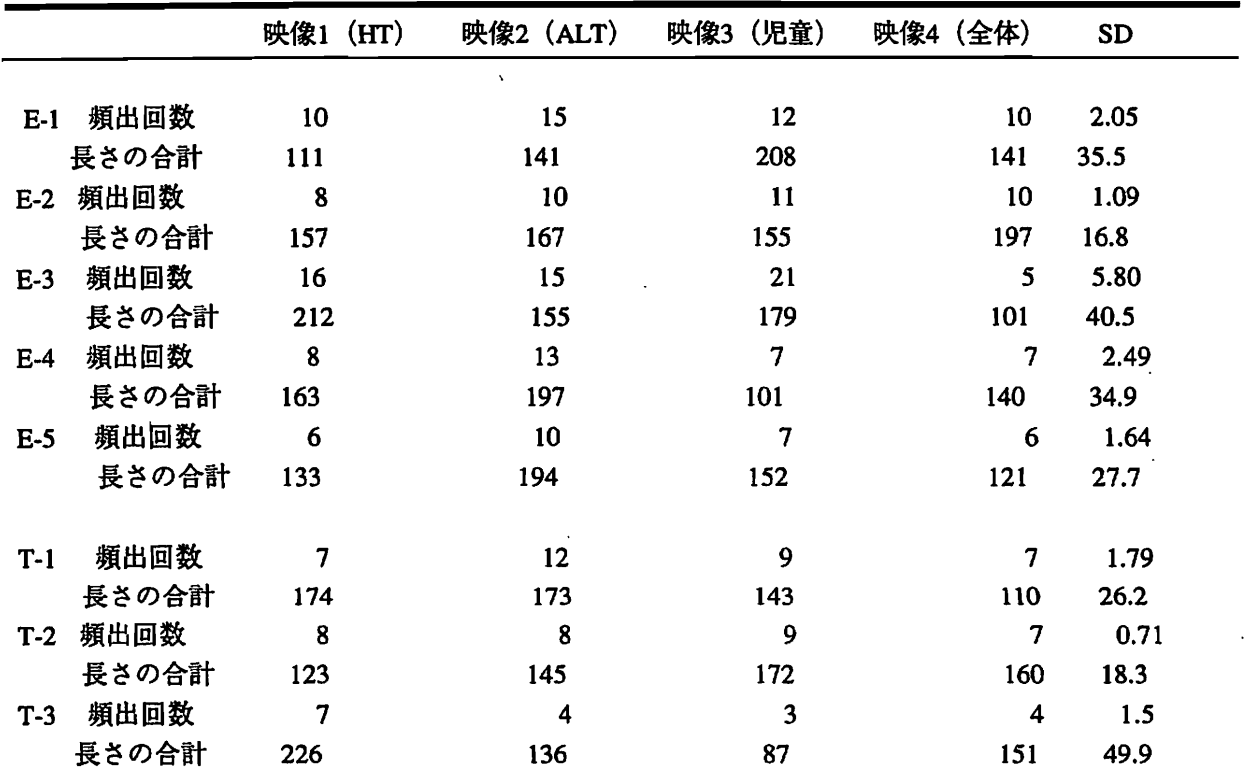

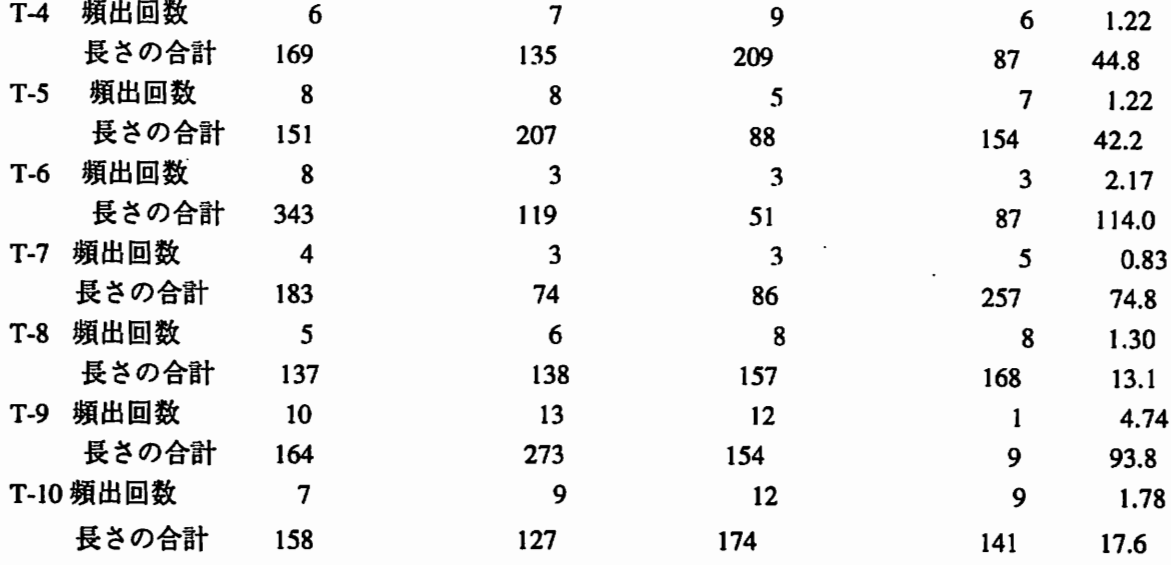

## 表 7 教材構成の特徴

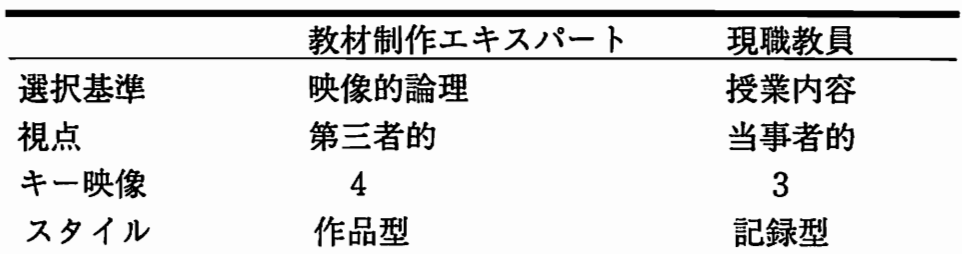

 $\mathbf{r}^{\left( \mathbf{r}\right) }$ 

## 6映像教材の開発・制作におけるデジタル・ノンリニア編集システムの 可能性の検討

宮本友弘(メディア教育開発センター)

1.はじめに

マルチメディア環境の整備に伴い、ビデオ映像・音声をデジタル化してパソコンに取り 込んだデスクトップ・ビデオ(Desktop Video ; ホルシンガー , 1995)の可能性が広が りつつある。特に編集段階においては、ハードディスクの大容量化と圧縮技術の向上に伴 い、素材映像・音声をすべてハードディスクに記録し、デスクトップ・ビデオだけでオフ ライン編集から放送用のオンライン編集までの作業を行うことのできるシステムも実用化 されつつある。こうしたデスクトップ・ビデオ編集システムは、従来のテープに用いた編 集方法とは異なることから、特に、デジタル・ノンリニア編集システム(Digital Nonlinear EditingSystem;Ohanian,1993)と呼ばれ、現在、映像制作分野への導入が著しい状況 にある。

しかしながら、こうした新しいシステムを用いた本格的な映像教材の開発・制作はほと んど行われていない。

こうした状況に鑑み、現在、放送教育開発センター(現メディア教育開発センター)で は、デジタル・ノンリニア編集システムの構築を開始し、映像教材の開発・制作への応用 を試みつつある。これまで、本センターでは、高等教育の改善と充実を目的に、高等教育 機関で用いるビデオ教材(学部教育教材、高等専門学校共通教材、教師教育教材)の開発・ 制作、および評価研究を行ってきたが、デジタル・ノンリニア編集システムを編集作業に 応用することによって、新しい教材開発・制作の方法が確立できるものと予想される。

そこで、本稿では、デジタル・ノンリニア編集システムの概要について整理し、さらに、 その可能性を検討する。特に、編集方法の特徴に焦点を当て、映像制作分野での実用例を 参照しながら、映像教材の開発・制作においての本システムの有効性について考察する。

2. デジタル・ノンリニア編集システムの特徴

(1)編集環境

&----

編集の基本的な作業は、素材を検索し、呼び出す過程とその素材を系列的に並べ、ひと つの構造を形成する過程からなる。従来からのビデオテープを用いる編集システムの場合、 検索・呼び出し過程では、素材テープの巻き戻し・早送りを繰り返して、適切な場面を特 定化し、構成過程では、それらを別の1本のテープ(マスターテープ)にコピーしてつな げていくことになる。

一般に、編集には2つの段階がある。第1はオフライン編集で、シナリオ、絵コンテな どの事前のプランをもとに、素材の視聴を繰り返し、メモや記憶に頼りながら、ラフにそ れらをつなげていく。この段階では、適切な素材の取得選択と作品全体としての榊成など の内容面に重点が置かれる。

第2はオンライン編集で、オフライン編集の結果に基づいて、信号レベルで正確につな げていき、さらにさまざまな付加的な処理(テロップ入れ、ワイプ、特殊効果等)を加え て、完成品として仕上げる。この段階では、形式面に重点が置かれる。

これらの2つの編集は映像制作全体においては異なる目的で行われるが、作業自体の本 質は同様である。

従来からのビデオテープを用いたオフライン編集を行うための基本的なシステムは、① 素材テープの再生を行う「送り出し」VTRとその呈示用モニター、②マスターテープの 作成を行う「録画編集」VTRとその呈示用モニター、③各VTRのビデオ信号の同期をは かり、また、その動作を制御する編集コントローラから構成される。

さらに、オンライン編集ではその作業の目的上、タイムベースコレクタとプロセッシン グアンプなどのビデオ処理装置、波形モニタやベクトルスコープなどの検査機器、オーデ ィオミキサ、ビデオスイッチヤ、および全ての機器を制御する編集コントローラなど、精 密な専門機器が必要となる。

これに対し、デジタル・ノンリニア編集システムは、通常のパソコン(主にMachintosh) に、いくつかの専用のハードウェアを付加したにすぎない。また、従来のオンライン用の 編集システムで必要とされる専用機器の機能のいくつかは、ソフトウェアによって実現さ れる。

デジタル·ノンリニア編集システムは、1989年に米国の Avid Technology 社から初め て製品化されて以来、現在まで多数のシステムが開発されているが、「それぞれの製品の 違いは、インターフェース(ビデオクリツプや編集ツールをどのように表示するか)、タ イムコードの扱い方、従来のテープによるオンライン編集システムのエミュレートを意図 しているかどうか」(ホルシンガー, 1995,p.180)という程度である。したがって、基本 的ハードウェア構成に決定的な違いはないと考えられる。

このように、デジタル・ノンリニア編集システムは、従来の編集システムを1台のパソ コンに集約したものといえ、全く新しい編集作業環境を提供することになる。

(2)編集方法

従来の編集システムとデジタル・ノンリニア編集システムの大きな違いは、映像・音声 の記録媒体の違いである。そして、そうした違いがそのまま編集方法の違いになる。

①素材の構成過程における違い 従来の編集システムで使用するビデオテープは、その 物理的な特性上、先頭から末尾に向かってl方向しか映像・音声を記録できないリニアな 媒介である。そのため、素材を1方向の順序で配置していくことでしか編集を行えない。 こうした編集方法はリニア編集(Ohanian,1993;ホルシンガー,1995)と呼ばれてい る。リニア編集では、タイプライターで作成した文書が変更できないのと同じように、素 材の自由な移動・挿入ができず、素材の順番を変更する場合、編集作業を最初からやり直 すことになる(図1)。

これに対し、デジタル・ノンリニア編集システムでは、ハードディスクに記録され、デ ジタル化されたビデオ映像・音声を使用するため、ワープロでの文章の編集と同じように、 素材を任意の方向、順序で配置することができ、また、移動・挿入も自由にできる。こう した編集方法は、ノンリニア編集(Ohanian, 1993 ;ホルシンガー, 1995 )と呼ばれて いる(図2)。

こうしたノンリニア編集は決して新しい方法ではなく、素材をコマ単位で切りとり、任 意の方法、順序でつなぐことができるフイルムの編集ではふつうに行われてきた。ただし、

フイルムの編集では、これらを手作業で行うが、デジタル・ノンリニア編集システムは、 デスクトップ・ビデオをキーボードとマウスの操作でカット&ペーストするだけで行うこ とができる。

②素材の検索・呼び出し過程における違いビデオテープを使用した編集システムでは、 素材の検索と呼び出し(頭出し)は、素材テープの早送り・巻き戻しを繰り返して行うた め、その分の時間が要求される。これも、ビデオテープの媒体としての特性のためである。 こうした素材へのアクセス方法をここでは、リニア・アクセスと呼ぶことにする。前述し たフイルムも、素材の検索・呼び出し過程はリニア・アクセスである。

これに対し、デジタル・ノンリニア編集システムでは素材の検索と呼び出しは、ハード ディスクへのランダム・アクセスによって行われる。

以上のデジタル・ノンリニア編集システムでの編集方法の特徴を従来の編集システムと 比較して、まとめたものが表1である。

3.映像制作におけるデジタル・ノンリニア編集システムの利用と問題点

前述したように、現在、デジタル・ノンリニア編集システムを用いた本格的な映像教材 の開発・制作はほとんど行われていない。したがって、それらにおけるデジタル・ノンリ ニア編集システムの可能性を検討する上では、実際に利用している映像制作分野での状況 を参照すべきであろう。

映像制作におけるデジタル・ノンリニア編集システムの利点については、Ohanian (1993)、ならびにホルシンガー (1995) によっていくつか挙げられているが、特に以下 の2点が強調されている。第1は、ノンリニア編集によりさまざまな編集バリエーション の試行錯誤が可能となるため、素材の構成過程の創造性が向上すること。第2は、素材へ のランダム・アクセスによって、従来のシステムのようなテープの入れ替えや巻き戻し・ 早送りの待ち時間がなくなるため、素材の検索・呼び出し過程の作業時間が大幅に短縮さ れること。

とはいえ、こうした利点を示す実証的なデータはほとんどない。

そこで、まず、いくつかの専門誌掲載されたデジタル・ノンリニア編集システムを実際 に使用している映像制作関係者のインタビュー記事の収集を行った。収集対象になった専 門誌は以下の通りである。「日経マルチメディア」(1995年8月号)、「シューティング・ アイ」(1995年7月号)、「日経MAC」(1995年5月号)、「クロマ」(1995年10月号)。

続いて、収集された記事から、デジタル・ノンリニア編集システムの利点および問題点 を示す記述を抜き出し、さらに筆者らの合議に基づいて、いくつかを統合した後、それら の分類を行った。その結果を表2に示す。

表2をみるとわかるように、利点としては、前述した素材の検索・呼び出し過程におけ る作業時間の短縮、素材の構成過程における自由度・創造性の向上が多く指摘されている。 ただし、「ノンリニア編集」に関する問題点からは、検索・呼び出し過程で短縮された分 の時間と構成過程に要する時間の交換関係が示唆される。

他の利点や問題点については、パソコンに対する態度や技能、使用しているシステムの 性能に起因するものである。また、問題点の多くは、ハードウェアとソフトウェアの発展 によって解決されるものと考えられる。

 $l =$ 

ともあれ、デジタル・ノンリニア編集システムの編集方法の基本的な特徴である、素材 へのランダム・アクセスとノンリニア編集は、映像制作において高い有効性を示すものと いえる。

4.映像教材の開発・制作におけるデジタル・ノンリニア編集システムの可能性

デジタル・ノンリニア編集システムを研究目的の映像教材の開発・制作に用いた場合、 制作的な側面においては、先に映像制作分野で指摘されている利点が、そのまま生かされ るものと考えられる。

特に、ノンリニア編集によって、教材の品質及び教育効果の「向上」を目指して、さま ざまな編集バリエーションを試行錯誤できるであろう。また、作業環境がパソコン操作を 中心とするため、従来の編集システムのように専門のオペレータがいなくても、研究者自 身が直接、編集作業を行えるようになる。

研究的な側面としては、以下の2点について新たな可能性が広がるものと考えられる。

(1)映像教材の評価研究

従来から行われてきた映像教材の学習効果に関する実験計画的な研究では、単純化され た、文字通り、「実験的」材料が使用されてきた。この理由としては、2つ挙げることが できる。第1は、教材レベルの映像では、あまりにも多くの要因が複雑に交絡しているた め、要因計画を適用することが困難であったためである。第2は、研究者に映像制作の方 法と技術がなかったため、作業的にも、計画的に変数化した教材レベルの映像の制作が因 6〃 難であったためである。

単純化された材料では、当然、統御しやすい微視的な要因しか扱うことができず、その 効果も、実際の教授・学習場面の他の要因の影響にさらされ、不安定にしか検出されてこ なかった。その結果、得られた知見も実際の教材制作に応用していくには貧弱であり、む しろ、川島(1994)によれば、映像の制作現場では、こうした「実験的」研究の有用性 を疑問視する傾向さえある。

前述したように、デジタル・ノンリニア編集システムでは、さまざまな編集バリエーシ ョンを簡単に制作することができる。このことは、映像のマクロ構造を要因化し、変数化 できることを意味する。したがって、教材レベルの映像を直接使った、学習効果に関する 実験的な研究を可能とするものと考えられる。さらに、そこで提出される知見も、映像教 材の制作に対して実証的な根拠を与えるものとなるであろう。

かくして、デジタル・ノンリニア編集システムは、実験材料と実際の映像教材の乖離を 解消し、映像教材の実用的な評価研究の1つとして、実験計画的な研究を復権させる有力 なツールとなるものと考えられる。

(2)編集過程の研究

前述したように、編集の基本的な作業は、素材を検索し、呼びだす過程とその素材を系 列的に並べ、ひとつの構造を形成する過程からなる。

山本(1991)は、複数の絵カードを時間因果的に一貫するように配列させる課題を用 いて、系列的編集の観察を行った。その結果、カードの配置の仕方として、予期(隣接す るカードのない位置におく)、統合(先行するカードに続けておく)、修正(カードの位置 を変更する)を同定し、それらの組み合わせによって、編集過程の大枠を示した。この週 程は、ノンリニアということができるだろう。

ビデオテープを用いる編集システムでは、素材の構成方法が作業上、リニア編集でしか できないため、事前に素材の配列について認知的なプランニングを行わなければならない。 このプランニングにおいて、ディレクターなどの制作者は、記憶表象などを媒介にして、 山本(1991)から示唆されるノンリニアな処理を行っているものと想定される。

これに対し、デジタル・ノンリニア編集システムでは、直接、デスクトップ・ビデオの ノンリニア編集を行うことができるので、今まで内的であった過程が、外在化されると考 えられる。その結果、今まで、ディレクターなど映像制作のエキスパートの「カンどころ」 であった、編集過程が観察可能になり、より実用的な映像制作のエキスパートモデルが構 築できるものと考えられる。

かくして、デジタル・ノンリニア編集システムは、今まで内的に行われていた編集過程 を外在化し、観察可能にする有力なツールとなるであろう。

5.おわりに

以上、デジタル・ノンリニア編集システムを映像教材の開発・制作に利用することは、 制作的にも、研究的にも有益であると考えられる。

特に、制作面では、今後、ディスク・カメラの開発・実用化によって、素材が収録の段 階でデジタル化され、デジタル・ノンリニア編集システムは効率的に運用できるであろう し、また、映像教材を容易にマルチメディア化できるであろう。

ただし、導入するにあたっては、表2の「作業環境」に関する事項の問題点から示唆さ れるように、作業環境が一変することによる映像制作者の心理的抵抗感に対して十分留意 すべきであろう。

ともあれ、本稿で示唆された可能性は、デジタル・ノンリニア編集システムを映像教材 の開発・制作に応用することに積極的な動機づけを与えるであろう。

引用文献

''  $\ddot{\phantom{1}}$ 

JIl01

川島淳一 1994 映像教材制作過程における「実用的」評価研究モデルの構築 放送教 育開発センター研究紀要,10,39-51.

ホルシンガーE. 榊正憲(監) 1995 マッキントッシュ・デスクトップビデオ・ガイ ドブック 初版インプレス (株)

(Holsinger, E. 1993 MacWEEK Guid to Desktop Video. 1st ed. Ziff-Davis.) Ohanian, T.A 1993 Digital Nonlinear Editing: New Approaches to Editing Film

and Video. Focal Press.

山本弘樹・杉山一昭 1991 映像事象の系列的編集―編集過程の分類と分析―筑波大学 心理学研究,13,169-174.

#### 付記

本稿は、「映像教材の開発・制作におけるデジタル・ノンリニア編集システムの可能性 の検討」(宮本友弘・芝崎順司・福井康雄・片平克弘,1995,日本教育工学会研究報告集, JET95-5, 31-36) に加筆・修正を加えたものである。

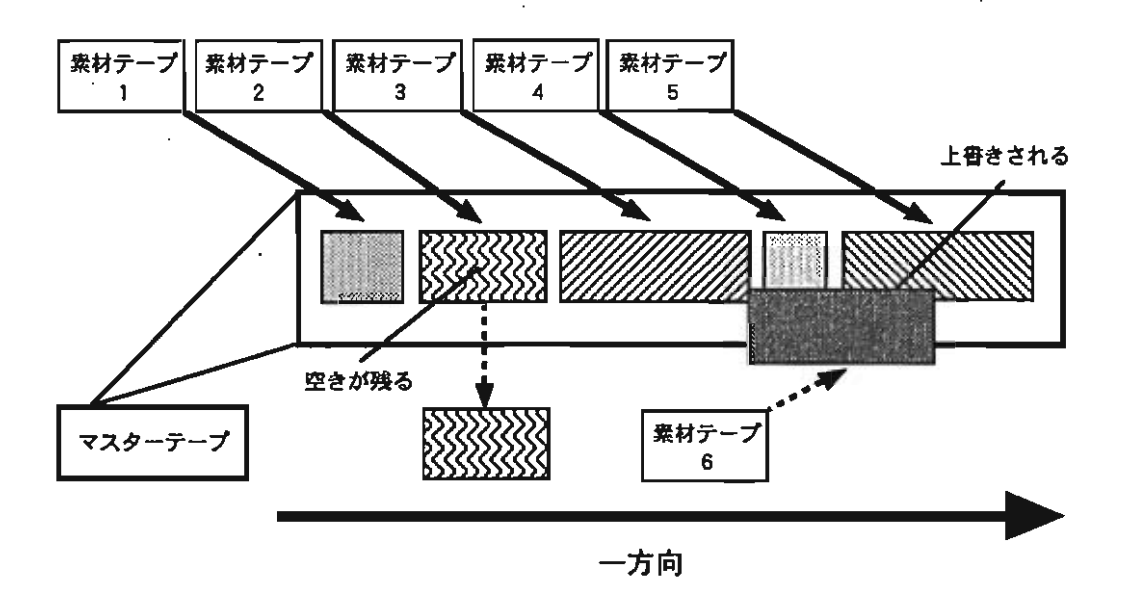

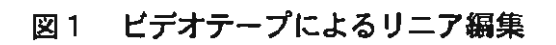

 $\tilde{F}(\mathbf{z})$ 

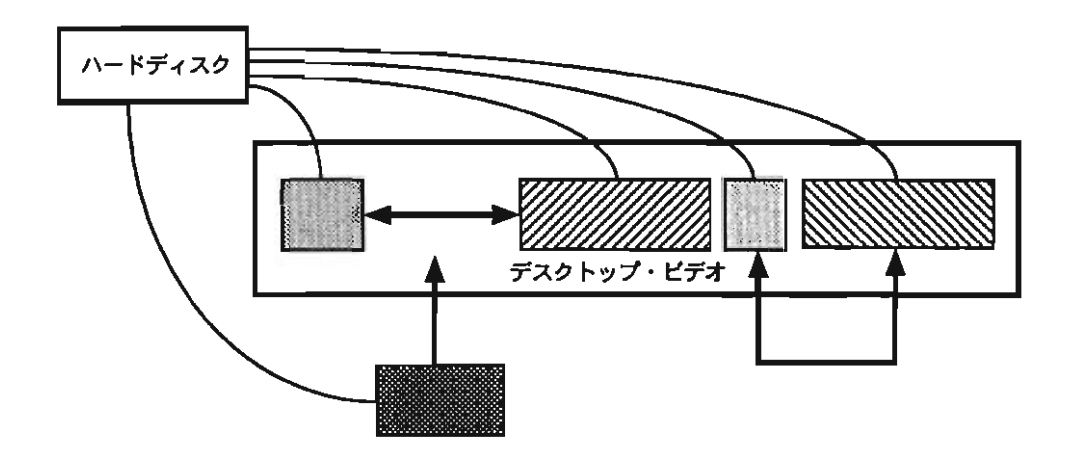

図2 デスクトップ・ビデオによるノンリニア編集

# - ま1 デジタル・ノンリニア編集システムの特徴

 $\Gamma = \pm 2$ 

1' 1.

 $\ddot{\phantom{a}}$ 

11

 $\cdot$ 

 $\mathbf{i}$ 

 $\frac{1}{1}$ 

 $\begin{array}{c} 1 \\ 1 \\ 1 \end{array}$ 

 $\ddot{\phantom{1}}$ 

 $\frac{1}{2}$ 

 $^{\circ}$ 

 $\begin{array}{c}\n\cdot \\
\cdot \\
\cdot\n\end{array}$ 

 $\frac{1}{2}$ 

 $\frac{1}{2}$ 

 $\frac{1}{2}$ 

 $\ddot{\phantom{0}}$  .

 $\mathbf{t}$ 

'1

 $\pm$ 

bo 」I

 $-1$ 

. t

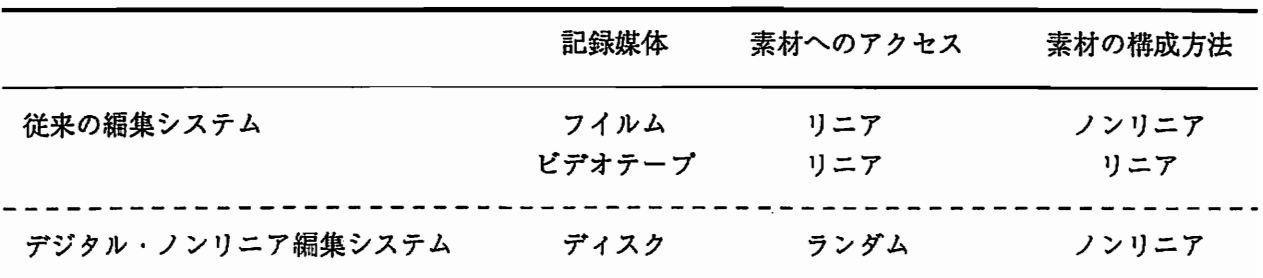

## 表2 デジタル・ノンリニア 編集システムの利点と問題点

 $\sim$   $\sim$ 

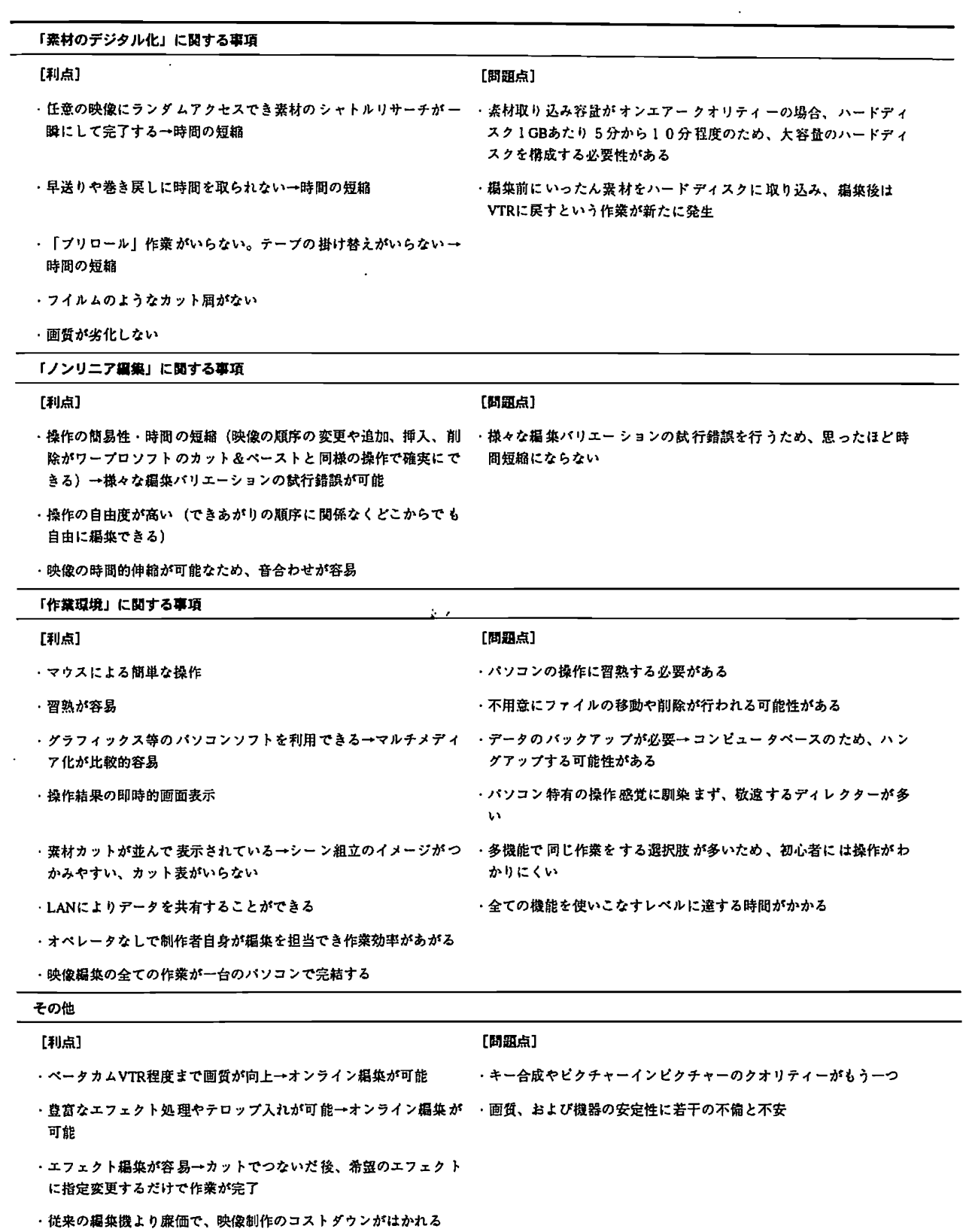

 $\sim$   $\sim$ 

7デイスクトップビデオを用いた中学校理科映像教材の開発のための視点

富田 英雄 (大宮市立植水中学校)

1.はじめに

理科教師の多くは購入した市販の映像教材などを授業の中でよく利用している。時には自ら が撮影したビデオを生徒に見せる場合がある。一方,「この授業で迫力ある映像を見せたいの だけれど,どの映像が一番適しているのかわからないし,調べるのが大変だ」とか「このビデ オ教材はよくまとまっているけれど,生徒が退屈してしまう」,「せっかく撮影したのに編集 する時間がなくて,ついだらだらと見せてしまった」といった声が聞かれる。これは,映像を 使って生徒の学習活動を支援する方法や撮影した映像の編集に関する不安や悩みである。

そこで本稿では,前半部は映像教材を使って生徒の学習活動を効果的に支援するためにはど のような視点を持つことが必要なのかについて述べる。具体的には,映像教材と同様に,生徒 の視覚や聴覚に刺激を与えながら興味を引き付けている科学博物館の展示に注目し,その展示 手法の調査・分析結果を踏まえて,生徒の興味を引き付けるためにはどのような映像を準備し たらよいのかについて述べる。さらに,これらの映像を利用して生徒の学習活動を効果的に支 援するための方法について述べる。後半部では,撮影した映像を効果的に編集する方法につい て述べることにする。特に,その編集作業が短時間かつ効果的に行えるようにするためデイス クトップビデオ(以下,DTV)を活用する方法について提案する。

2.科学博物館の展示手法の分析を基にした映像教材を利用する際の視点

生徒の興味を引き付け,魅力的なものになっている科学博物館の展示については,生徒の活 動を支援するための大切な視点が含まれている。科学博物館の展示手法を調査し,分析した結 果,生徒の視覚や聴覚,さらには運動感覚などに刺激を与えている展示の工夫や効果について 次の点が明らかになった。

〈視覚に刺激を与える工夫や効果〉

- ・展示スケールは大きい方がよい。
- ・赤,青,黄色,緑などの原色系を使い,展示題目,展示課題はわかりやすいように大きな 字で掲示する。
- ・物 体が移動 したり,飛 んだり, 跳ねたり, 物体の形が 変化したりする展示 は特に効 果があ る。
- 〈聴覚に刺激を与える工夫や効果〉
	- ・BGMは展示室内に「どんな展示があるのかな?」といった好奇心を高めることができる。

・波の音,風の音,水の流れる音のように実際の自然の中で発生する音は非常に効果がある。 〈触覚に刺激を与える工夫や効果〉

・実物に触れることが重要である。

「例:本物の人間の脳(プラステイネーシヨン処理をしたもの)を持たせ,脳の重さを 実感させる展示は見学者の興味を強烈に引きつけていた。」

く嗅覚、味覚に刺激を与える工夫や効果〉

 $L^{\star}$   $\sim$ 

・衛生的な問題が絡んでいるため,これらの展示はごくわずかで,特に効果があると思われ

る展示はなかった。

( 渾動感覚に刺激を与える工夫や効果 )

- 押したり,引いたり,回転させたり,踊ったりさせながら,体全体の運動感覚に刺激を与 える展示は効果がある。
- 反射神経,平衡感覚,重力体感などを利用して刺激を与える展示は効果がある。

らに,複数の感覚に刺激を与えた場合,目新らしくもない展示素材に注目させ,興味を引 けることができることもわかった。例えば名古屋市科学館の水の力のコーナー(下の写真) 水の圧力の実験,水の力を利用した発電の実験,水を利用した放物線の軌跡を調べる実験 など8つの実験が巨大水槽の中に展示されていた。すべての実験では勢いよく噴出する水の流 装置の大きさなどが視覚を刺激し,水の音,金属音は聴覚を刺激していた。さらに水車に な水をくみ上げるためのハンドルを手で回すことによって運動感覚にも刺激を与え,相乗 を生みだし,子供たちを夢中にさせていた。この巨大水槽を用いた実験は一つ一つの実験 そんなに目新らしくもないが,複数の感覚に刺激を与える効果によって実験素材に注目さ 興味を引き付けることに成功した例といえる。

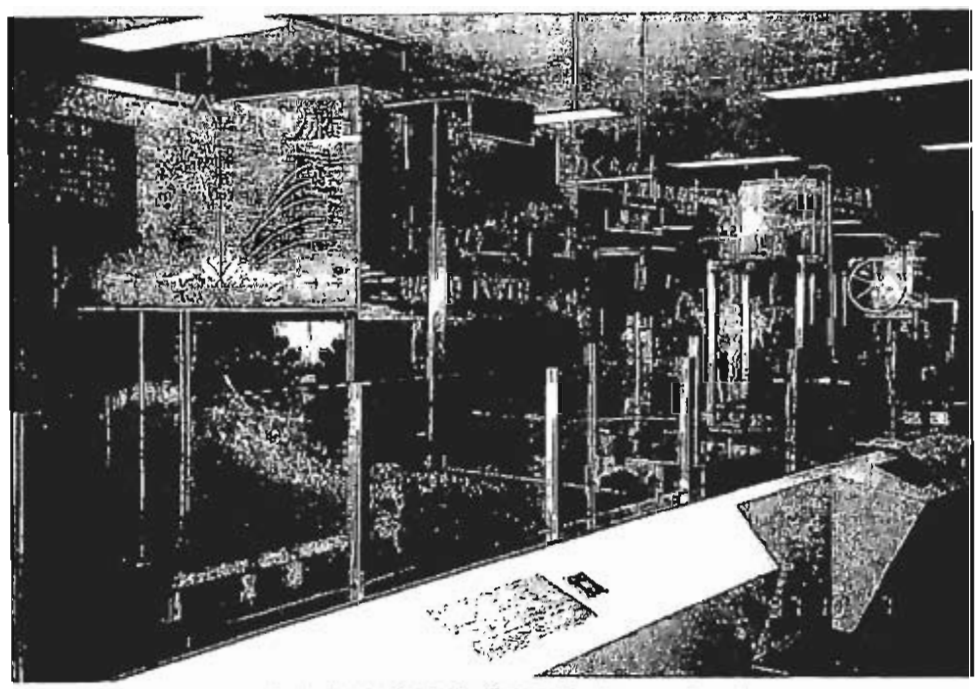

名古屋市科学館「水の力のコーナー」

のようにして,生徒の興味を引き付けるための手法が科学博物館の展示手法の調査結果か られた゜つまり,生徒の興味を引き付けるためには視覚や聴覚に刺激を与えたり,複数の に刺激を与えるような工夫を行うことが大切だということを示している。

こで,映像教材を利用する際にも同じ様な工夫を行えば,生徒の興味を引き付けることが できるのではないかと考え、具体的な観点を以下に示してみた。

· ごく 一般的でありふれた内容の映像でも, その内容が変化に富み, 映像にふさわしい迫力あ る音声(例えば、波の音,火山の噴火の音,草食動物と肉食動物が格闘する時の音など)を 含んでいる。

・BGMは映像にうまく調和しているか。また,場面ごとにうまく使い分けがなされているか。

・解説を最小限に抑えてあり,わかりやすい表現になっているか。

・映像が鮮明であり,なるべく最近の映像が使われているか。

これらの観点については、科学博物館の展示手法の調査結果から得られた知見を生かし、映 像教材を利用する場合に当てはめて考えたものである。このような観点を踏まえながら、映像 教材を準備すれば,生徒の興味をかなり引き付けることができると思われる。

では,実際にこのような観点を含んだ映像にはどのようなものがあるのだろうか。例えば, 科学博物館の調査をしている時に,大勢の見学者が立ち止り,食い入るように見ていた映像が あった。それは,浅間火山博物館の「ロストワールド」のコーナーである。そこでは,直径2 2メートルの巨大ドームのスクリーンに火山の噴火の様子が数分間映し出されていた。この映 像では、火山の噴火の様子が画面全体に広がり,地底から湧き起こる轟音,閃光,真っ赤な溶 岩の激流,空高く噴き上がる噴煙などが次々と映しだされていた。解説も最小限に止めてあり, わずか5分間の映像ではあったが,見学者の感覚に強烈に刺激を与えていた。

3.科学博物館での子供たちの実態をもとにした,映像教材の利用方法

理科授業の中で効果的に映像教材を利用するには,生徒の興味を引き付ける映像教材を準備 するだけでは十分ではない。「生徒が興味を引く映像を見ていれば,学習内容の理解も深まる に違いない」と仮定しても,実際には学習内容を理解させることができない場合がある。

これは,科学博物館を調査した時に参加型展示を体験する子供たちの様子から感じたことで ある。少し詳しく述べてみたい。科学博物館の調査の際中,展示のボタンを押したままどこか に行ってしまう子供をよく見かけた。また,機械をガチャガチャ動かすだけの子供たちもわり と多かった。さらには,遊園地やゲームセンターと変わりないと思える展示に人気が集中する 光景も見られた。遊びの中に学びの原点があると考えられなくもないが本当にそうなのか疑問 に感じた。そのため,子供たちの実態を一層詳しく探るために,地域の子供会の科学博物館体 験に同行し,子供たちの実態を調べてみた。まず彼らに「今日は何か楽しみにしてきたことは あるの?」と質問すると「別に何もない。」という返事が多く,科学博物館の見学だからといっ て特別な目的など持たないことに気づいた。また,この科学博物館には約20種類の参加型展 示が設けられていたが,全体を見渡しておもしろそうだ,わかりやすそうだと判断した展示に 足が向いて,あとの展示は素通りするだけであった。そこで,「どうして全部やってみないの?」 と質問をしてみたところ,「なんとなくつまらなそうだから」,「何がいいたいのか意味がよ くわからないから」,「(展示の内容を)知らないから」という答えが返ってきた。

このような実態を考えてみると,参加型展示のように興味を引き付けるためのいろいろな工 夫がなされていても,子供たちの興味が湧かない場合がかなりあることがわかった。この原因 について少し考えてみたい。子供たちが参加型展示を体験した時に「展示内容がどのような意 味を持つものなのか」,「どうしてこのような現象が起こるのか」等,彼らなりに考えようと する。だが,その時に何も理解をさせることができなかった場合,子供たちは考えることをあ きらめてしまうと思われる。何らかの新しい発見ができれば内発的動機も喚起されるであろう。 だが,彼等にとって「わからないもの」や「当り前のこと」であった場合には,何も新しい発 見をさせることができずに,内発的動機を喚起することができないのである。同様に奈須も 「自分がよく知らないこと,未知の世界にこそひかれる。それでは未知の世界なら何でもいい

。I ーーーー

というと,そうでもない。思いを巡らす手がかり,考える足がかりのまったくないことに人 はひかれない」と述べている。つまり、子供たちは新しい発見をすることができた時だけ、知 好奇心や興味・関心が高まるものであると考えられる。このような実態を踏まえると,「輿 を引き付けられそうだ」というだけで映像教材を利用すべきではないことがわかる。映像教 を使用する前にまず,生徒の詳細な実態を把握する必要があるのではないだろうか。そして らに,学習の意欲を高めたり学習内容の理解を深めてあげられるように,支援の方法も同時 検討することが必要であろう。

そこで,具体例を挙げて考えてみたい。例えば,最近市販されているビデオには動物の生態 ついて扱ったものが多い。特に,肉食動物が草食動物を補食する映像が数多く見受けられる。 の種の映像を生徒は興味を持ってよく見る。そこで,動物の生態を扱ったビデオを用いた支 の在り方について検討してみたい。まず,中学校理科の学習で動物の生態に関わりがあるの は「動物の生活と種類」の学習である。この学習では、始めに身近な動物を観察をさせて、動 物の体の作りや生活に興味を持たせる学習がある。だが、ある中学校で身近な動物(イヌ、ネ ,サル,ウサギ,ハムスター,小鳥など)を持参させて,観察をさせたところ,動物を抱き かえながら,足の爪など細かい部分まで熱心に観察している生徒もいれば,遠巻きにしか見 られない生徒も目につく。つまり,もともと動物好きの生徒にとっては意欲的に取り組むこと できるが,反面動物が好きでない生徒にとっては意欲が湧く学習ではない。そこで,動物が きでない生徒にも意欲を高めてあげられるようにするためには,身近な動物の観察を行わせ る前に,誰もが感動するようなビデオを視聴させることが効果的であろう。「すごいな,たく ましく生きているんだな」とか「いやだと思っていた動物 だったけ どかわいい んだなし などの うに興味を引き付けさせ, 意欲を高めたい。このような興味付けの場合には, 1つのビデオ 組をじっくりと見せたい。しかし,興味を引き付けられる内容は生徒によって違う。そのた め、教師側の都合によって、部分的に視聴させたり省略したりするのは、好ましいことではな く,特に,単元などの導入でビデオを活用する場合はなるべく1つのビデオ番組をじっくり見 るべきであろう。

しかし,時には一部を見せた方が効果的な場合もある。例えば,「肉食動物と草食動物の体 作りの違い」の学習を取り上げてみよう。この学習では肉食動物と草食動物の歯,目のつき 方、足の爪、筋肉の作りの違いやその理由を学ぶ。そこで、肉食動物が草食動物を今にも捕獲 ようとしている場面の映像を見せたとしよう。この種の映像に見慣れている生徒たちにとっ は「肉食動物が草食動物を捕えるぞ」と予想することはたやすいはずだ。だが,生徒の予想 反して映像を静止画にする。そして,「肉食動物と草食動物の歯,目のつき方,足の爪,筋 の作りは一体どうなっていると思うかな。また,その理由を考えてごらん?」と質問を投げ けてみる。このように視点を変えられた質問には戸惑う生徒も多いかもしれない。だが,捕 しようとしている場面の映像を見せられているので,すでに興味が高まっているに違いない。 のため,「体の作りはどうなっているのかな」,「草食動物はどうして目が横についている のかな」などとすぐに意欲を持って課題に取り組むことができるであろう。すなわち,部分的 内容に注目させたい場合には,ビデオ番組をまるごと見せるより,部分的かつ効果的に見せ がら課題に取り組むことができるように支援すべきである。

このように,学習内容と生徒の実態を踏まえながら,ビデオ番組の活用方法を検討し,さら ,効果的な支援をすることが大切である。

57

4.DTVを利用した自作映像の編集作業

今までに述べてきた内容を踏まえ,子供たちの興味を引き付け,視聴させるべき映像教材に ついて次のようにまとめてみた。

- l)視覚や聴覚に刺激を与えることができる。
- 2)子供たちの実態に則している。

L里.

3)学習内容の理解を深めさせるための支援に利用ができる。

そして,これらの視点を持って教師は映像を撮影し,使いやすいように編集すべきであろう。 だが,編集作業にはどうしても時間がかかる。とりわけ,個々に撮影された映像の中から,上 記の1)~3)の条件を満たした映像を抜き出し、効果的な映像教材にするためには何度も編 集を重ねる必要が生じてくる。だが,従来のビデオデッキを利用してダビング操作を繰り返す 方法で編集作業を行った場合に、その作業は相当に困難であった。その理由の1つには、撮影 した膨大な量の映像の中から必要とされる部分の映像を抜き出す操作を行う場合,1本の番組 をすべて目を通し,その中から必要な映像を抜き出す操作を繰り返さなければならず,かなり の労力と時間を費やしてしまう点である。また,もう一つには,映像を増やしたり,削除した り,前後を入れ替えたりする作業も当然必要になってくるわけであるが,一回の作業に何回も の再生,録画,ダビングの操作をしなければならない。したがって,この方法を用いた編集作 業を行うには膨大な時間が必要となる。

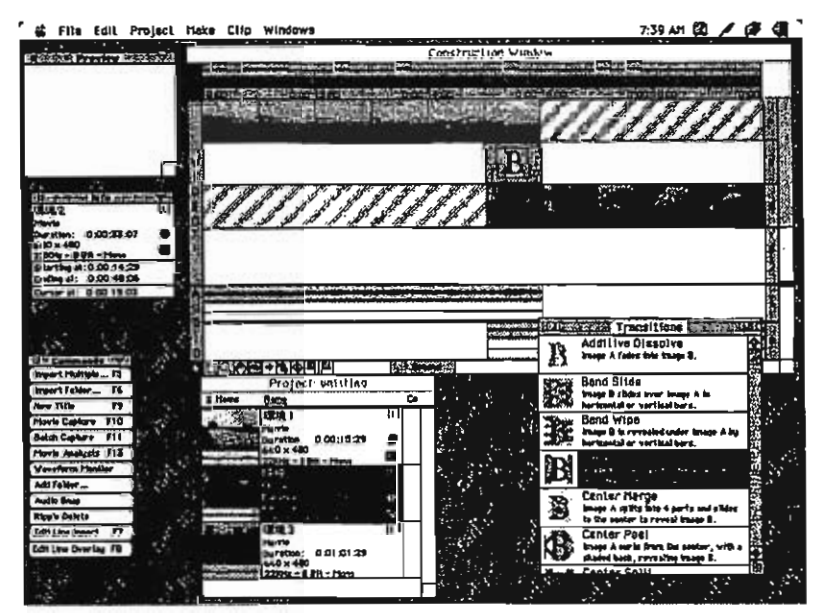

DTVの画面

しかしながら,DTVの登場により,このような編集作業が容易になった。例えば,撮影した 映像の中から必要とされる映像を抜き出す操作をDTVで行う場合には,図のように1本の番組 をモニターの画面上に静止画像として連続的に表わし,番組全体の流れを把握し,その中で必 要とされる映像を再生し,録画できる。そのために,ビデオデッキを用いた方法に比べて大幅 に時間を短縮して編集作業を行うことができるようになった。また,抜き出そうとする映像を 増やしたり,削除したり,前後を入れ替えたりする場合には,DTVの画面上でそれらの操作を 自由に行うことができる。さらに,それだけではなく,作成された映像全体を見渡し,十分に 内容を検討しながら再度編集作業ができるために,より内容の濃い映像教材を作ることができ

る。

このように、今まで、自分で撮影した映像を編集するにはかなりの労力が必要とされたが、 DTVを利用すれば容易に編集できることがわかった。また,労力の削減のみならず,内容の充 実した映像教材を作ることができることもわかった。

5.おわりに

本稿では,映像教材を使って生徒の学習活動を効果的に支援するためにはどのような視点が が必要なのかを述べてきた。その中で,利用しようとする映像が「本当に生徒の興味を引き付 けるためにはどのような工夫を行えばよいのか」という観点から,視覚や聴覚,とりわけ複数 の感覚に刺激を与えて興味を引き付けるための工夫や効果を行うことが大切であると示した。 さらに,準備された映像を利用して生徒の学習活動を効果的に支援するためには,学習内容に 関わる生徒の詳細な実態を把握するべきであると示した。そして,その実態に応じて映像を準 備し,映像を効果的に見せるための教師の支援の方法を考えるべきであると論じてきた。

また,生徒の学習活動を効果的に支援するために,自作の映像を利用して生徒の興味を引き 付けられるように編集するために,従来のビデオデツキを活用する方法よりDTVを用いる方法 が労力的な面だけでなく,その編集された内容に至る面においてもすぐれていることを示した。

〈引用文献・参考文献〉

- ·奈須正裕, 「好奇心を刺激する」, 『意欲を高める授業』, p.27, 教育開発研究所.
- ・片平克弘, 冨田英雄「科学博物館の展示手法の分析に基づいた新たな理科授業の構築の視 点」「理科の教育」,pp、3月号,1998,束洋館.
- ・富田英雄,片平克広「科学博物館から得られる知見を生かした理科授業の可能性(1)」, 『日本理科教育学会 第36回関東支部大会 研究発表要旨集』,p.31,1997.
- ·大堀哲, 「博物館学教程」pp.21~23, 1997, 東京堂.
- ・奥井智久,「理科教育において社会教育施設を生かす意義と方法 生涯教育・生涯学習の視 点から| 『理科の教育』pp.7~9, 8月号, 1997, 東洋館.
- ·ジョン. H. フォーク, リン. D. ディアーキング著, 高橋順一訳「博物館体験-学芸員のため の視点」, 1996, 雄山閣.

第二部(映像教材・映像資料制作の実践)

 $\mathcal{L}_{\mathcal{A}}$ 

 $\ddot{\phantom{a}}$ 

 $\frac{1}{2}$ 

## 1中学校理科「燃焼」単元教材制作でのデスクトップビデオ

(DTV)の活用

浅井麻希・片平克弘(埼玉大学)

#### 1 はじめに

小学校から高校にかけて理科における物質概念の扱いを見てみると、小学校の段階では 物質概念の形成は巨視的なものにとどまり、微視的な考え方は扱われない。一方、高校 「化学」の学習はほとんど微視的に行われている。それゆえ、中学校での学習は、物質に 関する認識を巨視的な認識から微視的な認識へ導いていくという、物質概念形成上極めて 重要な役割を担っている。よって、中学校理科の化学領域における主たる目標は、粒子概 念の形成を通して巨視的な物質観から微視的な物質観を形成していくことにあり、生徒た ちがこれまでに巨視的に見てきた物質の多様な性質や変化を粒子によって統一的に見てい けるようにすることであるといえる。この様な意義を踏まえると、初めて具体的な微視的 見方を学習する「燃焼」は極めて重要な学習内容である。しかし、粒子概念に関する実態 報告を見ると、生徒達の粒子概念の形成は、学習した後でも十分になされていないことが 明らかになっている。原子・分子は直接見ることが不可能なので、生徒達に粒子概念を定 着させるには、原子・分子を身近に、イメージしやすく、しかも、理解しやすい教材が求 6.' められるであろう。

ここではその教材の一例として、「燃焼」のコースウェアを取り上げる。今回作成した コースウェアは、生徒の希望により好きな画面から始めることができ、かつ、生徒の多様 な解答に対応できるようにした。また、原子・分子をできるだけ身近に感じられるように、 実像を提示できる場面ではできるだけ実像を提示するように心掛けた。この実像の編集で 使用したのがDTVである。

2 教材としてコンピュータを使用することについて

現在の学習指導要領では中学校3年物理的領域(6)の「エ 科学技術の進歩と人間 生活」の中項目を設けて、科学技術の進歩が人間生活をいろいろな面で変えてきたことを 認識させ、科学技術の進歩による新素材や新しいエネルギー、また情報に関する機器、例 えばコンピューターなどへの関心を高めることが図られている。

また学習指導要領の「第3 指導計画の作成と内容の取り扱い」の中に「4. 各分野の 指導に当たっては、観察、実験の過程での情報の検索、実験データの処理、実験の計測な どにおいて、必要に応じ、コンピュータ等を効果的に活用するように配慮するものとする」 とされている。このコンピュータの利用学習のあり方について森は「21世紀に生きる人 間を考えるとき、理解の援助としてのコンピュータの利用とともに、自分の目的や必要、 用途に応じて働きかけ、使っていける能力が要求される。」と述べている (1)。

また、理科教育でのコンピュータについて真貝は次のように位置づけている。(2)

60

理科の学習指導では、生徒の主体性を育てるため、生徒の興味・関心や意欲に沿っ た学習を展開する必要が主張されている。しかし、生徒の主体性に任せておくだけで 学習が成立する訳ではないことも明らかなことである。基礎的な知識や、観察·実験 の技能などが身に付いていない場合は、生徒のやりたいことが実現する可能性は少な い。個々の生徒のそれぞれの希望に対応し、それぞれの生徒に必要な基礎的な事項の 定着状況を評価し未定着な部分には適切な指導を加えることを通してその実現を支援 する有力な方法の一つとしてコンピュータの活用が位置づけられる。

このように、生徒と教師(コンピュータ)の双方向性を意識し、個々の生徒のそれぞれ の希望に対応し、必要な基礎的な事項の定着状況を評価し、未定着な部分には適切な指導 の支援ができるコンピュータ教材が求められている。これに応じることのできるコンピュ ータ教材の1例として、「燃焼」のコースウエアが開発した。

3DTV利用の実際

(1)DTVの利用について

今回作成したコースウェアの中で、実像を扱った場面は全てDTVにより編集した。D TVは、他の機具と同様、使いこなせるようになるためには少し時間がかかるが、使いこ なせるようになったならば、編集時間は格段に減少した。また、編集した影像はそのまま コンピュータのデータとして使用できるので、今回コースウェアを作成するのに使用した Authorwar eソフトにそのまま取り込むが可能であった。

61
(2)利用の実際

まず、オーサリングソフトは「AUTHORWARE」(Macmmedia社)を使用した。 「AUTTIORWARE」は、動画、静止画、グラフイク等を比較的簡単に融合できるソフトである。 具体的には下記のような編集画面に基づいて教材の作成を行った。

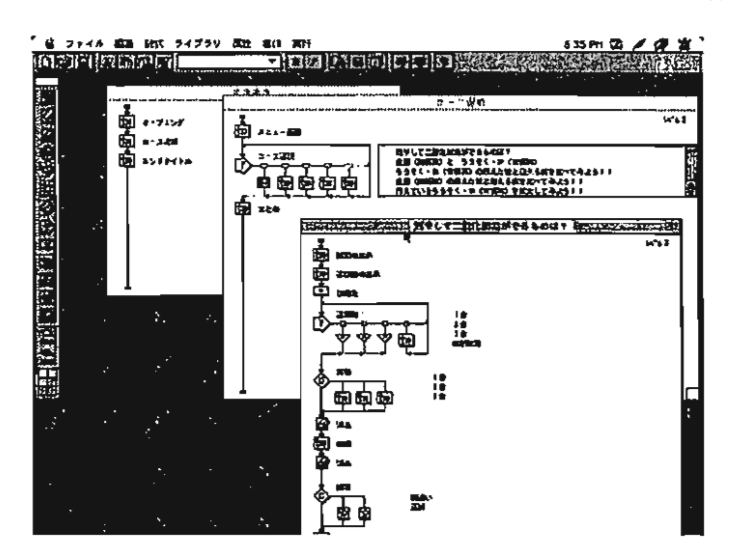

左図のように、アイコン(それぞ れ役割を持ったもの)をフローライ ン上にドラックし、フローチャート を作る。そのアイコンにそれぞれ内 容、例えば「Director」 (Macromedia 社)で作成したアニメーションやD TVで編集した映像も取り込んでい くことでフローチャートができあが る。

1)メインメニュー

オープニングタイトルが終了すると下記のメイン画面が現れる。見たいコースの上にマウスポ インターを移動して,クリックする。

51

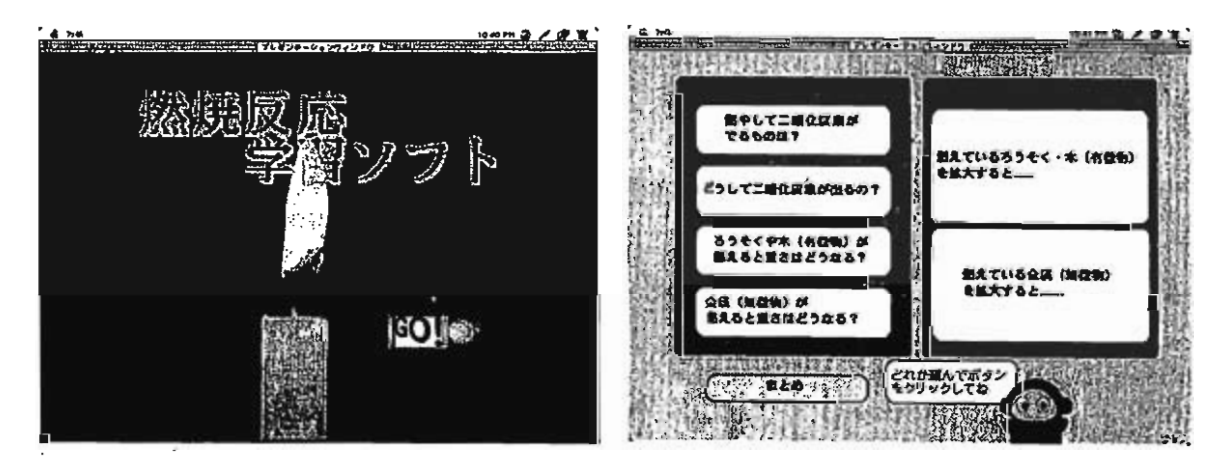

オープニング画面 オープン メニュー画面

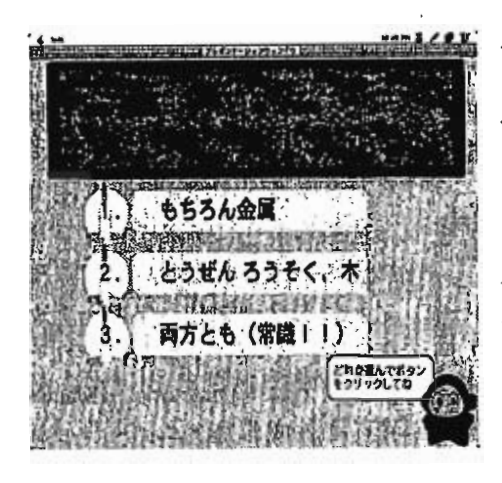

各コースは、基本的に問題→解答→説明(Directorで作成 したアニメーションやDTVで作成した実像を用いる) →まとめで構成されている。ここではメニュー画面の 「燃やして二酸化炭素がでるものは」についてくわしく 説明する。

この画面のねらいは、金属では燃焼後に二酸化炭素が 発生しないが、ろうそく、木(有機物)を燃やすと二酸 化炭素が発生することをおさえることである。左図は問 題の場面である。問題に対する1~3の選択肢を選択す ることにより,それぞれの選択肢に対応する画面へと進 む。また各問題には制限時間が設定されており(時間マー クで表示)時間切れになると下図のヒント画面へと表示 が変わる。この時、「GO」をクリックすると問題面面 へ戻る。

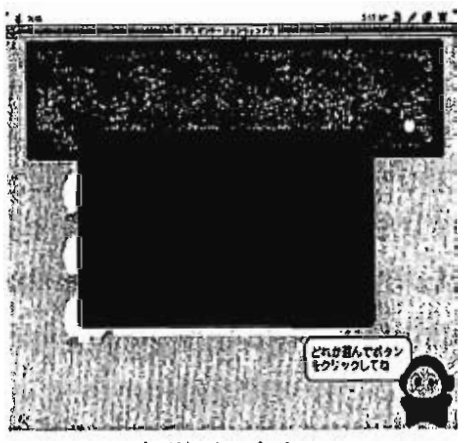

時間切れ画面 ちゅうしょ おおし おおし しょう 画面

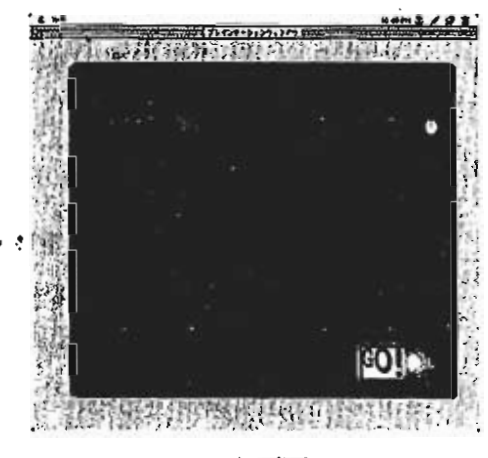

- 自分の選択した選択肢は上部に表示 しすぐに分かるようにする。
- ・右図のようにまず、石灰水に二酸化 炭素を通す。
- ・二酸化炭素で石灰水が白く濁ること を確認させる。

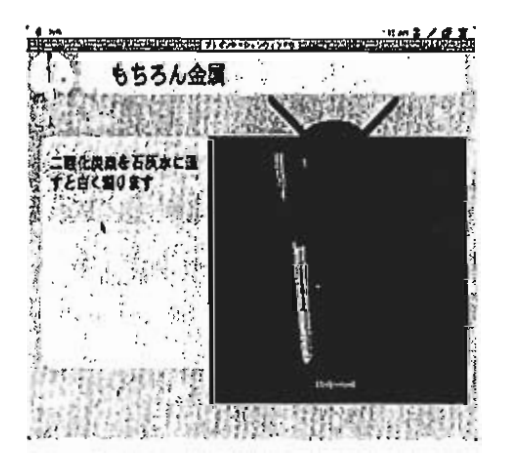

**Self** 

つ前の画面で二酸化炭素により石 水が白く濁ることを確認した上で 属と有機物の燃焼により二酸化炭 が発生するか(石灰水が白く濁る )を確認する。

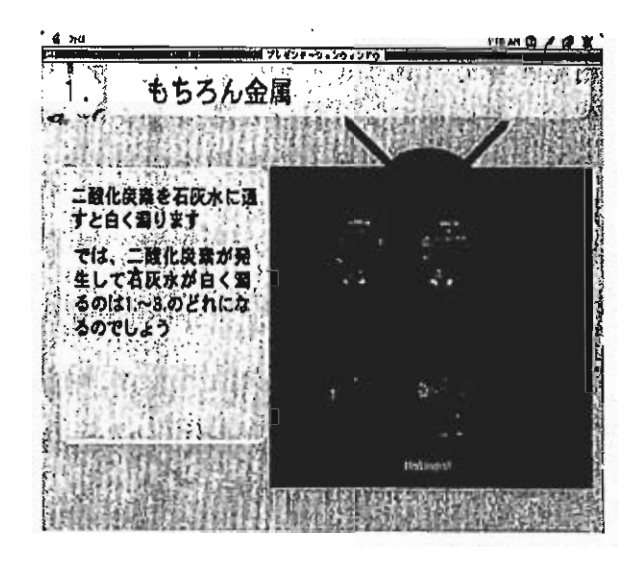

験映像により、金属の燃焼で、 酸化炭素が発生せず、ろうそく 木といった有機物の燃焼では二 化炭素が発生することを押さえ・1 上で解答の確認を行う。

とめ画面で、燃やして二酸化炭 素がでるものについてまとめを行 う。

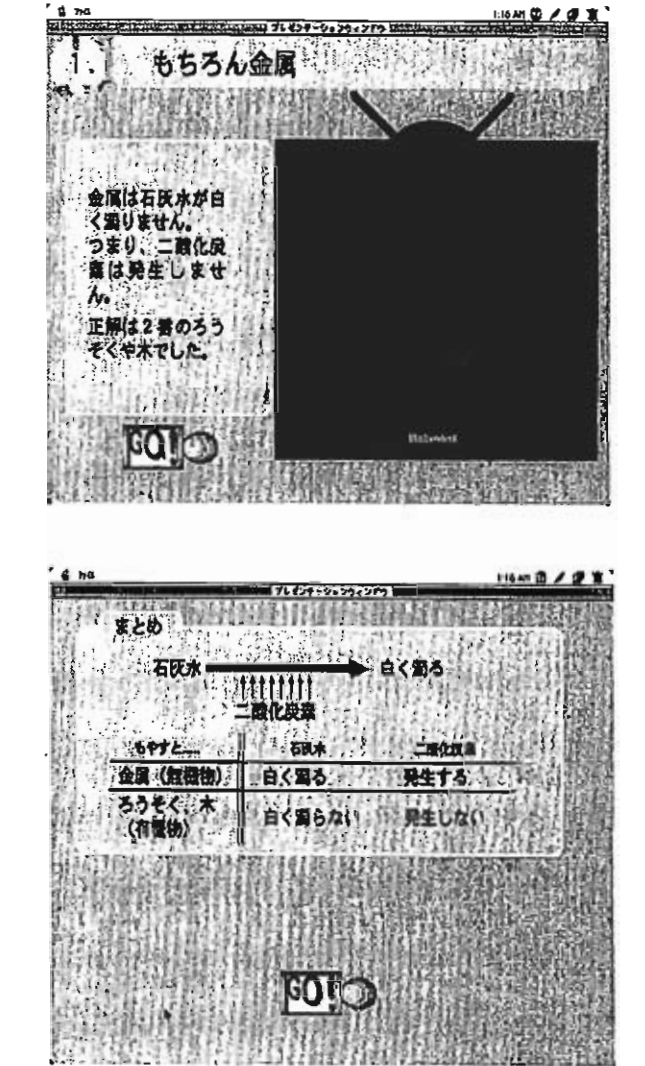

#### 4 おわりに

現在、理科学習のコースウェアソフトは数多く出回っているが、実際の影像を取り入れ たコースウェアソフトは数少ない。コースウェアはただでさえパソコンを使用しているの で内容を身近に感じにくい。この点を克服するためにも実像は効果的であり、DTV編集 装置は、短時間でより高度な映像編集を可能にしていると思われる。

今後は、DTV編集した映像を使用したコースウェアを実際に使用してもらい、そこで の評価に基づき、改善を加えていきたい。

#### 引用文献

- (1)森繁, 「理科学習でのコンピュータ活用の実際小学校:理科教育におけるパソコ ンの活用 6年「大地のつくり」の指導事例より」,理科の教育456号,199 0年7月, 東洋館出版社, p.24.
- (2) 真貝健一, 「コンピュータと中学校理科」, 中学校理科1分野下教科書用指導書, 1995年2月, 学校図書株式会社, p、17.

2児童の素朴概念を探るための実態調査へのデスクトップビデオ (DTV)の活用

天野香織・片平克弘(埼玉大学)

1.はじめに

我々は、現在科学的事象に対する児童の素朴概念を探り、それを基に理科授業の改善を 目指した研究を行っている。これまで多くの研究者や教師達によって、児童の実態調査や 授業改善の試みが行われてきた。これらの目的とするところは、児童の実態を探り、彼ら の情報を少しでも多く集めることによってより良い教授法を生み出すところにある。

ところで、これまでの児童の実態調査では、質問紙やインタビューによる調査が中心で あり、調査そのものや結果の分析にメディアは積極的に活用されなかった。その背景には、 「子どもがそのようなメディアのある環境に慣れていない、また、メディアを用いた調査 では、児童がそれを意識してしまう。」、「教師が調査のためにメディアを必要だと考えて いない。」といったことがあげられよう。

しかし、情報化社会といわれる現在では、どのような場にもメディアがあふれ、子ども 達はメディアに対し違和感を持たなくなっている。多くのメディアの中でも、とりわけビ デオカメラは操作も手軽になり、児童は日常生活の場で相当馴染んでいるように思われる。 そこで今回は、児童の実態調査やその分析を行う際にビデオカメラやデスクトップビデオ (以下、DTVと記す)を活用した。、本稿では、実態調査の結果の概要と共にDTVの有 効性について述べる。

2. 児童の実態調査の目的

児童は、科学知識を構築する以前に、何らかの概念を抱いている。これは一般に「素朴 概念」と言われる。この素朴概念は、児童がより深く広い視野で、正しい自然科学の概念 を形成する際に、本人にとって重要な鍵となる。というのも、この素朴概念が科学理解の 妨げになることもあるものの、自然科学の概念を形成するきっかけや、理科授業に対して 興味を持つきっかけにもなるからである。今回は、児童の素朴概念を探るために実態調査 を行い、その際児童の様子をビデオカメラで録画した。

3.メディアを用いた児童の実態調査

(1)調査の内容

本研究では、「溶ける」に関する学習内容について児童の実態調査を行った。調査対象 は小学校4,5,6年の児童である。4,5年生は、「物の溶け方」の学習単元は未習で ある。この調査では、児童が「溶ける」または、「水Iこものを入れる」ときの状況をどの ように受け取るか、さらに「溶ける」ことに関するどのような素朴概念を抱いているのか の点を中心に探った。

以下、本稿で特に取り上げ、紹介するのは、 ①ビデオカメラで撮影した調査時の児童の様子 ②児童へのインタビュー調査 についてである。

(2)調査の方法・結果・考察

①ビデオカメラで撮影した調査時の児童の様子

1)調査の意図及び方法

授業や調査など、児童と共に学ぶ場においてビデオカメラを活用することによって、児 童の様子が記録でき、目に見える形として後に残す事ができた。さらに、児童の実態をじ っくり分析することができ、次回の授業への反省点や伸ばしたい児童の良い所などの確認 が取れた。また、それらはDTVを用いて編集することにより、児童に自分の考えを振り 返らせる貴重な資料を作ることができた。

今回の調査は、質問紙法による調査中にビデオ撮影も同時に行い、必要に応じて児童に 質問を行っている。質問紙調査のための演示実験を行っているときの児童の表情、つぶや き等の撮影も、もらすことの無い様十分に配慮した撮影を行った。収録した映像はDTV で、「児童達の実験中の様子」、「児童の考えが良く現れているところ」、「児童が実験を観 察し考え方を変えているところ」を中心に編集した。

2)調査結果

 ̄▲ ((

【児童達の実験中の様子】

実験は演示実験の形態をとったので、教授者一人のみが実験を行い、児童は理科室の教 卓に集まって、実験を観ている。児童は、私がビーカーの中に溶媒を入れ、かき混ぜると 目がビーカーにくぎづけであった。少しでも見もらす所など無いようにと、それこそ真剣 な眼差しである。食紅を水に入れてガラス棒でかき混ぜる時は、真っ赤に水が染まるので、 児童にはとてもインパクトが強いらしく、あちこちで「うわー」「すごーい」「きれいだな \_」と言った声が聞こえてきた。また、今回の調査問題は、理由を選択肢から選ぶ方法で あったが、児童は自分の選択した回答が本当に自分にとって確かであり、納得できるもの か確かめるために何度もビーカーの様子を見に来ていた。ビーカーを持ち上げたり、光に 透かしてみたり、さまざまな角度から観察をしていた。

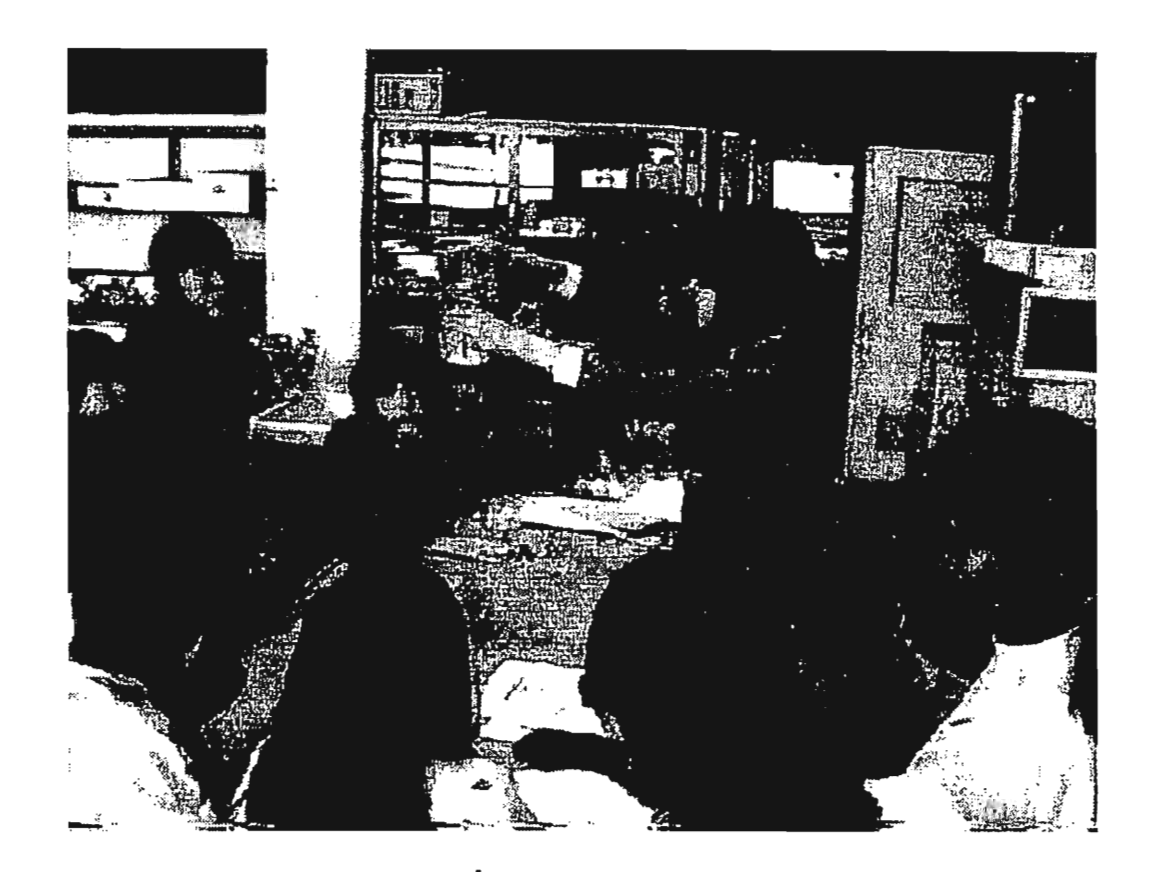

# [演示実験中の児童の様子]

上の写真は、ビデオカメラで撮影してDTV編集した演示実験中の児童の様子からの一 コマである。実験は、ビーカーの水にかたくり粉を入れて掻き混ぜている様子である。児 童がビーカーをじっと観察している様子がよくわかる。

【観察中の様子】(児童の話し言葉で足りない部分は()で補足した。)

4年

- 男子A「かたぐり粉溶けてないよ。重たいから、下に沈んじゃうんじゃないの?混ぜて も沈んじゃう。」
- 男子B「混ぜて、(粒が)消えちゃって、また沈んじゃう。」
- 質問者「あなたは、最初かたくり粉が『溶けている』に○をつけていたのに、『溶けて いない」に○を付け直したのはどうしてかな?!
- 女子C「時間が経ったら沈んでいて、上の水は普通の水に戻っていたからです。」
- 質問者「どんな感じですか?上の方は。」
- 女子C「透明で、下の方が白っぽいです。」
- 男子D「においも、色も無い。水みたい。だから、どうすれば(食塩水か水か)わかる のか(判断できるのか)、わからない。」

且-4E

質問者「かたくり粉は、どうして溶けないと思う?」

男子A 「重たいから。」

男子B 「水を吸収しないから。」

男子C 「溶けたように見えて溶けていない。細かくなった。」

3)DTVの有効性

本調査では、児童の実態調査の補足資料として教室内の様子を撮影した。その内容は実 に興味深いものであった。児童の会話については、カセットにも録音ができるのだが、ビ デオを用いることにより、その時の状況が良く伝わってくる。そして、記録として収めた 会話や、教授者が見ていない所での児童の様子、児童自身の無意識のつぶやき等、思いが けない児童の姿を記録として残す事ができた。そして、DTVで編集を行うことにより、 調査の様子のポイントになる部分、児童の考え方が状況に応じて変わって行く様子等を内 容や観点別にまとめて編集、整理できた。また、DTVで編集した映像は次のような観点 で用いることできる。

・同じ課題についての児童の考えのまとめに用いる。

・実験の様子などを複数編集し、比較検討用の教材として活用まる。

・編集した映像を児童に見せ、「この時のあなたのつぶやきはどのような根拠に基づくも のか」と児童に自分の考えを述べさせ、児童の素朴概念を探るのに用いる。

②児童へのインタビュー調査

1)児童へのインタビュー調査の意図及び方法

多人数に及ぶ実態調査を行った結果、児童の考え方の傾向は、おおよそつかむ事ができ た。さらに、DTVで編集したビデオを観ているうちに、同じ記号を選択した児童の中で も、同じ結果を導くための根拠は一人ひとり異なるのではないか、という思いが一層深ま った。そこで、2名の児童へのインタビューを行い、それぞれの「溶ける」に対する考え 方を語ってもらうことにした。この2名は、記述調査の結果から、特に論理的な考え方を していると判断された児童である。

あいにく、この調査では器材の関係によりビデオで録画ができなかったが、面白い結果 が出てきた。この児童へのインタビューに関しても、再度本人の了解を得た上で収録し、 DTVで編集し、整理してゆけば、素朴概念に関する貴重なデータになると考えられる。

2)児童へのインタビュー調査の結果

11

次ページに、インタビューの様子を一部抜き出して載せる。(頁の都合により要点のみ 載せることにする。)今回対象になる児童はいずれも5年生の男子である。

注:会話の記号は、私…I(Interviewer)、児童…P(Pupil)とする。

<男子A<んへのインタビュ 子Aくんへのインタビュー<br>As<br>As

|              | 話                                     |
|--------------|---------------------------------------|
|              | 「あなたは、食塩を水に入れた時、水の中の様子は、どうなっていると思う?」  |
| $\mathbf{P}$ | 「僕は、食塩を水の中に入れると、全体的に(食塩が)あって、同じくらいに混  |
|              | じっていると思う。                             |
|              | (と、彼はビーカーの中に、全体的にもやもやしている気体の様なものを書く。) |
| $\mathbf{I}$ | 「液体が透明のようだね。食塩の形はどうなったの?」             |
| $\mathsf{P}$ | 「食塩の形は、水と一体化しているから、塩もなんか水みたいになる。」     |
|              | 「じゃあ、塩全体の形が無くなるというか、塩が液体になるんだね。」      |
| P            | 「そう。」                                 |
|              |                                       |

<男子B〈んへのインタビュ

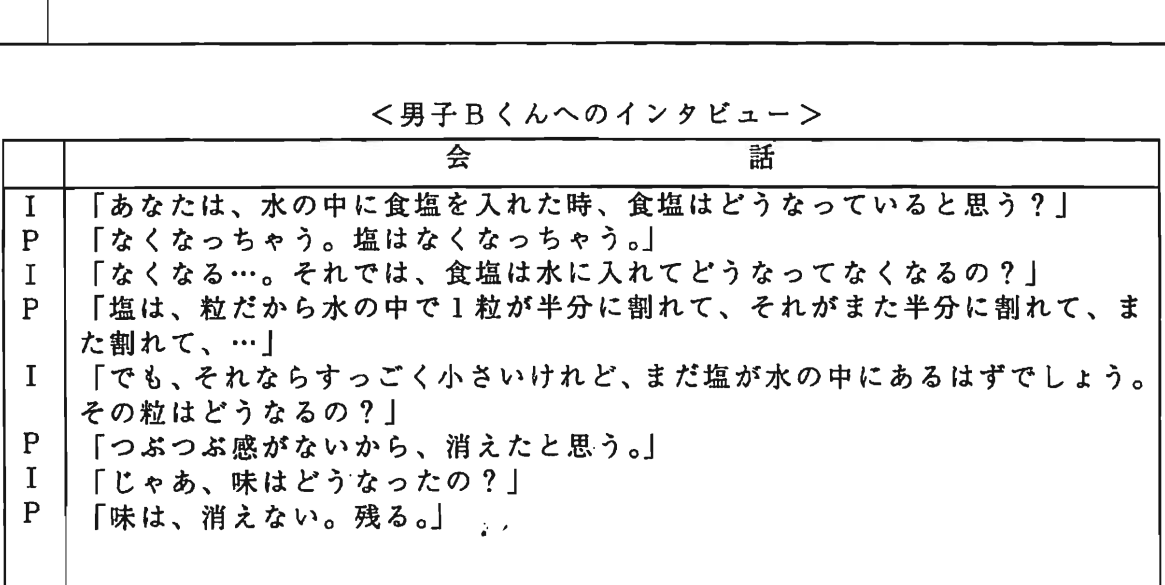

3)児童へのインタビュー調査の考察

以上、児童2名に同じ質問をした所をピックアップして載せたのだが、2人とも科学的 には間違っている素朴概念を身につけている。しかもこれらの概念は、実験の観察にもと づき自己流に解釈したようである。上記に示した会話の後も児童へのインタビューは続き、 私は児童の考え方の矛盾している点をそれとなく質問してゆくのだが、彼らは答えられず 黙ってしまったり、矛盾に気がつかなかったりしている様子であった。

4.DTVの活用法についての提案

本研究の実践に基づき、これからの映像教材の活用やDTVの可能性について述べる。 (1) 児童のものの見方や考え方の視野を広げる

児童の意見や授業の様子をテーマ別にDTVで編集し、その様子を他の児童に観せる。 それにより児童は他人の意見を知ることができ、意見の交流ができるので、より多くのも のの見方や考え方を養うことができると考えられる。また他人の考え方も他人のものとし て受け入れたり、理解をすることができ、自分の意見を固める際にも参考になる、という 利点があげられる。

(2)児童によるDTV器材の自主的活用を図る

DTV器材そのものが児童にとってより身近なものになれば、それを自在に操るという 行為自体が児童にとって可能になる。情報化社会においてDTVのような器材を使用する

70

ことができるようになれば、児童は自分で必要な情報の取捨選択をしたり、まとめたりす ることができると考えられる。そして編集作業という複雑な行動を児童達の手で行うこと が可能になれば、知識形成の面でも複数の絡み合った情報を処理できるようになると考え られる。

(3) 児童の素朴概念の変容についてDTVで編集を行う

児童一人ひとりに、理科の実験や現象についての考えを語らせるなどして映像に収め、 DTVげ編集して一人ひとりの考え方の特徴をまとめる。児童が持つ素朴概念は可変的で あり、授業などで新たな知識を受け入れると共に概念が変化をすることは十分考えられる。 反面、素朴概念は強固であるともいわれる。しかしDTVで編集された自分の概念を映像 として児童が目にすることができれば、自分の考えを客観視でき、再確認、再検討ができ る。

5.おわりに

今回、児童の実態調査等を行い、実際にDTVに触れてみて、自分で使用法を工夫する ことによって、大変便利でかつ効果的な活用ができるのではないかと思った。初めてDT Vを使用する際には戸惑ったのだが、回数を重ねて使用しているうちに何とか使いこなせ るようになった。次回、再び調査を行う機会があれば、撮影し、DTVを使って自分で編 集した映像を児童に観せてあげたいと思う。

<参考文献>

Ŵ

- R.オズボーン・P.フライバーグ 編、森本信也・堀哲夫 訳:子ども達はいかに科学理論を構成 するか、pp.24-25、pp.122-132、東洋館出版社、(1988)
- 片平克弘:科学概念に関するミスコンセプションの概念変換を支援する構成主義的教授モデルの 開発、pp. 1 - 2、pp. 6 - 7、pp. 35-37、文部省科研費研究成果報告書、(1996)
- 滝沢武久・東洋編:応用心理学講座9,教授・学習の行動科学、4章「わかる」ことと「学ぶ」 こと、福村出版、pp、58-83.
- 辻田賢次:児童が問題意識をもち体験的に解決してゆく理科の学習一「空気の温度とかさ」の実 践を通して-、理科の教育 12.545号 Vol.46、pp.50-52、東洋館出版社、(1997)

森本信也 著:子どもの論理と科学の論理を結ぶ理科授業の条件、p.35、東洋館出版社、(1993)

- 森本信也 編著:子どもを変える小学校理科、6 空気と水、水溶液、燃焼の授業 pp.46-62、地 人曾館、(1996)
- 山口晃弘:中学校理科における物質の微視な見方や考え方を育てる実践的研究、第一学年 溶解と 物質の状態変化の学習を通して、pD10-12、pp、14-21、pp、28-40、東京都教員研修生研究報 告香資料、(1995)
- 吉田豊:溶解、水溶液の指導における素朴概念の教材化の研究一溶けた物の行方の追及を中心に して-、長期研修教員研修報告書、(1983)

3中学校理科における教育実習に関わる多様な情報を統合した

#### CD-ROM教材の製作

高間智子・片平克弘 (埼玉大学)

1はじめに

教育実習は教育学部では最も重要な必修科目の一つである。教育学部の学生は、様々な講義を通し てどのように授業は進めていったらいいのか、どのように指導案を作ったらよいのか等についてかな りの時間をかけて学び、教育実習での教壇に立つ日に備える。しかし、現実の問題としては大学の 義や演習だけで学校現場の実際を十分に理解するのは不可能に近い。

教育実習の実際を知るためには、体験者に聞いたり、指導案・ビデオなどの資料を見たりするこ はできた。しかし、教育実習の全体像を見わたすための資料を集めるのは手間と時間が必要なこと あり、さらに実習校や体験者によっても教育実習の受け止め方が異なっているため、学生が教育実 の現実を正確に把握することは非常に難しいのが現状である。したがって学生が教育実習の準備をす る際に、実際に活用できる資料は非常に少なく、教育実習の現場に出てみて、そこで初めて学び、 験することが多い。

このような問題点を少しでも解消するために、これまでばらばらになっていた資料、具体的には 脂導案」「教材と教材開発の方法」「実習に関する写真]「授業場面のビデオ」「生徒たちの感想」 「実習生の授業後の反省」などを一つにまとめた教材開発を試みた。ここで製作された教材は、これ から教育実習に出る学生にはまさに「生きた」教材として活用できるものになると考えられる。また、 大学で講義を担当する教官にとっても、この教材を用いることによってもっと積極的に実習について 触れることができるし、学生の側に対しても、より具体的な教育実習に対するイメージを与えること が可能である。本研究ではSONY製マルチメディアコンピューターVAIO(以下「VAIO」と 記す)を使って、教材を製作した。

2教育実習にあたっての予備知識の必要性

教育実習に際して、事前に持つ必要がある知識は大きく以下の4つに分けることができる。 ①教育学の基本(教育学・教育心理学・カウンセリングなど) ②教科教育学の基本(各教科の専門知識・道徳教育・学級活動論など) ③道徳教育や学級活動に関する知識と運営法(道徳教育学・学級活動論など)

72

④実習の予備知識(実習の1日・実際の授業計画・事務処理・先生方とのやりとり・教材研究な ど)

この4つのどれが欠けても教育実習には支障をきたすと考えられる。これまで、①②③については ある程度十分に大学の講義の中で扱われてきたが、④に関しては、「教育実習」に関する講義や「教 育実習の事前指導(30分程度)」の中で取り扱われているだけである。「教育実習」では、指導案 作りや、教科教育の目指す方向を講義されただけで、実習の現実を知るにはほど遠いものがある。ま た、「事前指導」では実習に至るまでの最低限の手順が教えられるだけで、実習に入ってからは「実 習校の状況に合わせて」対応することが一般に求められている。

この様な現実のもとでは、事前に学校教育現場の実態を知ることができなかった学生の多くは「行 き当たりばったり」式に教育実習に向かわざるを得ない。実際には状況にうまく合わせることに精一 杯で、実習の初めは「午前中に4時間授業がある」ということにさえ、戸惑いを感じるようなことも ある。このことは、大学の講義や演習の中で、いかに現場の実状が正しく伝えられていないかを物語っ ている。

3教育実習資料づくり

 $\blacksquare$ 

 $\mathcal{P}$ 

 $\underline{\mathfrak{g}}$ 

今回、製作で目指したのは

①実習生の1日を簡単に紹介できるもの

②授業に至るまでの過程(実習生の教材研究・指導案や授業で使う資料作りなど)を紹介できる もの

③授業の実際(授業中の実習生の様子・児童生徒の反応など)を紹介できるもの

④授業後の実際(実習生の授業に対する反省・生徒の感想・指導担当教官の感想など)を紹介で きるもの

であり、学校現場を知るための教育実習の記録に基づく資料集である。上記の点をすべて含めた資 料は、今まで手にすることは非常に困難であった。「実体験をもとにした」資料は、教科教育法( 「中等理科教育法」など)や、「教育実習」といった大学での講義で貴重な資料を提供できる。にも かかわらず、講義の中で実習中の授業で実際に使った教材を紹介したり、また実習生の反省・感想な どを実習後に追うといった[実習に関する学生たちの生きた経験」を使うことはほとんど不可能であっ た。

一方、このような資料作りをすることは、教育実習を終えた学生にとっても実習の反省.総まとめ をするという意味で貴重であろう。

73

3であげた4つの点を満たす資料製作を目指して、教育実習の資料を以下の構造に分類した。

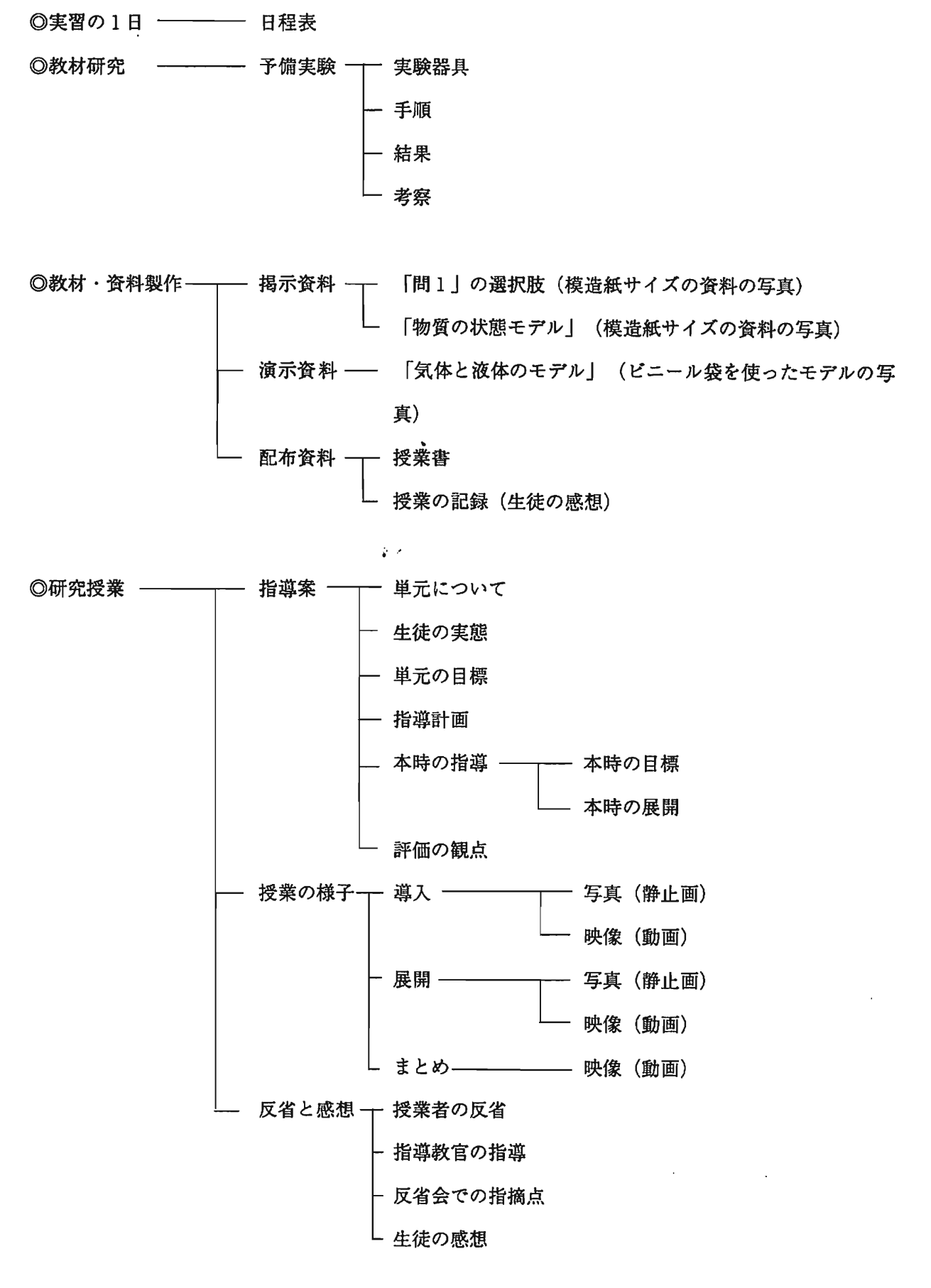

5資料製作の実際

この資料製作には、VAIOと、その内蔵ソフトを使った。VAIOを使う利点としては、メモリ が大きいので一度に多くの作業を展開できること、画像・映像処理が簡単に出来るソフトが内蔵され ていることなどが挙げられる。また、VAIOにはCD-Rドライブが内蔵されているため、文書・ 画像・映像をまとめて保存するだけでなく、持ち運びのできるCDという形にする事が容易である。 しかも、CD-ROMをメディアとして利用できる携帯機材(例えば、現在普及しつつあるノート型 パソコンなど)さえあれば「いつでもどこでも」資料を提示することができる。今後さらに、CD -Rを生かせる環境が増えれば、このような様々な情報を統合した形の資料の製作・提示の可能性は 飛躍的に膨らむであろう。以下、資料製作の実際を示す。各作業の具体的な操作・手順については、 付録に示した。

(1)スキャナーで取り込む静止画像資料

この资料には、写真・絵といった文字通りの「画像」資料と、指導案・実習記録・生徒の感想 といった文書の資料も含まれる。これらの資料はすべてスキャナーで取り込んだ。

これまで、実習中の実験の教材などは指導案からうかがうのが精一杯だったが、実験器具の写 真や、黒板に提示した資料など、画用紙からスナップ写真まで様々なサイズの資料をすべてスラ イドとして保存し、簡単に検索し、見ることが出来るようにした。これまで画像を教室で示すに はOHPなどが用いられていたが、写真など引き延ばすことに手間がかかった資料も、コンピュー ターと接続した画面に大きく表示したり、パソコンとつないだプロジェクターを用いて大画面で 表示することも可能となり大学の講義で扱うのに適していると考えられる。また、ファイル等に 保存するだけでは扱いづらかった指導案や実習記録も、キーワードから検索したり、必要な部分 だけをコピーしたり出来るので、資料としては扱いやすくなっている。また耐久性がなかった替 類をデジタル情報として半永久的に保存できるようになり、何度も繰り返して印刷することが容 易となった。

しかし、問題点としては単純な文書・普類もスキャナーで取り込むと「画像」として扱われ、 多くのメモリを必要とするので、OCRで変化させたり、ワープロで作成した書類はそのまま保 存するなどの工夫も求められよう。

(2)動画等の映像による資料

些一

この教育実習資料集には、授業の様子を録画したビデオもデジタル化し、記録されている。ビ デオをわざわざデジタル化し、CD化する利点は、短時間ずつ区切って保存でき、かつほしい映 <sup>11</sup> 像にランダムアクセスできるということにあろう。具体的には、保存する際に、区切った時間ご とに見出し等のインデックスやキーワードを付けておけば、授業の各場面(導入・展開・実験。 まとめなど)の必要な部分をすぐに探すことができ、また、何度でも繰り返して再生できる。こ れは、講義に映像資料を活かす不可欠な要素である。

しかし問題点としては、VAIOに保存したビデオを、資料として扱える状態にするまでに多 少専門的な操作になれる必要があるという点である。添付されたソフトである「Slipcli p」は初心者にもわかりやすく作られているが、映像を編集したり、見出しをつけたりする際に 多少の訓練が必要となる。

#### 6 終わりに

教育実習を迎える学生には、いくつかの視点から教育実習の現実を見ることのできる「教材」が必 とされる。今回製作した教育実習資料集は、単に教育実習の様子をまとめただけでなく、あらゆる 度から「キーワード」で必要な情報を即時に引き出すことができるようにも工夫した。また講義で 科を提示する際に提示の方法も簡単に選択できるよう工夫した(例えば、モニターに大画面表示す  $\cdot$ 、プリントアウトして学生の手元に配布する、フロッピーで配布する、など)。

これまで「情報統合型」資料を作るには、多くの機材と、それを使いこなすだけのテクニックを必 要とした。しかし、現在、VAIOのように手軽に多種多様な情報を扱うことのできる簡便なシステ が開発され、資料を製作する側からも、またそれを使用する側からも、「情報統合型」資料の製作 飛躍的に進展すると思われる。

76

淺野貴之・片平克弘(埼玉大学)

1.はじめに

近年,様々な環境問題に対して一般の人々の関心も高まっており,環境教育に関する研 究も数多く行われている。このような状況を受け,本研究では環境教育を行う際のビデオ 教材利用の問題点を明らかにした。そして,その解決策の一つとして,現在,最新の編集 技術として注目されているDTVの環境教育での利用の可能性を明らかにした。また,現 時点での教育現場にDTVを導入する際の問題点や今後の課題についても述べた。

なお,本文末に資料として,DTV編集による環境教育ビデオ教材の作成プロセスにつ いて簡単な説明を載せた。

2.環境教育における映像教材利用の問題点

(1)環境教育と映像教材

 $~\sim~$ 

環境に対する一般の人々の関心が高まるに連れ,環境問題等を題材としたテレビ番組が 数多く放映され,ビデオも販売されるようになってきた。これらの映像は環境問題を多様 な観点から取り上げており,より広い視点で環境について考えることができる。しかし, これらの映像をそのままの形で授業の中に取り入れることは,実際の授業時間を考えると 不可能である。一方,文部省の環境教育に対する取り組みが具体化され,環境教育が学校 教育において無視できない対象となってきたことや,授業の中で環境教育を行っていくた めのビデオ教材の需要を受け,教科書会社などを中心に環境教育用ビデオ教材が作成され ている。これらのビデオ教材の中には教材として使えそうな映像がたくさん取り上げられ ているが,反面,教師が必要と感じる映像のみがまとまっているわけではない。また,こ のようなビデオ教材は制作者の意図のもとに編集されているため,教師が取り扱いたいと 考える映像がその中に含まれていても,それらが必ずしも子ども達に提示したい順番に並 んでいるとは限らない。このことについて阿部は,「メディアを利用する際には,そのま ま鵜呑みにするのではなく,利用する立場から,批判的に見ることが必要である。」と指 摘し,加工された二次情報である映像の教育現場の利用に対して注意を促している。

このように学校でのビデオ教材の使用には,いろいろな問題があるものの,授業のなか で直接経験が困難な題材を扱う際には,ビデオ教材は非常に有効な手段となる。とりわけ, 地球規模の環境破壊を取り扱うような内容では,自分で直接体験することが難しいテーマ が多く,実際に体験できない部分を疑似的に体験するためにビデオ教材は非常に重要であ る。また,文部省小学校指導書や文部省中学校指導書の中では,環境教育以外の部分にお いても,直接経験が困難な部分において映像教材を利用することの有用性を示している。 (2) 映像教材作成の問題点

ビデオカメラの普及とエレクトロニクス技術の進歩により,素人でも手軽に高品質の映 像を撮ることが可能になった。教師が自分で8ミリビデオカメラやデジタルビデオカメラ

など市販のビデオカメラを用いて自作のビデオ教材を作成することも多くの行なわれるよ うになってきた。しかし,所詮素人が撮影するため,不必要な映像が多かったり,全体の 構成が粗末な場合が多い。そのため,撮影したそのままの映像を実際の授業で使用するに は,撮影前から作成する教材に対する教師の明確な意図が必要であり,それに加えかなり の撮影経験が必要とされる。また,一度作成した映像教材を作成したときと違う目的の授 業で扱う際には,先に述べたような市販のビデオ教材を扱うときと同様の問題が生じてく る。

自分で撮影してきた映像を実際の授業で使えるビデオ教材にするためには,編集作業が 必要となってくる。しかし,これまで行なわれてきた編集作業には,非常に高価な機材と それを扱う人間の高度な操作能力・経験等が必要であり,本格的な編集装置を学校現場で 活用していくということは不可能に近かった。一方,家庭用の編集機というものもあるが これは編集機としての機能が著しく制限されており,教材作成の入門機としては使用でき るものの,本格的な教材制作には十分対応できない。

このように編集作業には、以上に挙げたような編集作業を行なうための環境に問題があ るものの,自作の映像教材を授業の中で有効活用するためには,教師による映像教材の編 集作業が必要となってくる。

3.環境教育におけるDTV編集の利点

(1)直接体験が困難な部分のビデオ教材を作成する際のDTVの利点

環境教育のビデオ教材を授業の展開に合わせて教師が編集していくことはこれからの環 境教育において非常に重要である。ここで必要となってくる編集作業は主に,いろいろな 所から授業の中で使える映像素材を取り出し,授業の形態や子ども達の実態に合わせ,そ れらの映像素材を並べ替えていくという作業である。これらの作業は,市販の簡単な編集 装置を用いて行うことができるが,このような編集装置では一度編集した映像を作り直す ときには最初から編集作業をやり直さなければならない。この点DTV編集機は,一度映 像をすべてハードディスク上に記憶させてから編集作業を行っていくため,編集し終えた 映像をビデオテープに記録する前にパソコンのモニターで確認することができる。また, 映像素材の並べ替えもパソコン上に表示されている映像素材をドラッグ&ドロップするだ けでできるため,授業の展開に合わせて映像素材の提示の順番を変え,いくつかの教材を 作成するといった作業も簡単にできる。このようなことがDTV編集機では可能であり、 映像編集の素人である教師が教材作成のために使用するには、とても利用しやすい機能を 備えているといえる。

(2)身近な事象に興味・関心を持たせるビデオ教材を作成する際のDTVの利点

環境教育におけるビデオ教材の利点は実体験できないことを映像を用いて疑似体験させ るということだけではない。子ども達が普段生活している環境の中でなかなか気づかない ようなことに対し,興味・関心を持たせるためにそのような映像を取り込んだ映像教材を 利用することもできる。編集作業で行う,必要のない映像の切り捨て,BGMの挿入,字 幕の表示,聞き取りにくい音声の処理などは,DTV編集機を用いるとすべてパソコンの モニター上で確認しながら,編集ができる。また通常,編集に関する特別な技術がないと

できないような作業もより簡単にできる。要らない映像の切り捨てなどは,通常の業務用 編集機と同じようにタイムコードと映像を確認しながら編集範囲の細かな設定ができる上, 編集範囲の指定を間違って編集し、すべての映像素材を組み合わせた後でも、簡単に編集 し直すことができる。これは,DTV編集の最大の特徴であり,字幕の挿入や音声の編集 などでも同様のことができる。映像撮影の素人である教師が撮影することを考えるとこの 機能は非常に重要である。また,環境教育のためのビデオ撮影では屋外での撮影が多くな り,その音声には様々な雑音が入りやすくなる。そのため聞き取りにくい音声の処理と いったものが必要となる。このような音声の編集は家庭用編集機ではやりにくく,専用の **編集機器を使わなければならない。ところがDTV編集機は、特別な装置を必要とするこ** ともなく,このような音声の処理もパソコン画面上で行うことができる。例えば音が小さ くて聞き取りにくい部分などは,その部分の音声だけを大きくしたりすることができ,そ の状況をパソコンの画面に表示されるグラフを見ながら設定することができる。この機能 は非常に便利で,どの画面でどの程度の音量設定がされているかが一目でわかる。さらに 必要ならば,映画などよく見かける字幕も挿入することも可能である。この字幕の作成も 字幕となる文章を打ち込み,表示する位置と字幕の色を設定するだけであり,パソコンの ワープロソフトが使える者であれば非常に簡単に字幕を作成することができる。

また,DTVソフトは,他のコンピュータソフトと操作が似ていることなどから,パソ コンをよく使う人にとっては従来の編集機器より比較的簡単に編集作業の方法を覚えるこ とができる。

このように映像編集の素人にとっても,DTV編集は非常に有効な編集方法であり,教 育用ビデオ教材作成においてこれからますます注目を集めていくことと思われる。

なお,本文末には実際に理科における環境教育ためのビデオ教材をDTVにより編集し, 作成した際の手順を載せた。

4.DTVの限界

ill AL

 $\begin{array}{c} \begin{array}{c} \begin{array}{c} \end{array} \\ \begin{array}{c} \end{array} \end{array} \end{array}$ 

これまで述べてきたようにDTV編集は,教師達がビデオ教材を作成するための有効な 手段となるといえる。しかし,教育現場でのDTV編集の利用には,解決しなければなら ない問題がいくつかある。このような問題のうち主なものを3点取り上げ,以下に述べた。

- (1) DTV編集では,すべての映像をコンピュータのハードディスク上に書き込む必 要があるため、容量の大きいハードディスクが必要になる。5~6分の映像でもコ ンピュータのデータにすると,とても容量が大きくなり,現在家庭や学校で使用さ れているコンピュータでは長時間の映像を取り込む事ができない。また,今回使用 したシステムのハードディスクでは,高精彩にすると,瞥き込める映像データはせ いぜい15分程度であった。
- (2)ハードディスクから多量なデータの呼び出しや書き込みを頻繁に行う必要があり, 高速アクセスが可能なハードディスクが必要となってくる。 今回使用したハードディスクは,この高速アクセスが可能なデイスクアレイ型の ハードディスクであり,これは市販のコンピュータ標準で装備されているものとは

異なる。このハードディスクは,パソコン周辺機器の価格の大幅な値下げが行なわ

れている現在でも,高価なものであり,学校での購入には,コストが高すぎると考 えられる。

(3)ソフトウェアの使用法を習得するまで時間がかかる。

今回使用した映像編集ソフトAdobe Premiere 4.0は、その操作の基本的な部分に おいては他のソフトと共通している部分が多く,先に述べたようにコンピュータに 精通している者にとって使いやすいものとなっている。また現在,このソフトの最 新版で日本語版のAdobe Premiere 4.2Jが販売されており、その操作性はさらに高 まっている。だが,いくら操作性が良いといっても,コンピュータをあまり扱った 事のない者にとっては難しい作業が多く,コンピュータを良く扱う者でもDTV編 集の操作にはある程度の経験と労力を要する。DTV編集の操作に慣れた者に,習 うというのが一番早い習得法であるが,実際の教育現場では,そのような機会は少 ないと考えられる。

5.情報活用能力とDTV

本論文では、環境教育のためのビデオ教材を作成していく際のDTV編集の有効性につ いて述べた。しかし,このようなビデオ教材作成のみが環境教育におけるDTV編集の有 効な利用法ではない。マルチメディアパソコン等の双方向発信型情報機器の発達により, これまで情報の受け手としての能力の育成が主であった情報活用の能力の育成が、送り手 の能力の育成をも含めた形へと変化している。このような情報活用能力の育成と環境教育 を含めた形での教育が,DTVを使用することにより可能となると考えられる(図1)。

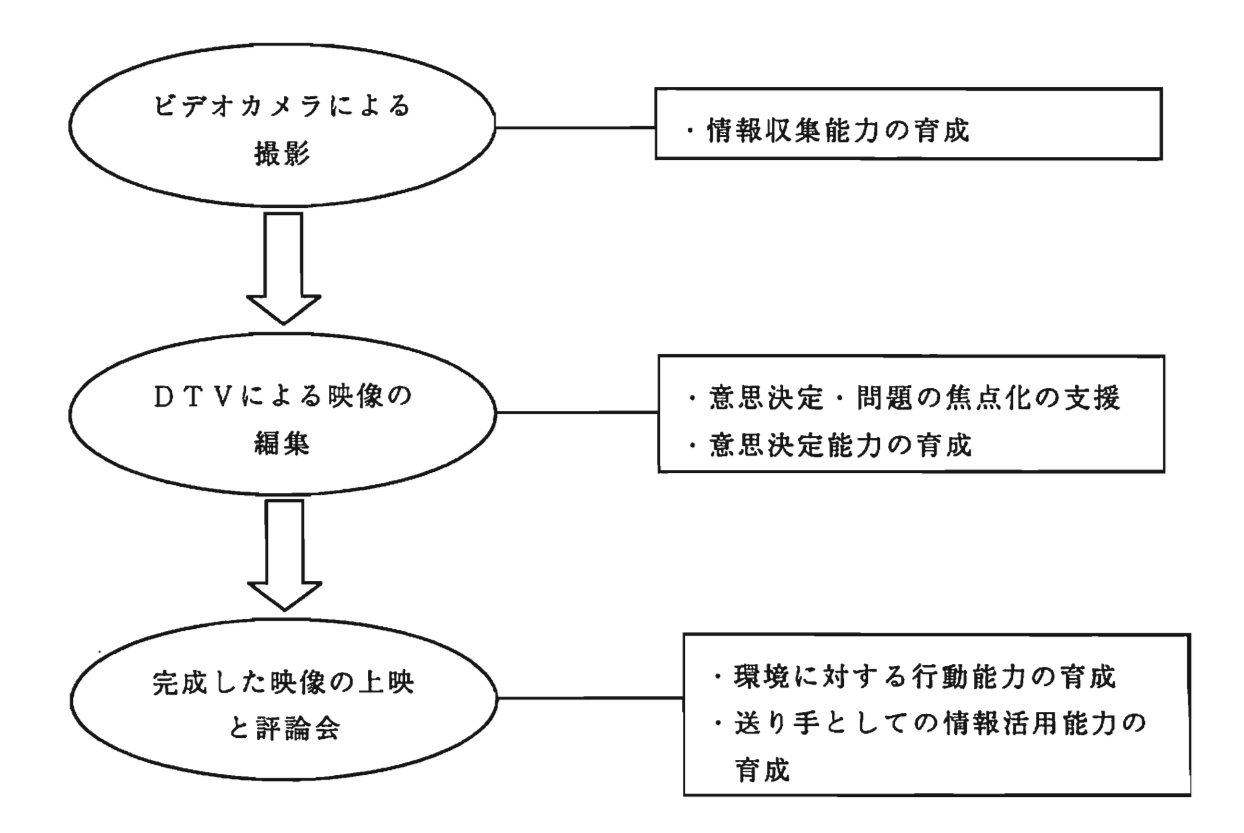

図1 子ども達による映像作成がもたらす効果

例えば,環境問題に関する情報収集を子ども達に行なわせるような場合,子ども達が行な う情報収集の手段の一つとして,様々な映像からの情報収集が考えられる。このような時, 子ども達が撮影した映像を子ども達自身にDTVで編集させることにより,問題点の分 類・整理が容易になる。そしてその際,数秒ごとの映像をデスクトップ上で静止画として 確認できるDTVは問題の焦点化あるいは情報の引き出しに非常に有効である。また、自 分の行なう環境対策を考えるまでの過程やそれにより考えた環境対策を発表することは, 送り手としての情報活用能力を育成し,同時に環境に対する具体的な行動能力を育成する ことにもなる。このようにDTV編集を有効に活用することにより,子ども達が環境問題 に対する解決案を考えていく際の意思決定能力の育成を支援することと情報活用能力を育 成することが可能となる。とかく情意面の教育を主張しがちな現在の日本の環境教育に とって,意思決定能力育成の考え方は,これから取り入れていかなければならないものの -つである。このような事から見ても,環境教育におけるDTVの利用は,これからの環 境教育にとって重要なものとなる可能性を持っているといえる。

6.おわりに

本研究において,現時点での環境教育における映像教材利用には,授業で利用しにくい などの問題があることと,環境教育における映像教材利用が有効であることを明らかにし た。そして,これらの映像教材利用に関する問題を解決するための一つの方法として,教 師が環境教育に関するビデオ教材を作成するという方法を取り上げ、そこでのDTV利用 の有効性を明らかにした。また,これら教材作成におけるDTV利用の有効性だけでなく, 子ども達に映像編集をさせ,環境教育を行なうという方法を実行する際のDTVの有効性 も明らかにした。

本研究では、学校の授業で環境教育を行なう際の映像の利用とそこでのDTVの利用に ついて述べてきたが,これらは,学校教育以外での環境教育についても当てはめることが できる。特に,初人者の教師などを教育していく際,DTVを利用することによって,若 い教師の興味を引き付けながら,環境保全の精神とコンピュータの扱い方,そして授業に おけるコンピュータの有効活用を同時に教えることができ,非常に便利である。

DTVを環境教育で利用していくための今後の課題としては, DTVの操作性の向上, コンピュータを扱える教師の育成,DTVに関わる機材の整備などがあげられる。これら の課題をクリアーし,DTVの利用を環境教育に取り入れていくには,今後,各方面から の研究が必要であるが,特に,理科教育においては, DTVを使った教材作成や授業の実 践・研究が急務であると考える。

<引用・参考文献>

瑁芳口一一一一一一

文部省,「文部省環境教育指導資料(中学校・高等学校編)」,大蔵省印刷局,1991.

文部省, 【小学校指導書理科編】, 教育出版, 1989.

文部省,「中学校指導書理科編」,学校図書,1989.

阿部治,「メディア教材の功罪」,教職研修総合特集No.105-環境教育教材読本一,

pp222-223,教育開発研究所,1993.

水越敏行・佐伯胖,「光度情報化社会における人間のくらしと学びⅡ-変わるメディアと 教育のありかた-」,ミネルヴァ書房,1996.

水野敏行,「メディアが開く新しい教育」,学習研究社,1994.

長洲南海男,「環境イシューズに対する意思決定能力の育成を図る教育プログラムの開発 に関する研究」,1995~96年度日本生命財団研究助成研究成果報告書,1996.

 $\mathcal{L}^{\mathcal{A}}$ 

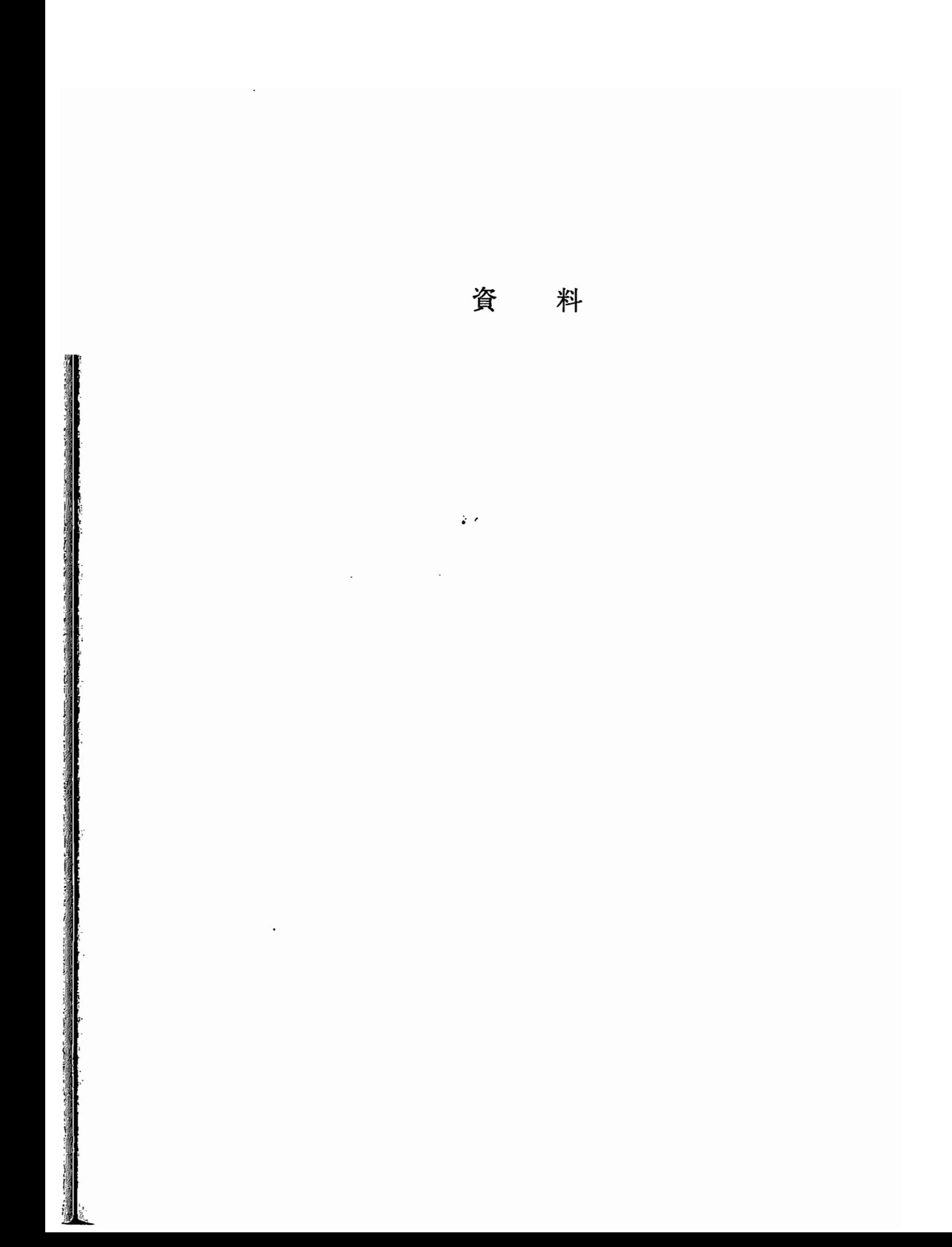

## 資料1

# デスクトップビデオ(DTV)の利用の実際(SONY 製 VAIO)

高問智子・片平克弘(埼玉大学)

 $\cdot$ 

本資料の内容

 $\mathcal{L}_{\mathcal{A}}$ 

- (1)画像の保存
- (2)映像の保存
- (3)資料のまとめ方

\*製作した資料の実際\*

《指導案》に入っている内容 (実習の1日》に入っている内容 《生徒の感想》に入っている内容 《気体と液体のモデル》に入っている内容 〈気体モデル〉 〈液体モデル〉

(1)画像の保存

PictureGear Lite を使って、静止画の保存をする。写真や、指導案などの書類をスライ ド形式で扱うことができる。また、取り出したい書類・情報はキーワード等から検索が可 能となり、便利である。

<方法>

- ①スキャナーの電源を入れる。
- ②Windows95を起動する。
	- (つまりVAIOの電源を入れる)
- ③スキャンしたい画像(写真など)をスキャナーに入 れる。

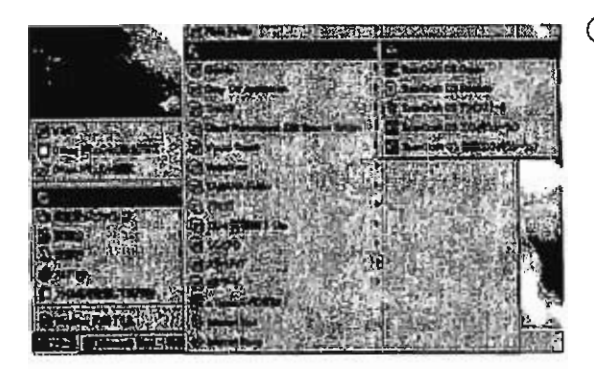

④スタートポタンをクリックして、プログラムにポイ ンターをあわせ、さらに ScanCraft CS にポインタ ーをあわせて ScanCraft CS にポインターをあわせ てクリックする。

ScanCraftCSが起動する。

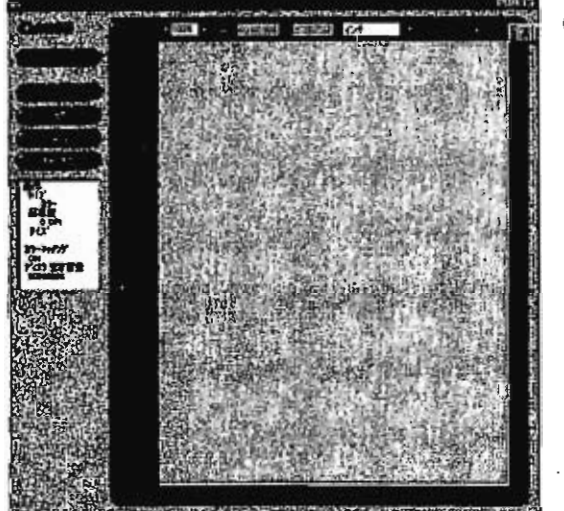

⑤メニューバーをクリックして設定にポインターをあ わせてクリックする。

設定のウインドウが開く。

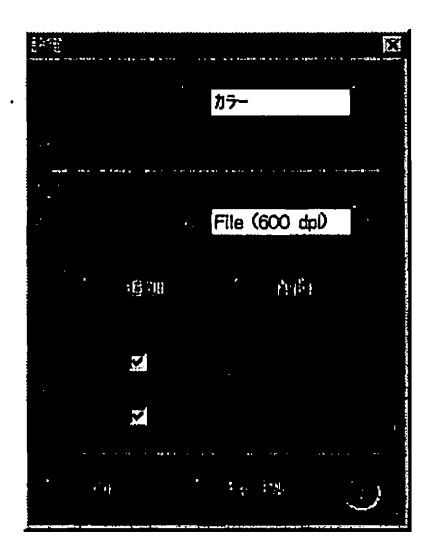

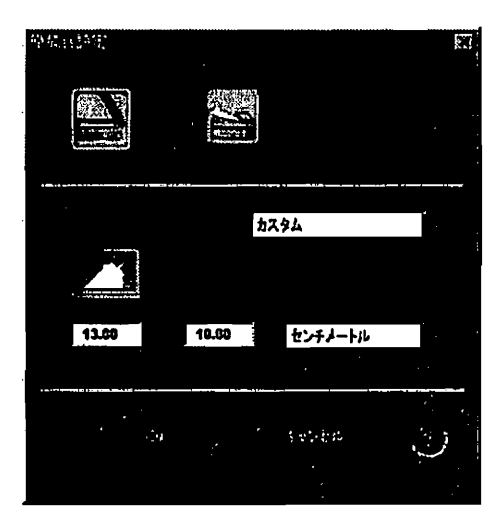

**FEBURY** 

⑥スキャン画像・出力先を設定してOKをクリックす る。

[スキャン画像]

写真などの場合は「カラー」、その他文書など(今 回は指導案)の場合は「テキスト」を選択するとよ いと思われる。

[出力先]

写真の場合は「File (600 dpi)」を選択するとよい。 文書などの場合は「File (72 dpi)」の解像度で十 分だと思われるが、プレビューの結果によって、適 宜変えることも必要である。

⑦再びメニューバーをクリックしてデバイスにポイン ターをあわせて、さらに原稿台設定にポインターを あわせてクリックする。 601

[プレビューサイズ】

A4サイズ・B5サイズ等から選択する。写真のス ナップなどのスキャンでは、[カスタム]を選択して、 縦・横のcmを設定すると好きな大きさのままスキ ャンすることができる。

⑧プレビューをクリックして、実際にスキャンされる 画像を確認する。

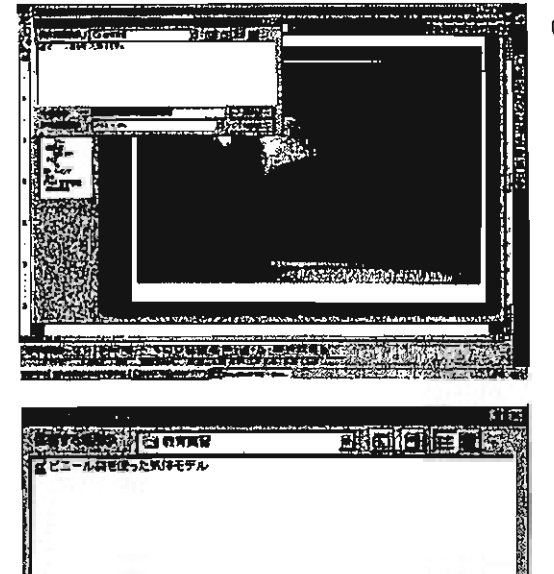

⑨保存をクリックして、保存先を指定して画像を保存 する。

保存する場所とファイル名を設定して、保存を クリックすると画像が保存される。

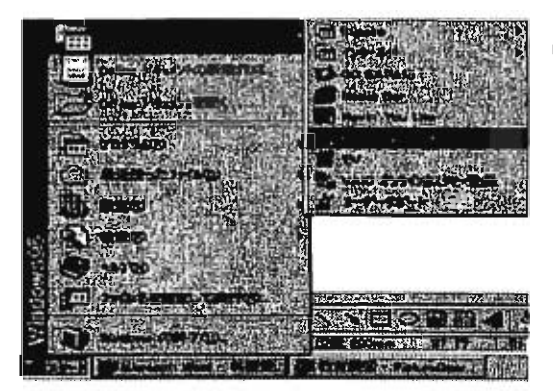

ad → Particular → Particular → Particular → Particular → Particular → Particular → Particular → Particular → P

麹再薊■聴翻iPBGcOjPc9璽翻穂鼠、■Z汀Ⅱ閣翻

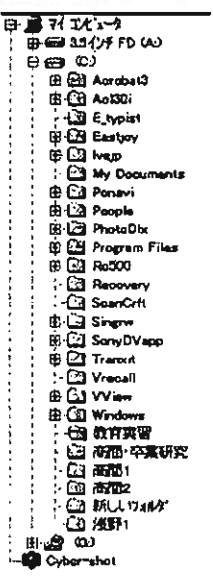

⑩スタートポタンをクリックして、VAIOにポイン ターをあわせ、さらにPictureGearLiteにポイン ターをあわせて、PictureGearLiteを起動する。

⑪ウインドウの左にファイルを選択する画面が現れる ので、画像を保存したファイルを選択する。

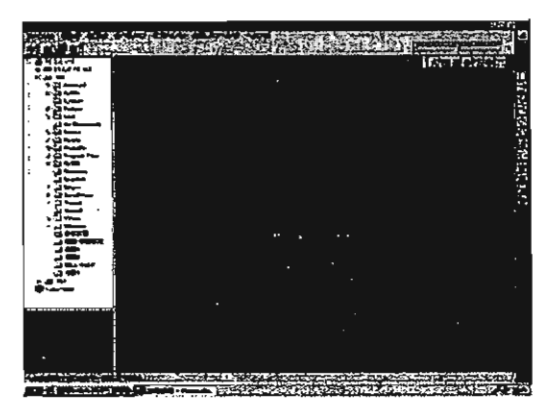

⑫ファイルに保存されている画像が一覧表示される。

大きく表示したい画像は、画像の上にポインター をあわせてダブルクリックすると、1枚で大きく表 示される。

ファイルメニューからスライドショー形式で保存 を選択すると、画像をスライド形式で再生できるよ うに保存できる。

(2)映像の保存

「VAIO」では、ビデオなどからの映像も、簡単にハードディスク上やCD-ROMに 編集・保存することができる。

ビデオ映像は、SUpClipを使って簡単に編集することができる。見出しをつけて保存する こと(短時間ごとに区切って保存すること)も容易にできる。そのため、ビデオのどこにど んな内容が入っているのか瞬時に分かるので、キーワードから検索して必要な部分だけを取 DFP り出して再生したり、ビデオを(静止画像と同じように)スライド形式で見ることが可能と なっている。

《映像の一括保存》

①Wmdows95を起動する。

(つまりVAIOの電源を入れる)

- ②ビデオとVAIOを接続する。 VAIO本体前面の端子を使う。
- ③ビデオの電源を入れる。
- ④スタートポタンをクリックする。

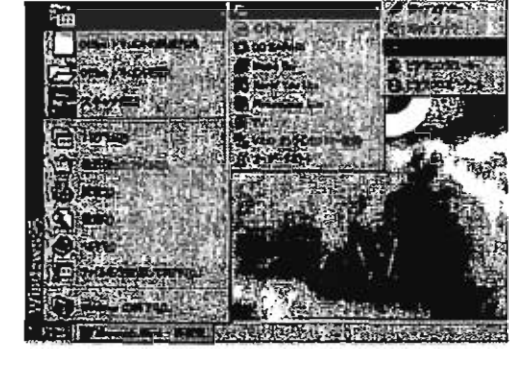

⑤メニューの中からVAIOにポインターをあわせ てさらに横に表示される SlipClip にポインターを あわせて,クリップレコーダーをクリックする。

クリップレコーダーのウインドウが開く。

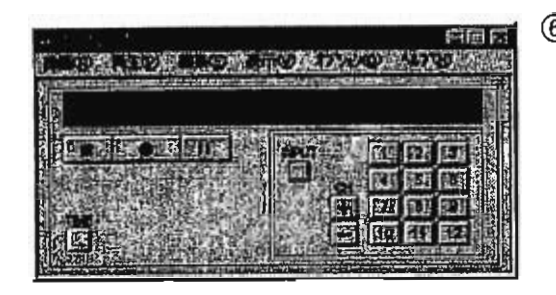

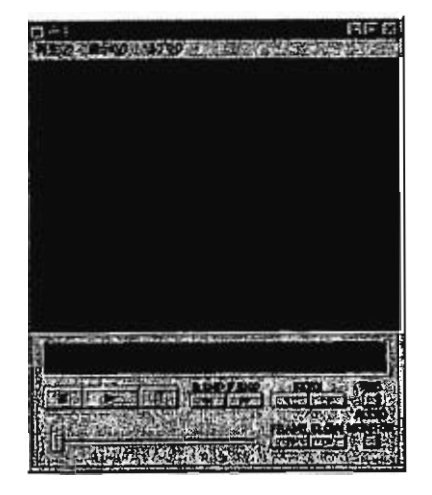

- ⑥チャンネルを合わせる。 INPUTをクリックするとTVとVIDEOと が切り替わる。今回はVIDEO且を使う。
- ⑦ビデオを再生する。 ⑥のウインドウ上で再生にポインターをあわせて ソースモニタをクリックすると再生のウインドウ が開く。
	- ビデオを再生する。

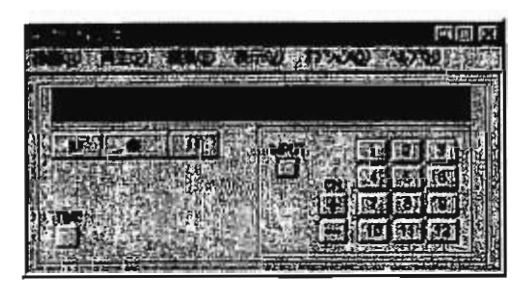

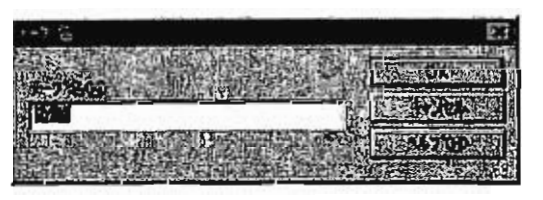

⑧ ⑥のウインドウの録画 ■ ▓● をクリックして 録画を開始する。

ビデオの録画(ハードディスク上での)が始まる。

録画をやめるときは停止

⑨テープ名のウインドウが開くので、保存するテー プ名を入力する。

《映像の見出しつき保存》

①スタートポタンをクリックする。

②メニューの中からVAIOにポインターをあわせて さらに横に表示される SlipClip にポインターをあわ せて,クリップエディターをクリックする。

クリップエディターのウインドウが開く。

③ファイルメニューのクリップ開<をクリックする。

クリップ開くのウインドウが開く。

烟四栖 司同日百代 ⑫he 雪…' **g** ead 1諏蝉ロ、鷺鰯溌謹、価百戸皆 ….劉擢認Pu零再癬ロ l5H(鯛■5UqM鰯剛妨ブ塾蝋l鑓i:Bi鰯i:露Ia variation at the state of the state of the state.<br>First product and cluster position adoption in any .<br>Ctanakartha and the contract of the community of the contract of the contract of the contract of the contract o

④開きたいファイル名をクリックして開<をクリック 、する。<br>、

「教育実習」の内容が表示される。

このとき、場面が切り替わっているところに自動 的にインデックスがついている(このインデックス は自動インデックスという)ので編集する際に参考 にすると良い。

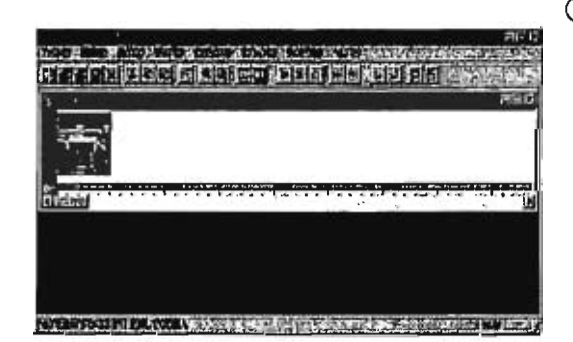

**NATURAL AND A REPORT OF A PROPERTY OF A PARTICULAR OF A PARTICULAR OF A PARTICULAR OF A PARTICULAR OF A PARTICULAR OF A PARTICULAR OF A PARTICULAR OF A PARTICULAR OF A PARTICULAR OF A P** 

⑤タイムライン上を再生したい時間の範囲だけドラ ッグする。

一つの見出しで扱いたい範囲を指定する。ドラッ グした部分は白く表示される。

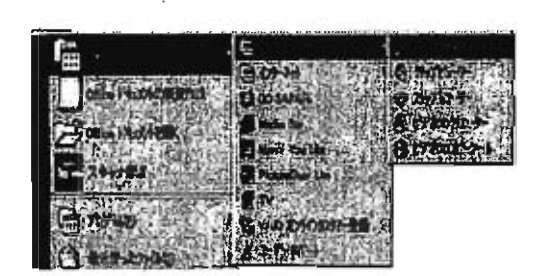

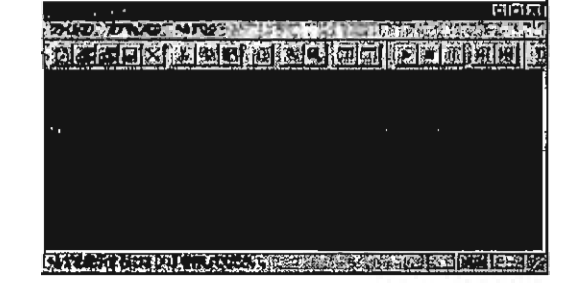

111J il'|,

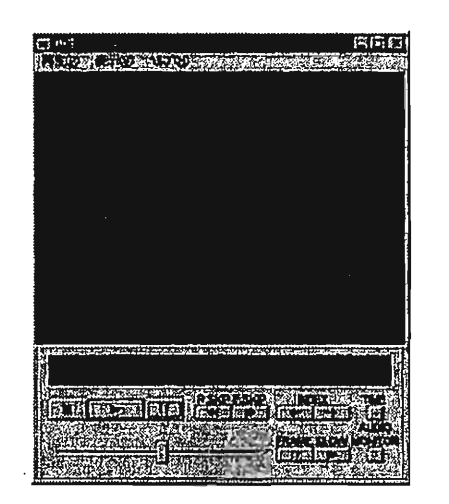

⑥クリップメニューの再生をクリックする。 指定した範囲の再生が行われる。

再生範囲を確認したらクリップメニューの再生 範囲クリアをクリックする。

⑦インデックス(見出し)を作成する。

インデックスを作りたい場所のタイムラインをク リックしてからインデックスメニューのインデック ス追加をクリックする。このようにすると任意の位 置に手動インデックスが作成できる。

③ファイルメニューから編集点ファイル作成を選んで クリックする。

編集点のウインドウが開く。

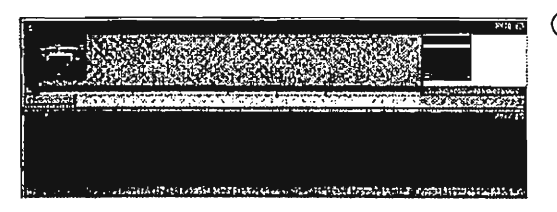

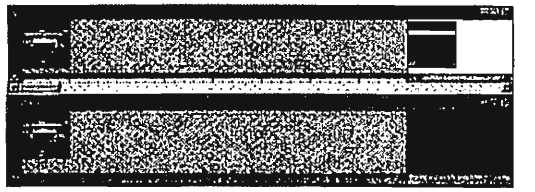

''

⑨保存したい範囲を指定する。

インデックスからインデックスまでのタイムライ ンをドラッグする。タイムラインは緑色に変わり, 指定した範囲の背景はグレーに変わる。

⑩編集範囲のコピーをする。

編集範囲の中にポインターを置いたままマウス の左ボタンを押し,押したままポインターを下の編 集画面に動かす。左ボタンを離すと指定した範囲が 編集点ウインドウにコピーされる。

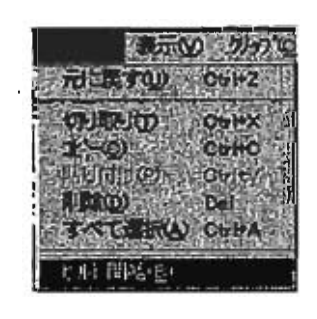

⑪切り取った映像を保存する。編集メニューのビル ド開始をクリックする。

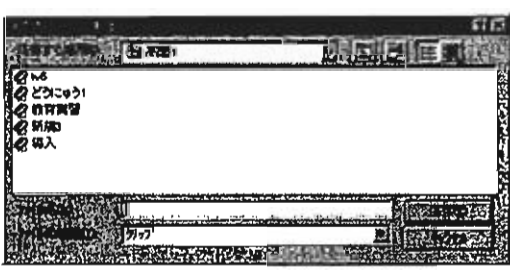

クリップマッイル の経験がある study es.

**STATISTICS IN THE REPORT OF A REAL PROPERTY** 

「理論に入りの解説」 我要要的

**FILL SON'S CONTROLLER COMPANY** 

⑫クリップを保存するする場所を選び,ファイル名を 入力する。

⑬保存をクリックする。

(3)資料のまとめ方

このようにして、様々な資料を保存するわけだが、後で検索する際に一目で分かるように、保 存する名前(フォルダ名や文書名)にも注意を払うと良いだろう。

ls .

ix.

以下、制作した資料のまとめ方を示す。

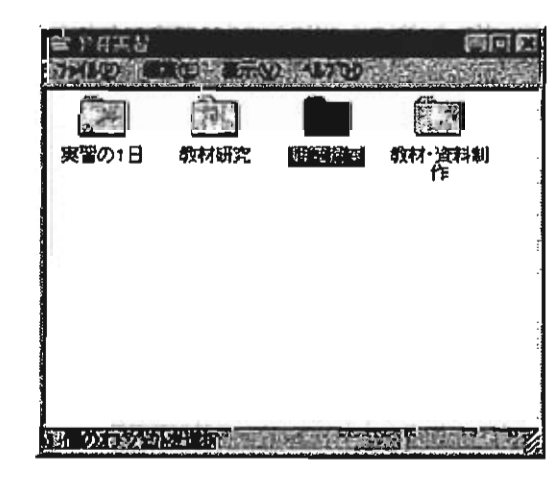

<教育実習フォルダ〉

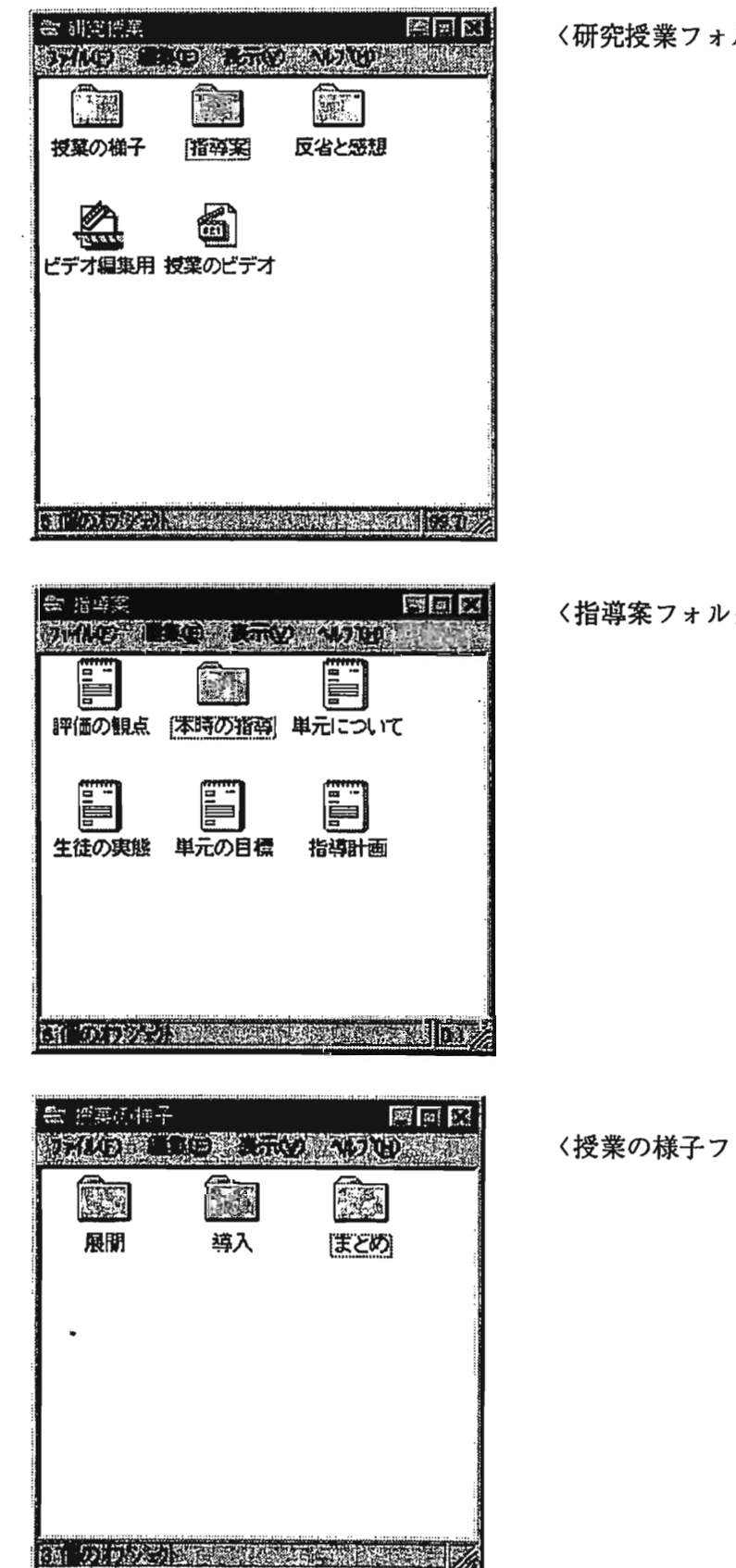

 $\pi$ 

 $\bar{z}$ 

 $\mathbf{P}$ 

 $\bar{\mathcal{A}}$ 

 $\bar{z}$ 

ルダ〉

 $\overline{\phantom{a}}$ 

 $\ddot{\phantom{0}}$ 

 $\hat{\boldsymbol{\zeta}}$ 

 $\sim$   $\lambda$ 

 $\langle \mathcal{Y} \rangle$ 

オルダ〉

92

## \*制作した資料の実際\*

(指導案) に入っている内容

平成9年10月24日(金) 第2 校時

第1学年 | 租 理科学習 插每架

 $1.$   $%$   $7.8$ 

状態変化と熱

2.単えについて

b. 本時m指車 (7/16) (1) 本時の日様

・キストラック<br>「この単元では、小学社を理科の学習、また、前者の「身のみわりの刊質」の学習<br>そ見けて、特質のお見全にの4基子について取見させ、その過剰を通じて知覚につ<br>いてのたわめりな見方やあえ方を言て、SAT社的な 見方への導入を図ることがねら<br> いである。

竿1隻 「キャダのりに話を(ヒ」では、まず、従来イをわれていた ナフタレン・パウジクロロバン せいにくわり、比較的書の少ない、メントールを用いて、オビ科学にのおよそを取ることを受けている場合の少ない、メントールを用いて、オビ科学にのおよびで、それを使用して、その時の少しの部長をイメージできょうにさせる。さらに、含めて「ない」というのは、また、その場合は、この時間ではないについては 

- List In The List of The List of The List of The List of The List of The List of The List of The List of The<br>- お法で 探官を届 Mics 医技が 実験の結果がら Salue 良いだでるとうな、当社主体 の役其ポリをしたい。

i霧議i蕊議蕊iiiij蕊ijLI <sup>51</sup> <sup>11</sup> (ぜ)0句WコトbHlTE時gDu百9t⑪HBA(1) WOCE..………………・・淵。q頁…":欺丁A  $\mathbf{C}$ 

3、生徒の実話 (1年1組 … 男子18名女子16名, まt 34名)

(UvbO白)山嘘ユ剛'9TIL] えは にわしては 社任的 マンフラン しょうしょう ……" በአገር የተመለከቱ የአማርኛ አስተዳደር የአገር የአገር የአማርኛ አስተዳደር የአማርኛ አስተዳደር የአማርኛ አስተዳደር የአማርኛ አስተዳደር የአማርኛ አስተዳደር የአማርኛ <br>የአማርኛ አስተዳደር የአማርኛ አስተዳደር የአማርኛ አስተዳደር የአማርኛ አስተዳደር የአማርኛ አስተዳደር የአማርኛ አስተዳደር የአማርኛ አስተዳደር የአማርኛ አስተዳደር የአማርኛ

 $($  A4 $x$ ,  $23$ ,  $31.1$ 

₹

- 4. 単元の目積
	- [With HYARBER]
	- を ましい 少人なく ことで、物質の水移を生くと
	- 5文の孫駐を28wyたy、FR変を分離*じ*まる。 手がかりてなることを失のる。
	-

- 3 水を使いた実験を通じて、水にみちる紙量は (水の里2)x(温度少は)であとることを 方見い、動きも Af 単はは カロリー てあるこて、また カロリーについて Stる。 ③ 987の水鉄タル(にともなう体具を化 から密度について koji<br>【第2章。熱と処皮】<br>① 3&左全にの厚固である熱は、3&左の高い38はから 体い物は^ FSBoすることそとらkii
- (**61**) **(61)** (61) **(61)** 秋をについて 理解する。 09Februari: コートライエード Minister History

5. 拓港計画 (全16時間)

- [字1章- 物質の状態をに] ( [| 時間 )<br>- 「第1次:単an半A,最あn接作法の学習 …… 1月前
	- (1) ガスパーナー 持定試験 (1) 第2次:四倍n和肽と次は …………… 4時間
	-
	-
- $[3,2]$ . Muhio  $1$ 
	- .…J下'〈可胖?…l言'60s榊aも瓶翫幽 、,コカ』ごPFb】UUW`Oユザ、。T1ユODLgI0司地0秒MW
	- (1) やりせのみままにことも 3品だをくとのはい(2)

、7音I+可?Gbz」。『深語》的「<sub>8</sub>0」。『深語》的「<sub>80</sub>秒」。『湯·10》

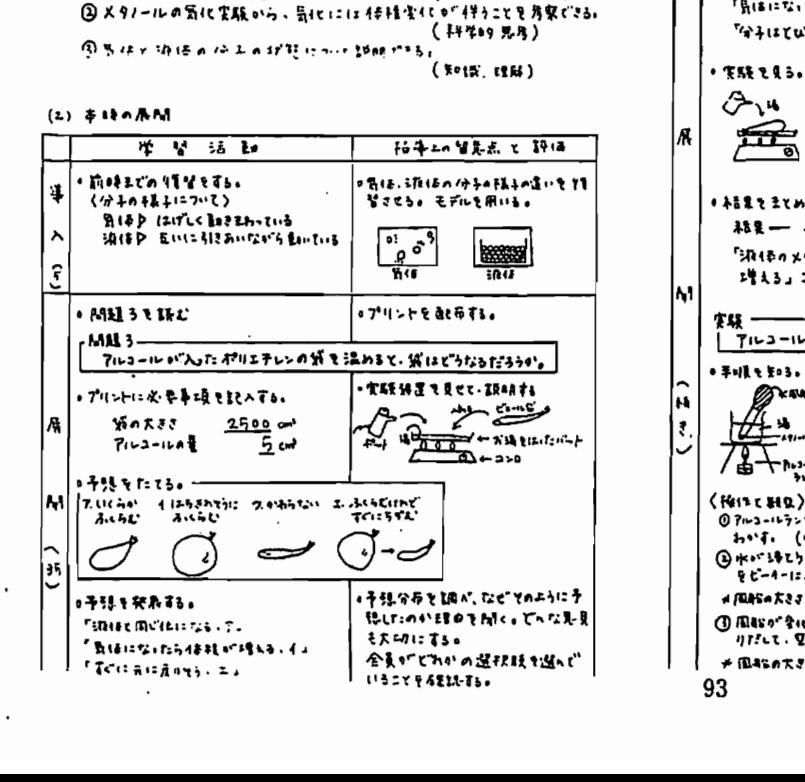

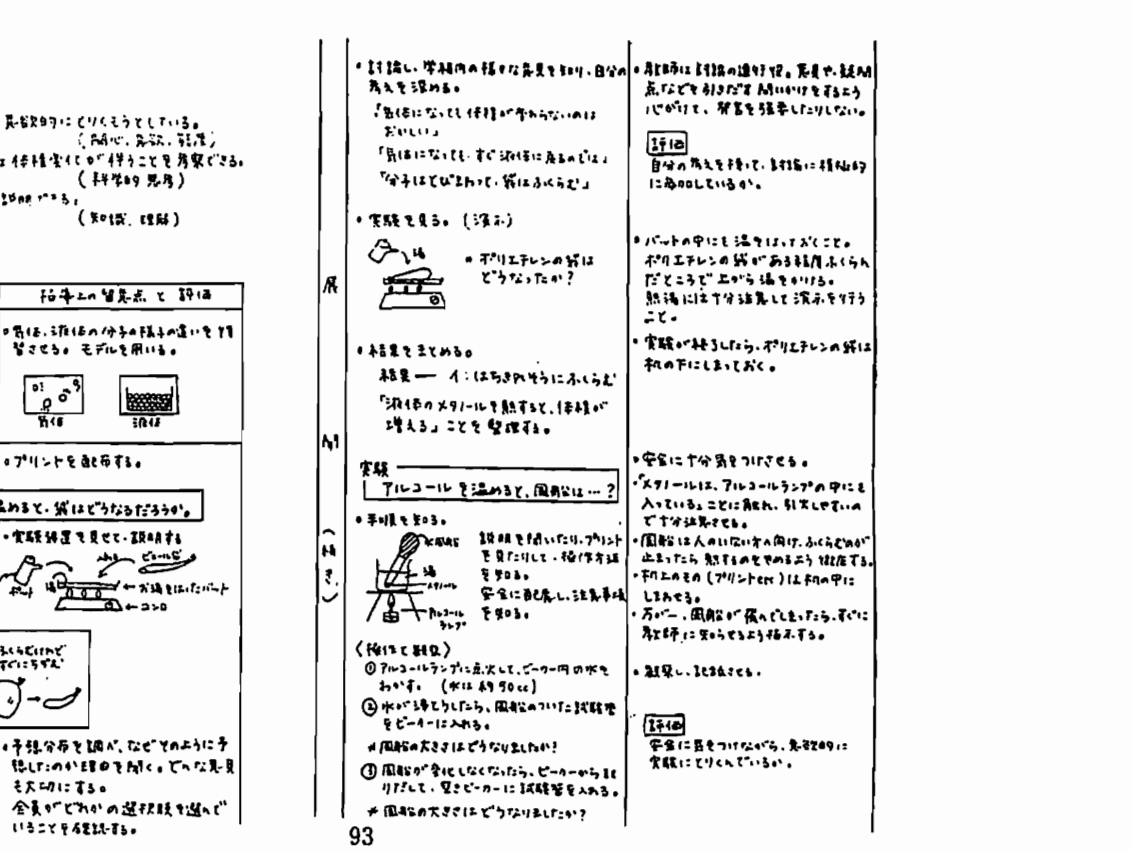

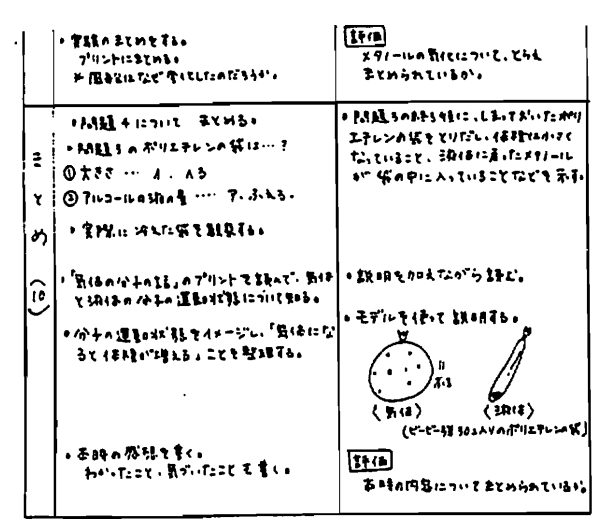

#### 特4QmU3TKK迷圦

 $\mathfrak T$ 

8月の頃お店「『中山ト(0)」が10ト(84名の)(1)、がAコンロ(1)、ポリエキレンの駅 (1)

EUL女販店(Gonais): アルコールラン7<sup>0</sup>(1)、三時P(1)、全府(1)、ピーカー(200mE)(O)<br>- ピーカー(100mE)(1)、武斯塔(UD-L)(1)、国称(1)、マッチ(I)

 $*$ <sub>4</sub> $*$ a $*$  $*$ X91-IL (議》:5-1, 또贬载轻:2-1, QNI) 3925-1

#### 7. 評価の観点

 $\sim$ 

j

• 宇全に融広し、かっ宝しい、県はを持って安旅にとりくわたか。 ・各員や外交を持ちにMen人に伝えられたか。(発表·アリント) ことに、ここには、ここには、ここに、ここに、工具 エクスタウムの中にはないのです。 主処の見者の法のを文切にし、生徒に主体的に 授業になる てでるこうな得業者間

## 〈生徒の感想》に入っている内容

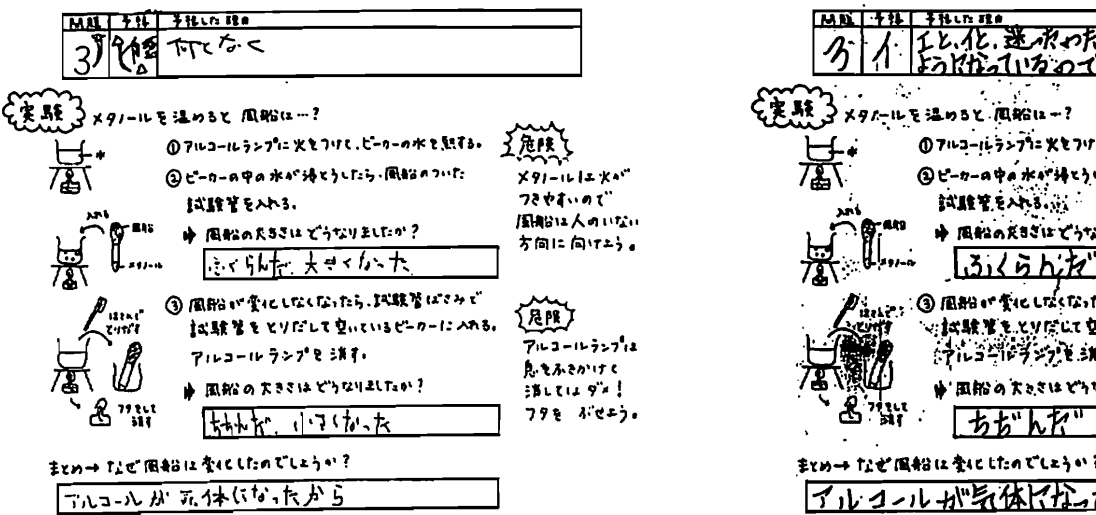

\*今日の授業の感想を書いてください\* \* 今日の投影の感想を書いてださい\*\*<br>今日の接着はいっきより多く実験をや...で、「笑いか、」・ という - アクロイン 第1500枚 100 とんでしまって、 今日のサイトのアントルシート<br>依は一番風地の実験が楽しかた.<br>イル、する、他強いないでも楽しかかん)

## 《実習の1日》に入っている内容

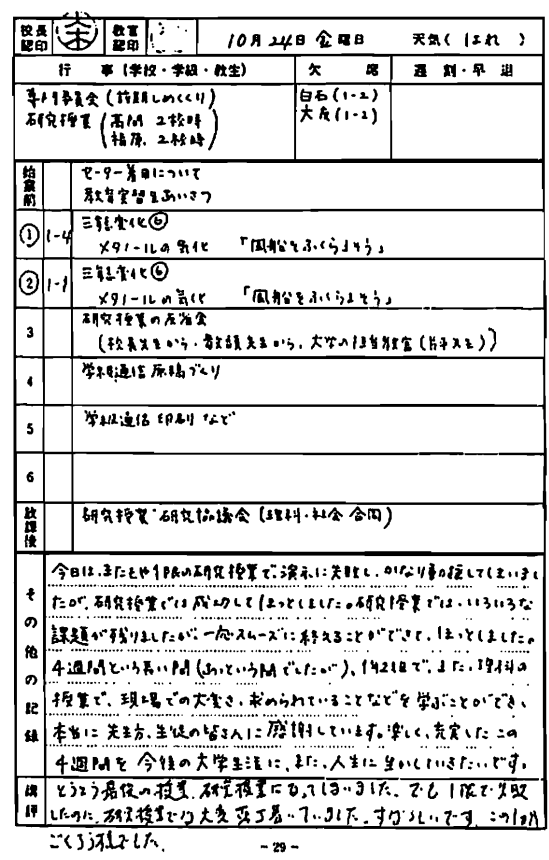

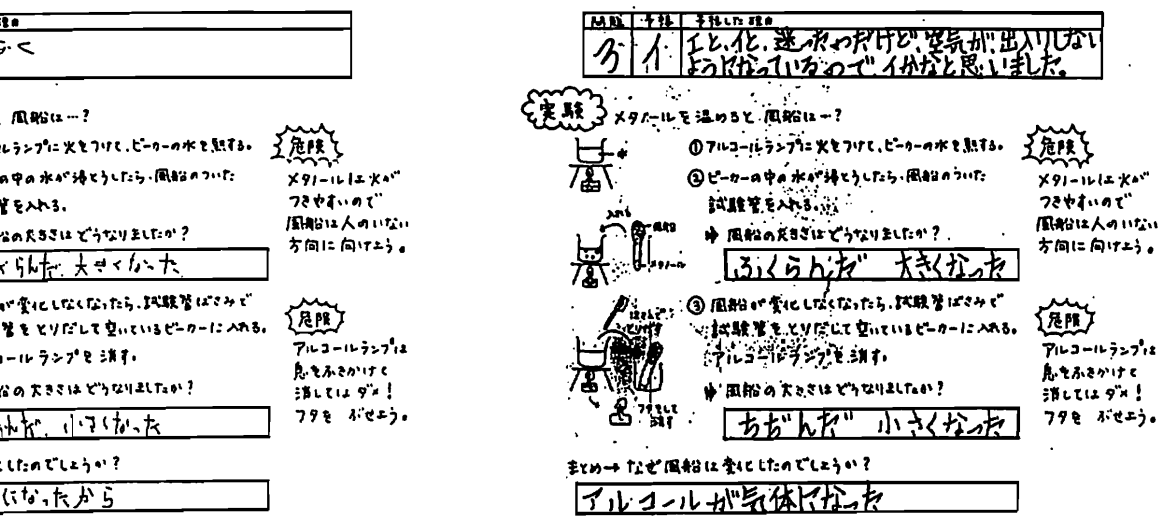

含と liliMl 参雄

# 〈気体と液体のモデル》に入っている内容

く気体モデル〉

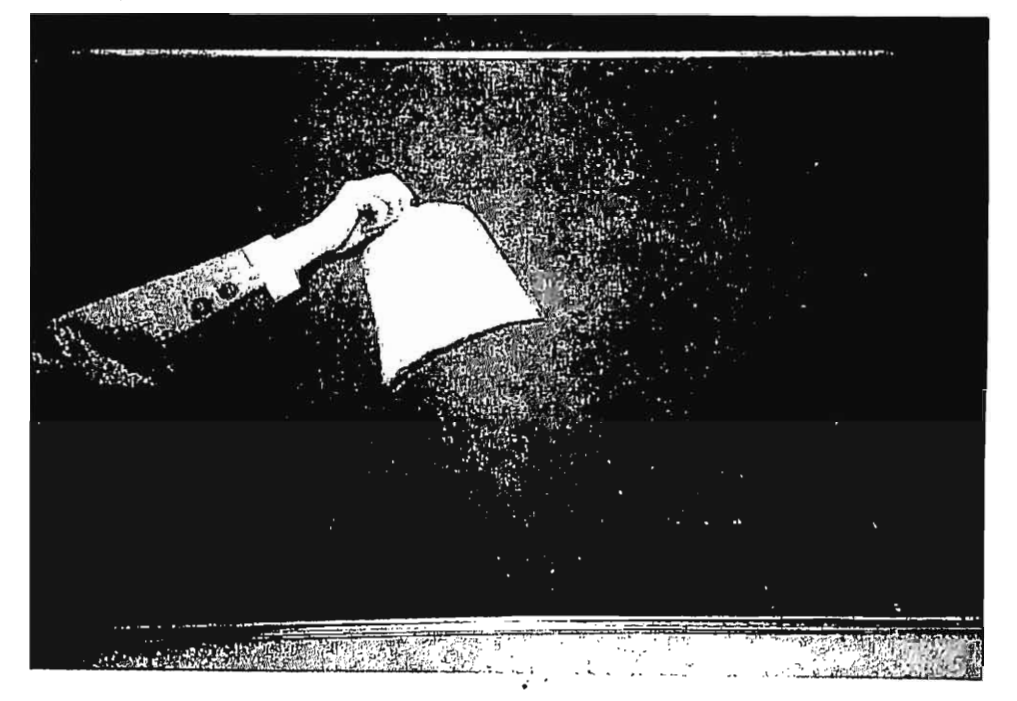

く液体モデル〉

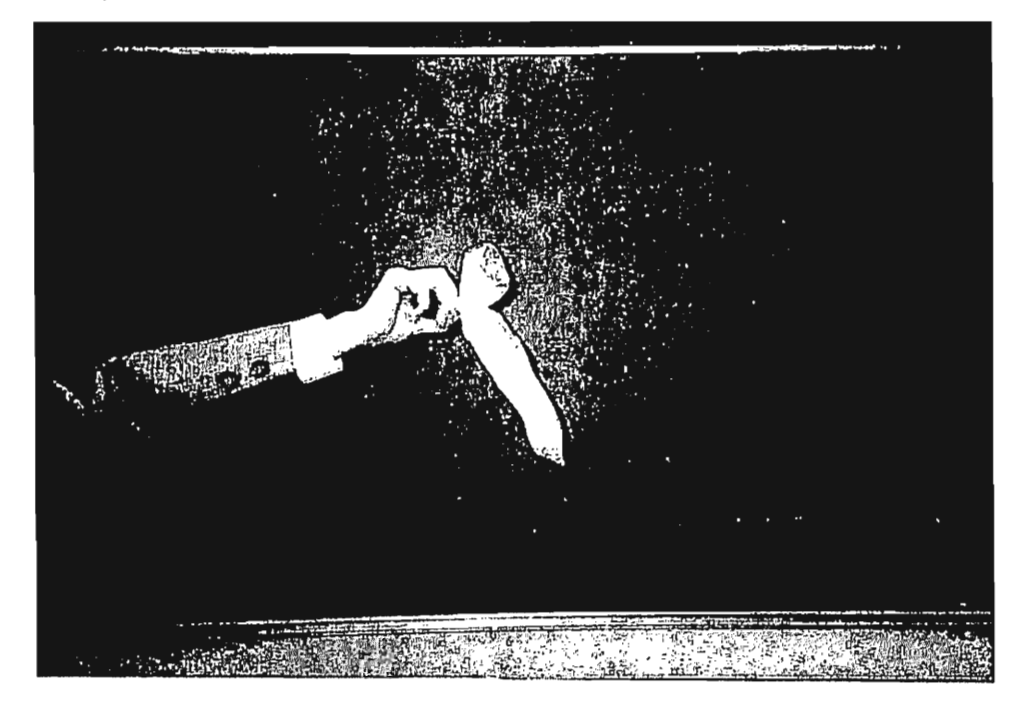

化合成计 化高压电电压电电电电压电电压 化四内收缩 计经过二次进

資料2

# radius製デスクトップビデオ (DTV)の利用の実際

淺野貴之・片平克弘(埼玉大学)

(1) Premiereの起動

- (2)ウインドウについて
- (3)素材の取り込み
- (4)素材の読み込み
- (5)素材の編集1(必要な素材の抜き出し)
- (6)素材の編集2(素材の編成)
- (7)素材の編集3(タイトルクリップの作成)
- (8)素材の編集4(映像に文字を重ね合わせて表示する)
- (9)CDからの音声の取り込み
- (10)音声の読み込み
- (11)ビデオテープへの録画
- く付録〉

1,

19 1|, 素材の編集について

・本研究の映像編集に使用したシステム

画像編集用装置

radius 81/110

画像編集用ソフト

Adobe Premiere 4.0

映像入出力用8ミリピデオデッキ

SONY EV-NS9000 NTSC

画像保存用デイスクアレイ型ハードディスク

ト7.V...《、

flbj6... 4. 1990년 - 대한민국의 대한민국의 대한민국의 대한민국의 대한민국의 대한민국의 대한민국의 대한민국의 대한민국의 대한민국의 대한민국의 대한민국의 대한민국의 대한민

FWBSL4100FWF-W

・・w

..」 け⑰:

<sup>00</sup> ●P

 $\cdot$ 

 $\mathbb{P}$   $\epsilon$   $\rightarrow$ 

ウ●●、

random and the contract of the contract of the contract of the contract of the contract of the contract of the contract of the contract of the contract of the contract of the contract of the contract of the contract of the ..…11,.い-

 $\mathbb{E} \left[ \mathcal{A} \right] \subset \mathbb{E} \left[ \mathcal{A} \right] \subset \mathbb{E} \left[ \mathcal{A} \right]$ 

..,承

蕊/j1けWlAx DSFP

PO ̄
(1) Premiereの起動

ここではRADIUS81/110でDTVするために動画編集用ソフトであるPremiereを起動させ, 編集作業が行えるような状態にするまでの説明をする。

1)

LII

ハードディスクの中の"Adobe 、<br>
Premiere4.0.1"のフォルダを開き、その<br>
中の"Adobe Premiere4.0.1"のアイコンを<br>
ダブルクリックする。

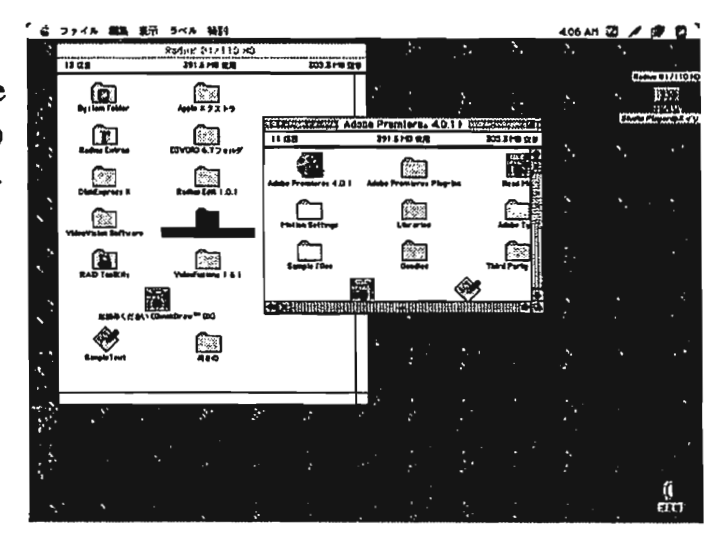

2)

図のような"New project Presets"と書 かれた表示が出るので "Available Presets"の中のPresentation-160×120"を 選択し, "OK"をクリックする。

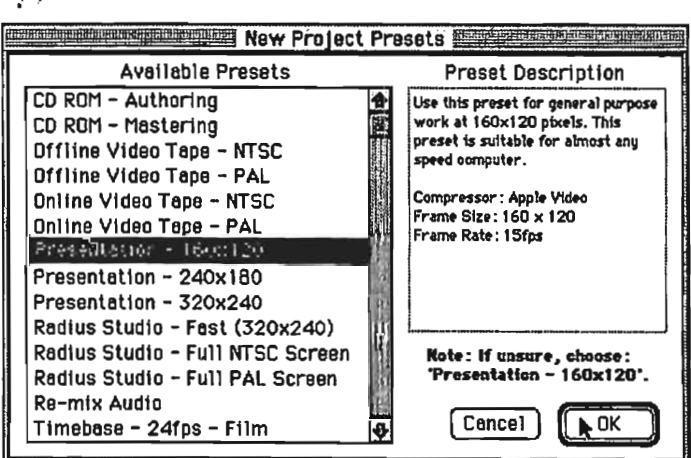

この"New project Presets"では、編集作業を行うときの様々な設定を行うが、この内容 は後で変えることができるので,ここでは一番標準的なものを選んだ。

(2) ウインドウについて

Premiereが起動すると通常6つのウインドウが開き、作業を始めることができるよう になる。開かないウインドウがある場合は、"Windows"メニューの"Info"や"Commands" などを選択することにより、ウインドウを開くことができる。

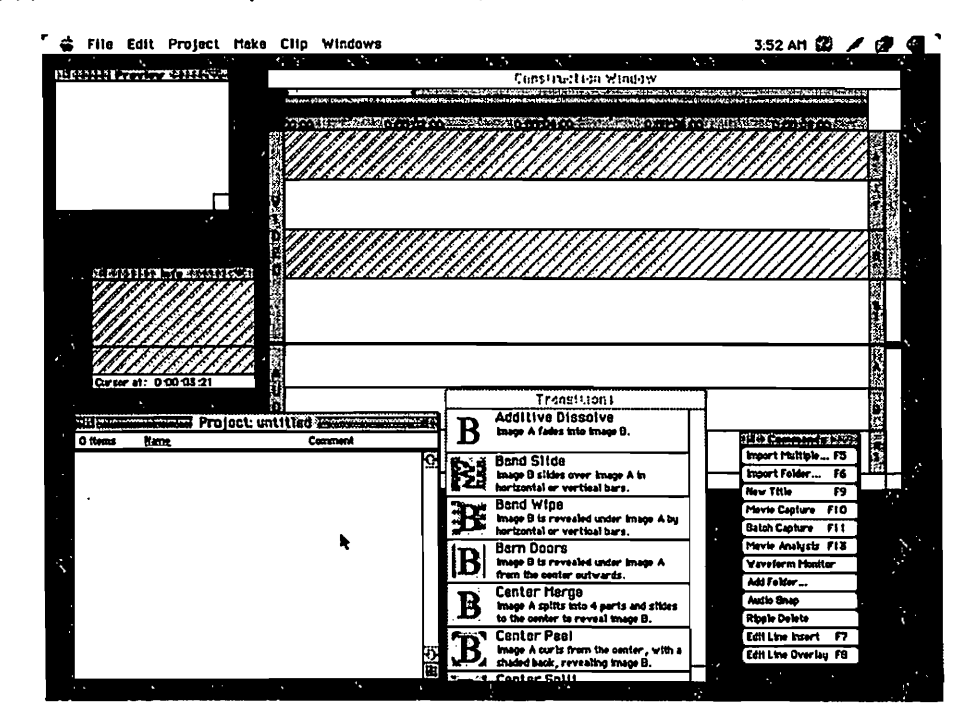

Premiereでは"Windows"メニューで各種ウインドウの表示・非表示を設定することがで き、最初に表示された6つのウインドウ以外のものも表示させることができる。以下に 主なウインドウについての簡単な説明を示す。

"Proiect"ウインドウ 読み込んだ素材を表示するウインドウ

"Construction"ウインドウ 映像や音声などの編集を行うためのウインドウ

"Preview"ウインドウ 編集した内容を確認するためのウインドウ

"Transitions"ウインドウ 映像を切り替えるときに使うことのできる特殊効果のアイコンを表示するウインドウ (3)素材の取り込み

ビデオで撮影してきた映像をコンピュータの中に取り込む作業を行う。日本国内で一 般的に使用されているビデオカメラならどの機種でもやり方はほとんど同じである。 (以下に用いる映像は本研究で使用するために8ミリビデオカメラを使用し,撮影した ものである。)

1)

"File"メニューの中の"Capture"(取り込み)を選びその中から"Movie Capture"(映像の 取り込み)を選択する。

2)

図のようなビデオからの映像を表示す 画言 るための"Movie Capture"と書かれた画面 が出てくる。この画面が出てきたらビデ オデッキの再生ボタンを押す。

画面にビデオの映像が流れる。

3)

コンピュータに取り込みたい映像のと ころで"Movie Capture"の画面の中にある "Record" の所をクリックする。

コンピュータへの取り込みが始まる。

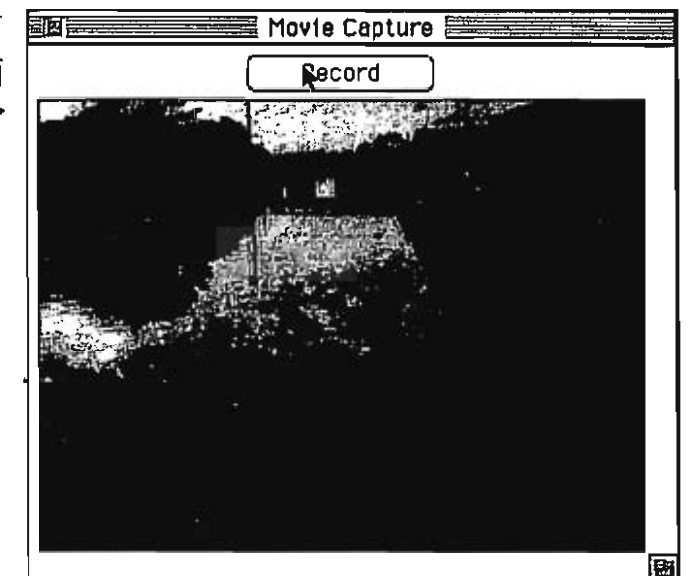

4)

取り込みを停止するには,マウスのボタンを2秒ほど押し続ける。

5)

"Clip"ウインドウに今取り込んだ 映像が表示される。再生ボタンで 取り込んだ映像を再生することが できる。映像を確認し終わったら、 "Clip"ウインドウを閉じる。

再生ボタン

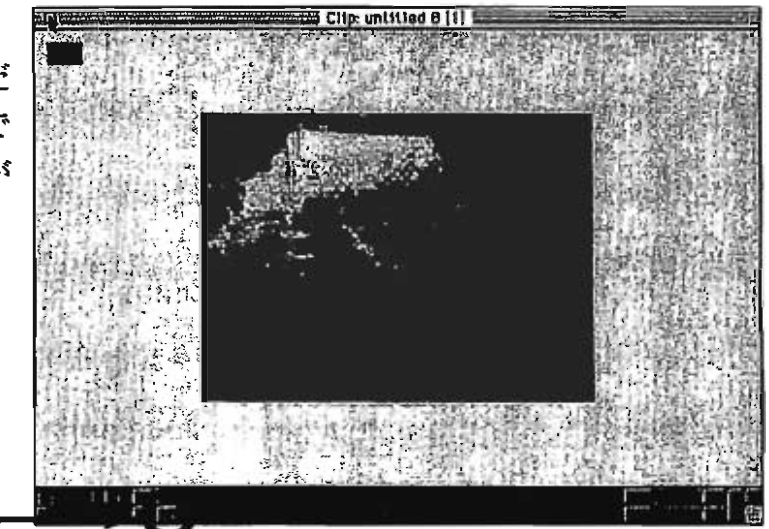

 $6)$ 

取り込んだ映像を保存するかを 聞いてくるので、保存する場合は "Save"をクリックする。

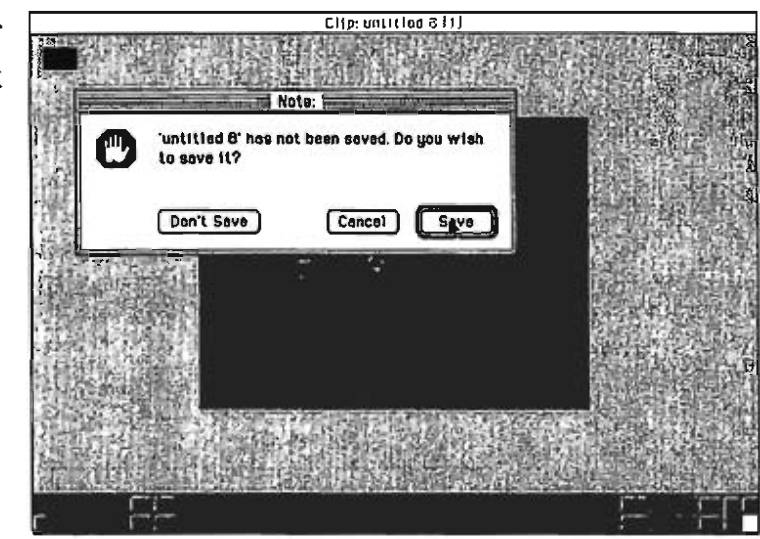

7)

次に、保存場所を聞いてくるので、 保存場所とファイル名を指定して「保 存」をクリックする。

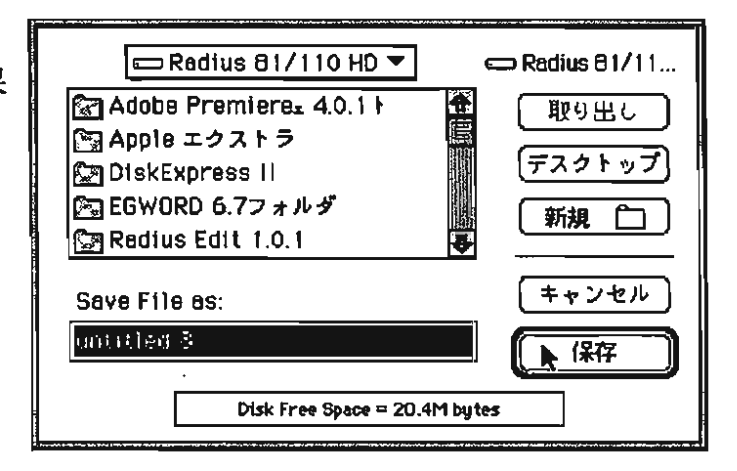

このようにして、ビデオ撮影してきたものをコンピュータに取り込むことができる。 この際、注意したいのは、多めに取り込んだ場合は後で削ることができるが、取り込め る映像の量には限界があるということである。実際に作業する際には、取り込みたい部 分より少しだけ長めにコンピュータに取り込んでおくとよい。

 $\epsilon$ 

(4)素材の読み込み

ここでは、前の作業でコンピュータの中に取り込んだ素材をPremiereで編集するため に呼び出す作業を行う。

1)

"File"メニューの中の"Import"から"Multiple..."を選択する。

2)

自分が読み込みたいファイル Preview <del>□ 回あさの▼</del><br>Preview <del>Finance - Finance - Finance - Finance - Finance - Finance - Finance - Finance - Finance - Finance - Finance - Finance - Finance - Finance - Finance - Finance - Finance - Finance - Finance - Fin</del> を選択し、"Open"をクリックする。 **Quintitled.movie** B Eject コタイトル1 読み込むファイルすべてについ Desktop ■ポートフォリオ1 てこの作業を繰り返す。 国映像編集 Done 笛環境2  $\begin{array}{|c|c|c|}\n\hline\n\text{Create} & \text{Right3} & \text{Left} & \text{Open} \\
\hline\n\end{array}$ 音 環境3 **N** Show Preview Find... Find Again

3)

読み込みが終わったら、"Done"をクリックする。

なお, Premiereに読み込んだファイルは右 図のように"Project"ウインドウに表示され る。

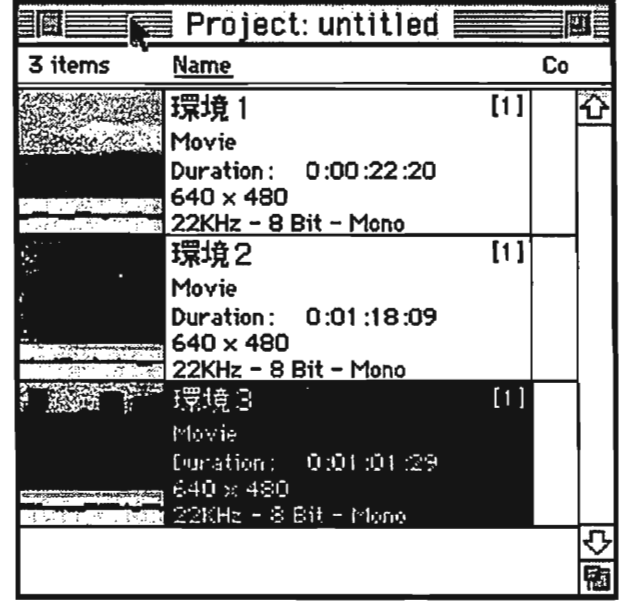

(5)素材の編集1(必要な素材の抜き出し)

ここでは,Premiereに読み込んだ映像素材の編集作業の第一段階として映像素材の中 から必要な部分だけを抜き出すという作業を行う。

1)

"Project"ウインドウの中に表示されている素材の中から加工したい素材を選び、ダブ ルクリックする。

2)

図のような"Clip"ウインドウが表示される。"Clip"ウインドウのそれぞれのボタンの名 称は図に書いたとおりである。

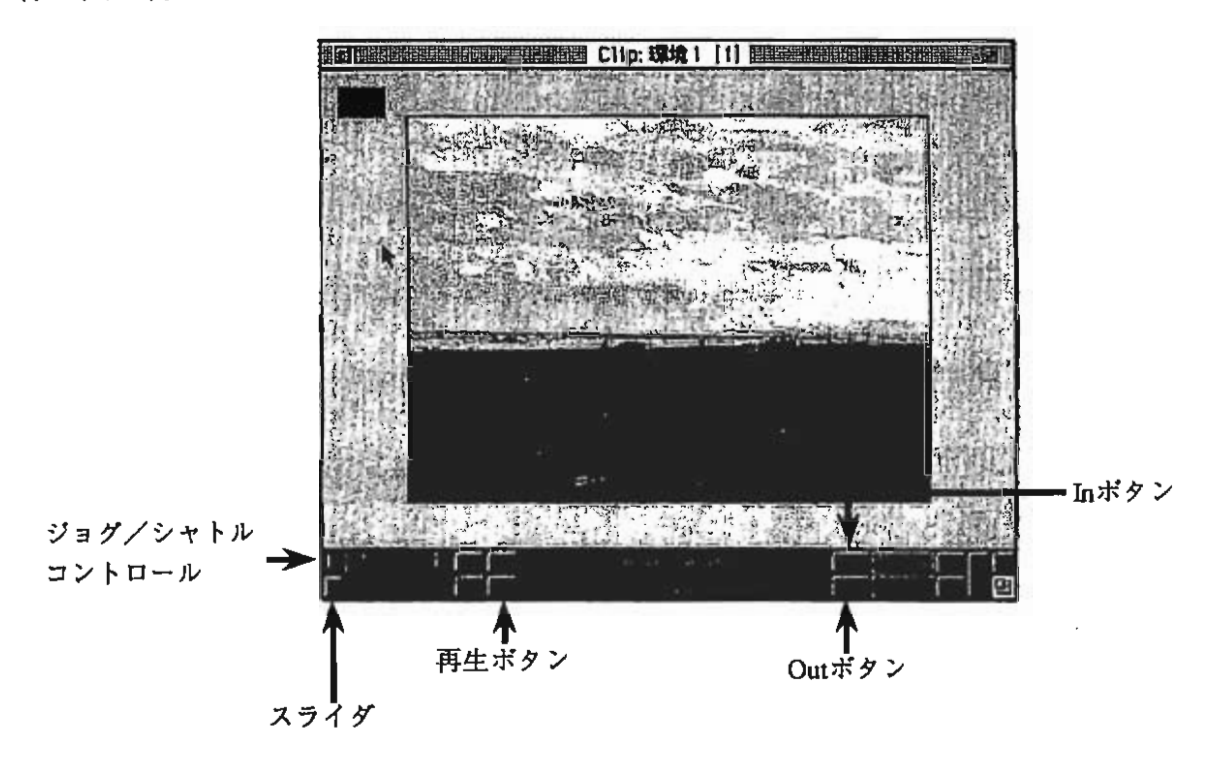

## 3)

'iclip1リウインドウの中の再生ボタンをクリックすることで素材の内容を確認すること ができる。

4)

スライダやジョグ/シャトルコントロールなどを使って映像素材の中の必要な部分の 始めのところを正確に定め, Inボタンをクリックする。

5)

映像素材の中の必要な部分の終わりのところについても同様にして定め,Outボタン をクリックする。終わったら℃lip"ウインドウを閉じる。

以上の作業で映像素材の中の必要な部分を抜き出すことができる。"Proiect"ウインド ウの内容に変りはないように見えるが、使わない部分をカットした分だけ映像の時間が 短くなっている。

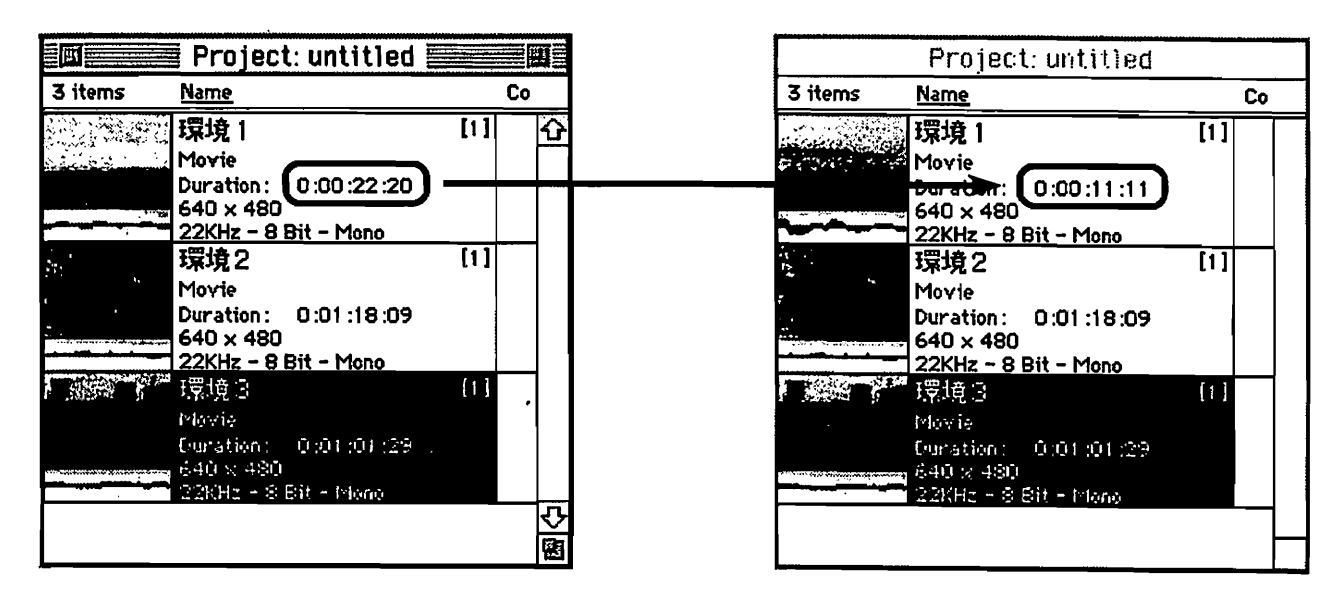

 $\mathcal{L}^{\mathcal{L}}$ 

 $\mathbf{i}$ 

计可分

有着情白

 $\sim 1$ 

(6)素材の編集2(素材の編成)

Premiereに取り込んだ素材(クリップ)は"Construction Window"の中で様々な編集を行 うことができる。ここではあらかじめ用意した2つの素材をつなぎ合わせ、そのつなぎ 目の部分に特殊効果を加える作業を行う。なお,使用する2つの素材は「素材の編集1」 までの作業を終えているものを使用する。

1)

下図の①のところに素材Aをドラッグ&ドロップする。"Construction"ウインドウは映 画のフイルムのように素材の中身を表示するようになっており,画面の左端が時間的に -番最初となっている。

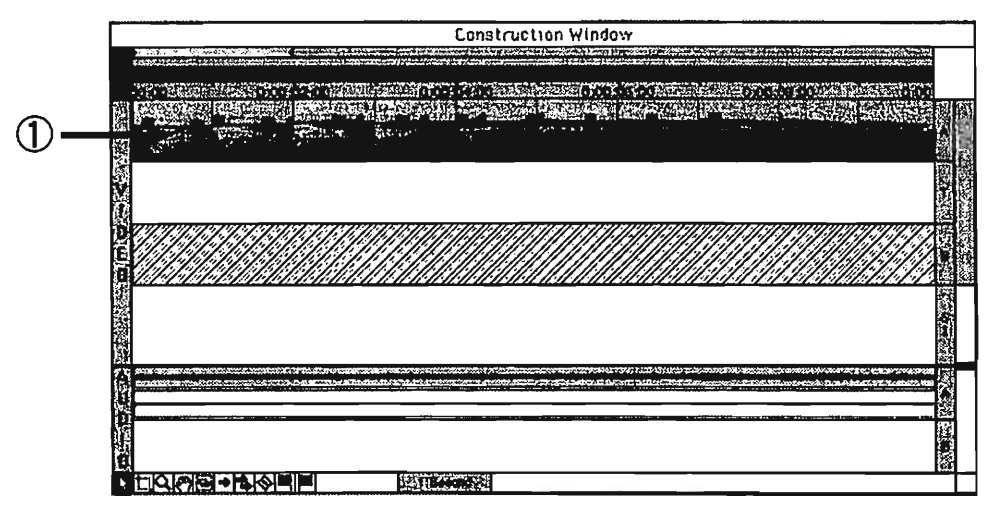

2)

 $\vert$ 

下図の②のところに素材Bをドラッグ&ドロップする。

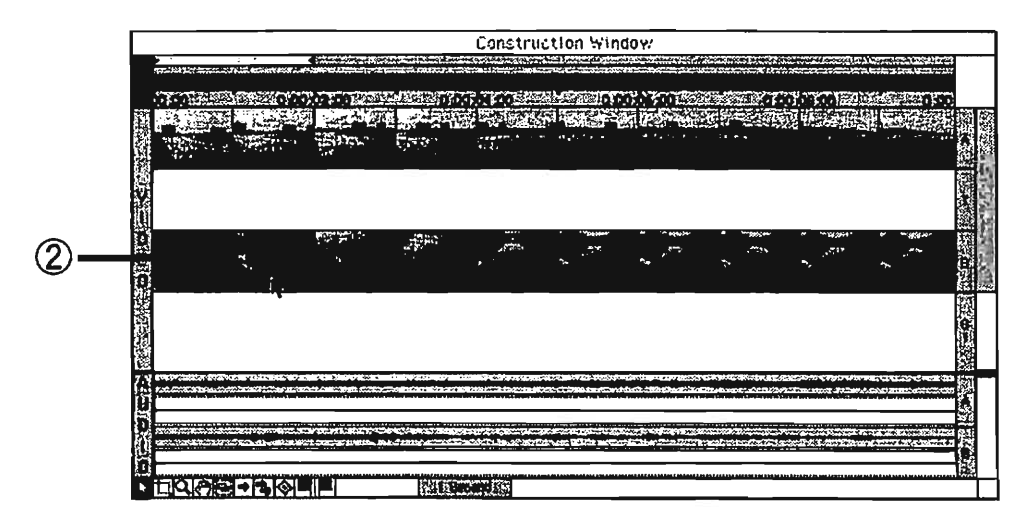

 $3)$ 

"Construction Window"の中の素材Bを左へドラッグし、下図のように素材Aの領域とや や重なるように素材Bを配置する。この重なった部分には以下の作業で特殊効果が入る。

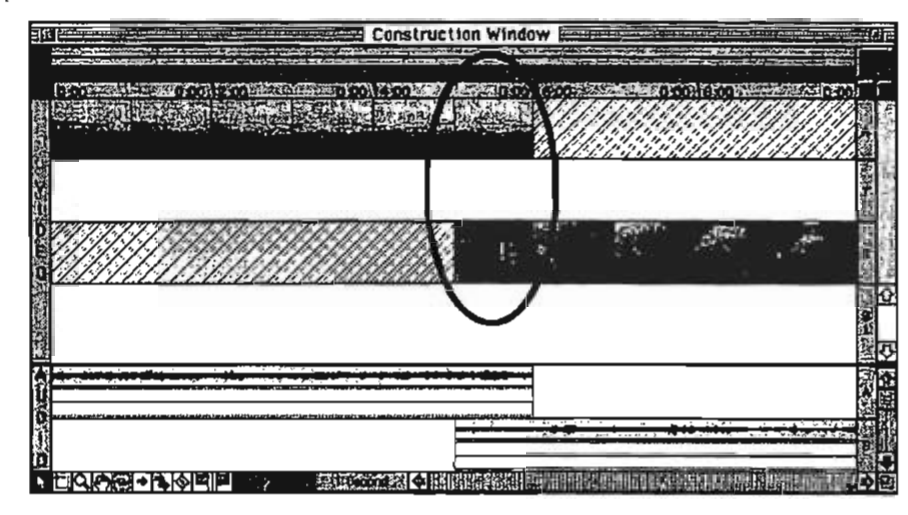

 $4)$ 

"Transitions"ウインドウから下図の③の特殊効果 (Barn Doors)を選択し、下図の4のと ころにドラッグ&ドロップする。

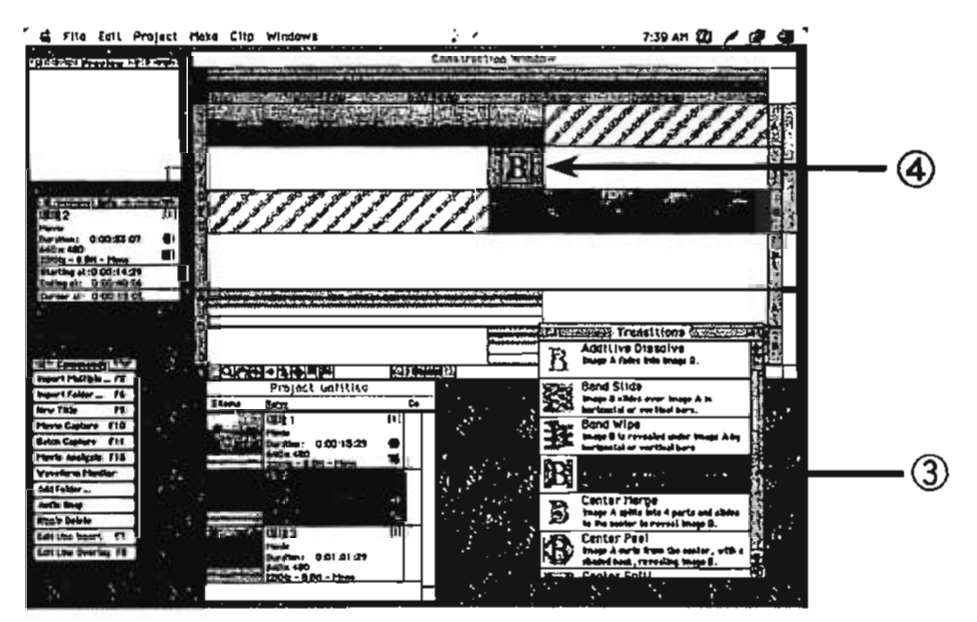

以上のような作業を複数の素材に対して行うことにより、たくさんの素材をつなぎ合 わせてひとつにすることができる。また、通常の画面の切換では得られないような効果 を演出することもできる。

(7)素材の編集3(タイトルクリップの作成)

ここでは表題などに使うクリップ(素材)の作成方法について説明する。

1)

rrT

r,

|「

津…

"File"メニューの"New"から"Title"を選折 する。右図の①をクリックしてタイトルを 入力できる状態にしてから「水について」 というタイトルを入力する。

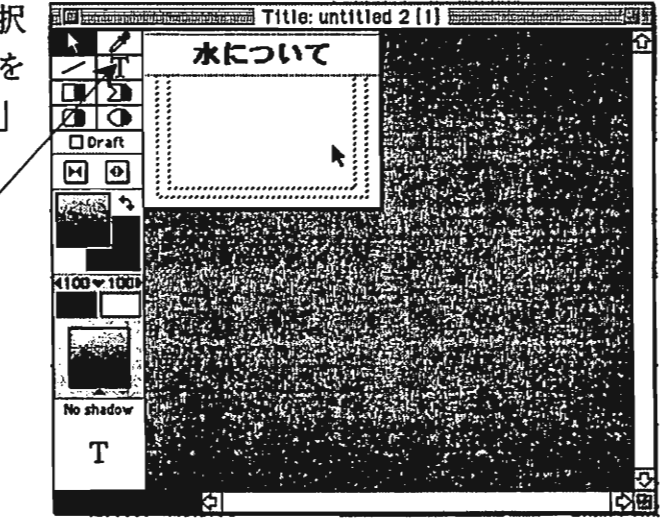

2)

タイトルの文字の種類·大きさなどを調整するために"Font"メニューから"Osaka", "Title"メニューの"Size"から"18"を選択する。

3)

タイトルを画面の中央に表示するために ②をクリックしてから、タイトルの文字の 部分をクリックし, "Title" メニューの "Center Horizontally" と "Center Vertically" を選 択する。

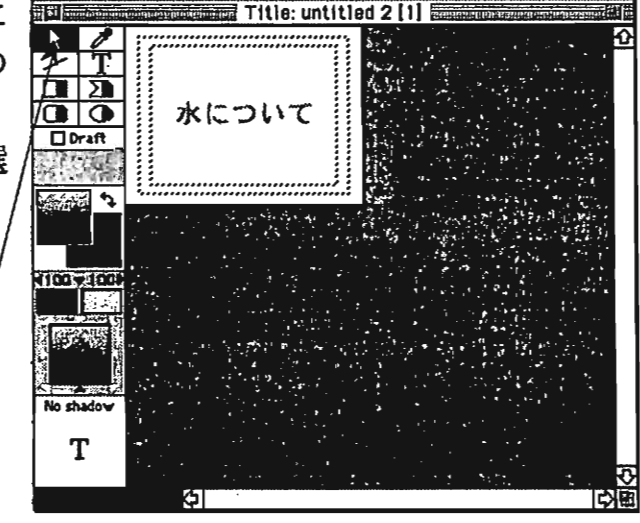

4)

"File" メニューから"Save As..."を選択し, 「タイトル1」というファイル名で保存す る。

以上のような作業により、タイトルを作成することができる。また、ここで行ったよ うな単純なタイトル作成だけでなく,このタイトルに動きをつけたり, 文字の色を変え たりすることもできる。

(8) 素材の編集4 (映像に文字を重ね合わせて表示する)

ここでは「素材の編集3」で作成したタイトルの文字を映像に重ね合わせるという作 業をする。

 $1)$ 

まず、タイトルのファイルを"Project"ウインドウに読み込む。(読み込み方は「素材 の読み込み」を参考)

 $2)$ 

"Project"ウインドウからタイトルク リップを上図の①のところ (スーパー インポーズトラックS1)にドラッグ する。

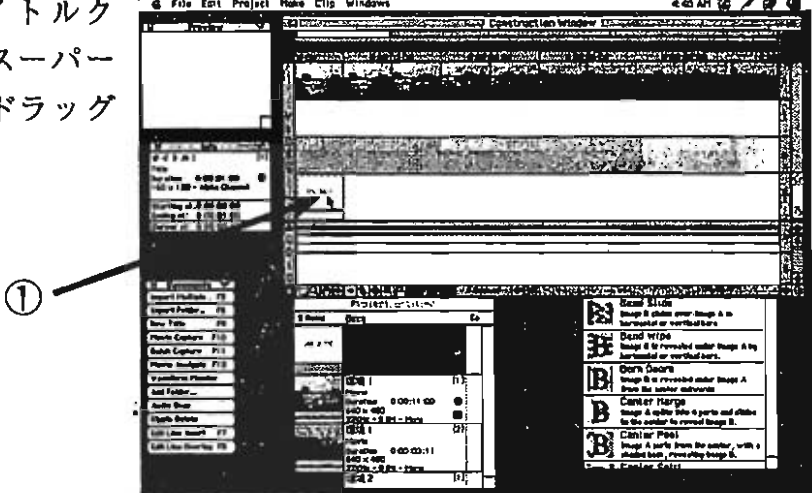

 $3)$ 

ドラッグしてきた"Construction"ウインドウのタイトルクリップ (上図の①) をクリッ クし、"Clip"メニューから"Transparency..." (透明度設定) を選択する。

4)

下のような画面が表示されるの で"Key Type"ところを"White Alpha Matte"に変える。これにより白い背 景上に作成された画像を重ね合わ せることができる。

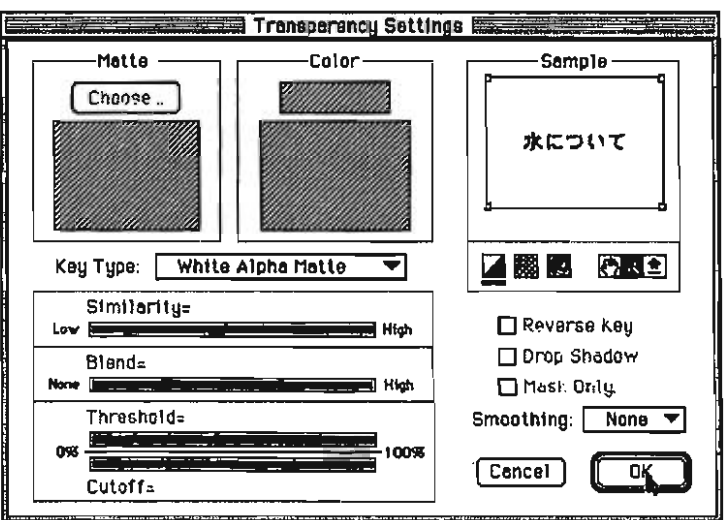

鬥

下図の②をクリックするこにより実際の画面を確認することができる。

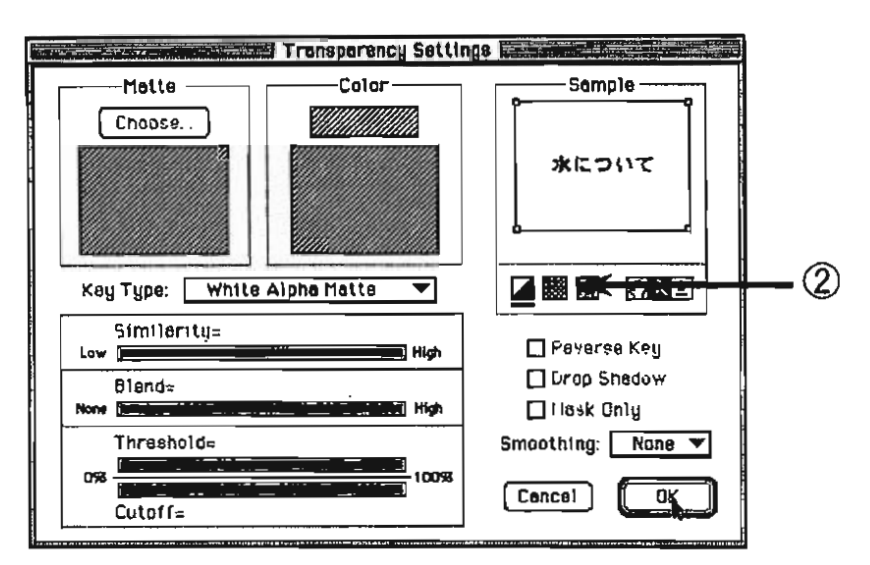

6)

 $\alpha$ 

Ť

右図の3の部分を左右にドラッグす ることによってタイトルクリップを表 示する長さ時間を決める。

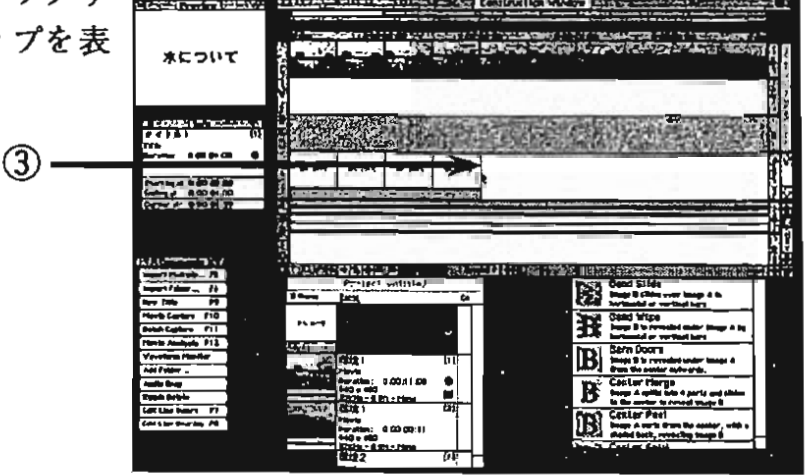

このような作業をすることにより、文字を映像と重ね合わせることができる。このや り方でタイトルだけでなく,字幕などをつけることも可能となる。また,ここでは触れ ないがPremiereでは文字と映像だけでなく、映像と映像を重ね合わせることもできる。

## (9) CDからの音声の取り込み

ここではCDに入っている音楽をコンピュータに取り込む。CDはコンピュータのC Dドライブを用いて再生するが,機器を接続さえすればカセットテープ等からも取り込 むことができ、その方法は、CDの場合とほとんど同じである。

1)

CDを再生するためにCDをCDドラ イブにいれ,アップルメニューの 「AppleCDオーディオプレーヤ」を起動 する。すると右図のようなウインドウが 表示される。

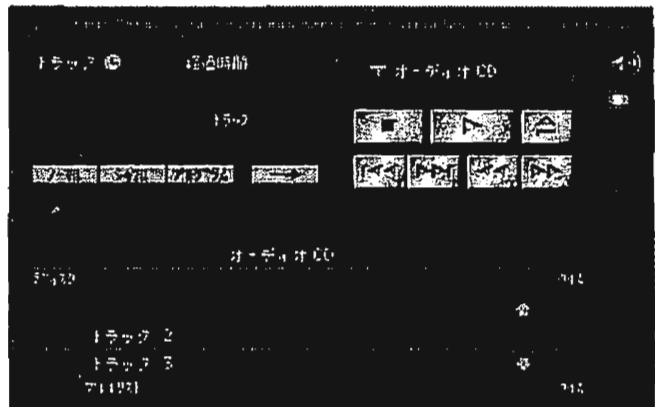

2)

Adobe Premiere 4.0 の "File" メニューから "Capture"を選択し, "Audio Capture"を選択する。 すると"Audio Recorder"ウインドウが表示される。

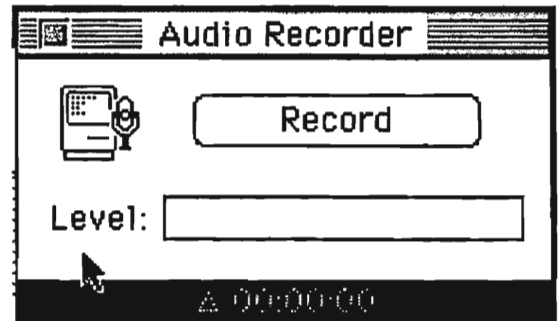

# $3)$

「AppleCD オーディオプレーヤ」の再生ボタンを押し, "Adobe Premiere 4.0"の"Audio<br>Recorder"のウインドウをクリックする。

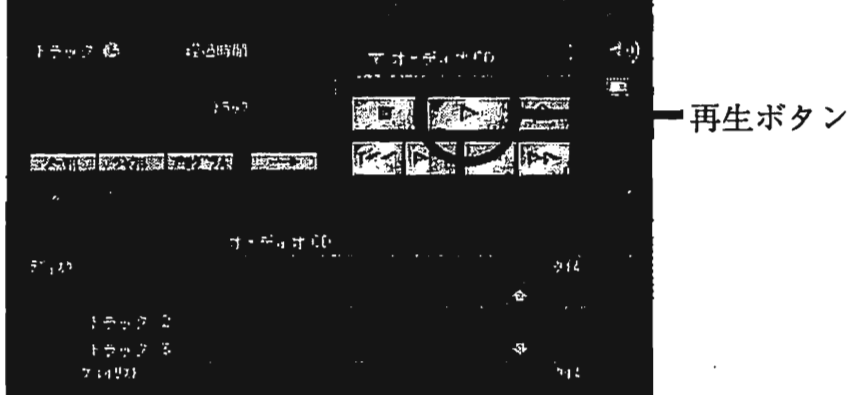

4)

गन्द

CDの音声が流れてくるので,自分が取り込 みたいところで"Record"のボタンをクリックす る。

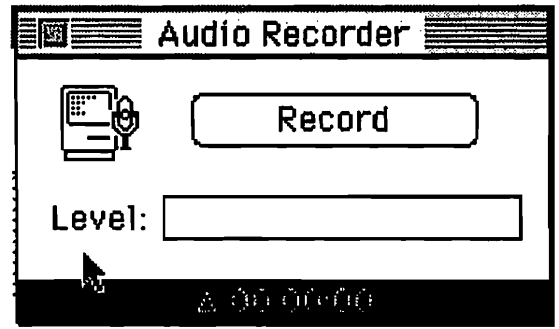

5)

取り込みたいところが終わったら、"Stop"の ボタンをクリックする。すると"Clip"ウインドウ が表示される。

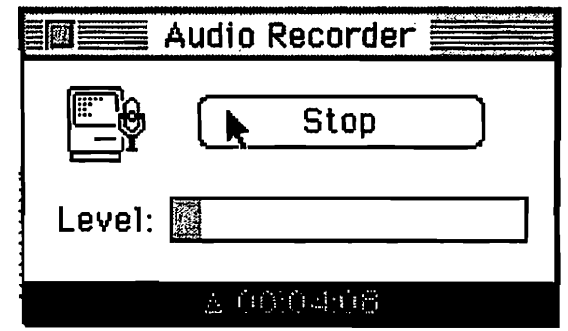

6)

"Clip"ウインドウを閉じる。

7)

今取り込んだ音声を保存するかを聞いてくるので、"Save"のボタンを押し、ファイル 名を付けて保存する。

8)

"Audio Recorder"を閉じる。

CDから音声を取り込む場合,このようにして行う。取り込みの方法は,映像の場合 とほとんど同じだが,CDを読むためのソフトも起動しなければならないところが映像 の場合と異なる。

(10)音声の読み込み

音声の"Adobe Premiere"への読み込みは, 映像の場合と全く同じであるので, この方法<br>+「素材の誇み込み」を参考にしてもらいたい

1)音声のボリュームの調整

ここでは、音声のボリュームを調整する。これは素材の録音レベルがもともと低かっ た時や高かったときに行う作業である。ボリューム調整は,もとの音量の 1%から200% までの調整が行える。

"Construction Window"から調節をしたい音声素材をクリックする。

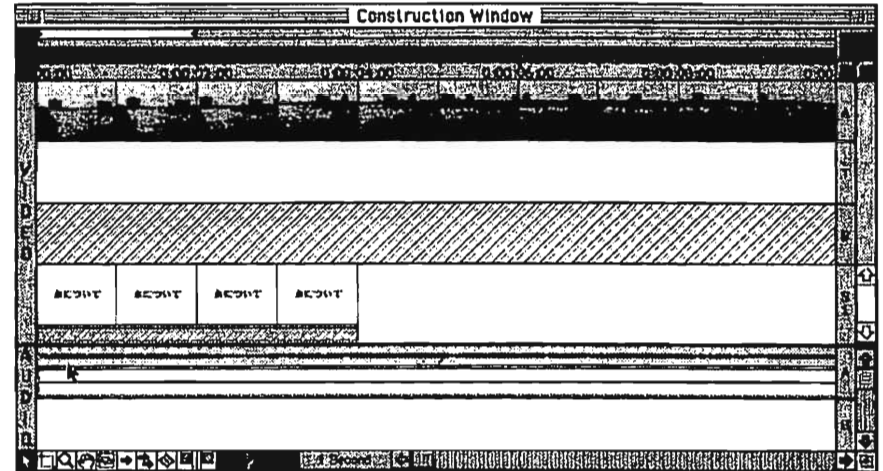

"Clip"メニューから"Gain..."を選択する。

"Gain value"のところにボリュームの値を入力し, "OK"をクリックする。

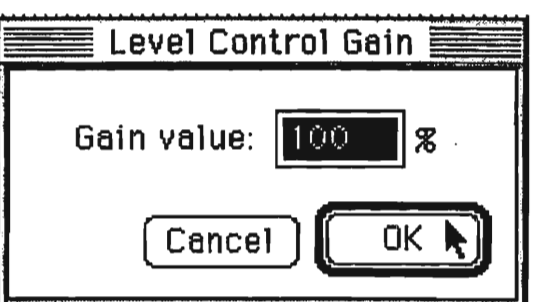

 $\circled{2}$ 

 $\circled{3}$ 

01■,

銀・I

 $\circled{1}$ 

2)録音レベルの調整

PIemiereでは,一部分の音声を大きくしたり,小さくしたりすることができる。ここ では,その方法を紹介する。

 $\circled{1}$ 

FrlT

 $\overline{\phantom{a}}$ 

"Construction"ウインドウの音声クリップの中にある線をクリックする。すると黒い点 が表示される。

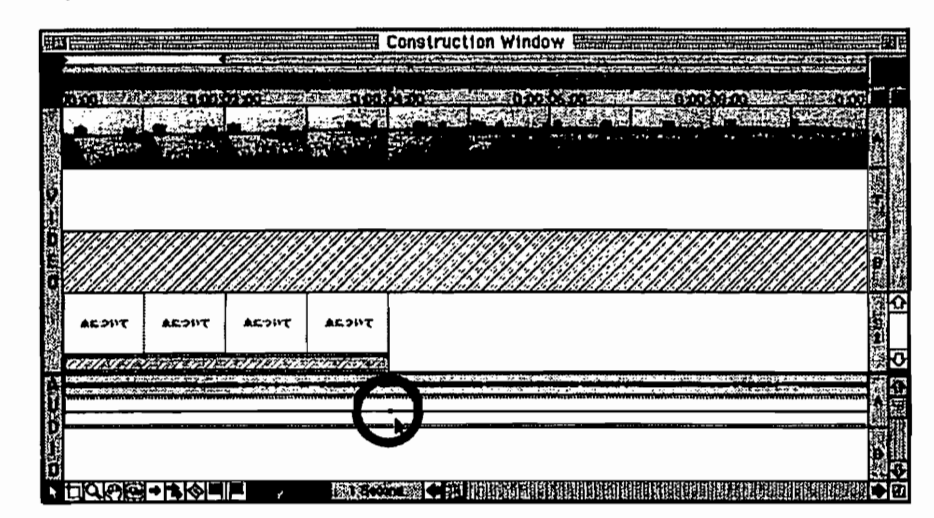

 $^{\circledR}$ 

この黒い点を上下にドラッグし,録音レベルを調整する。

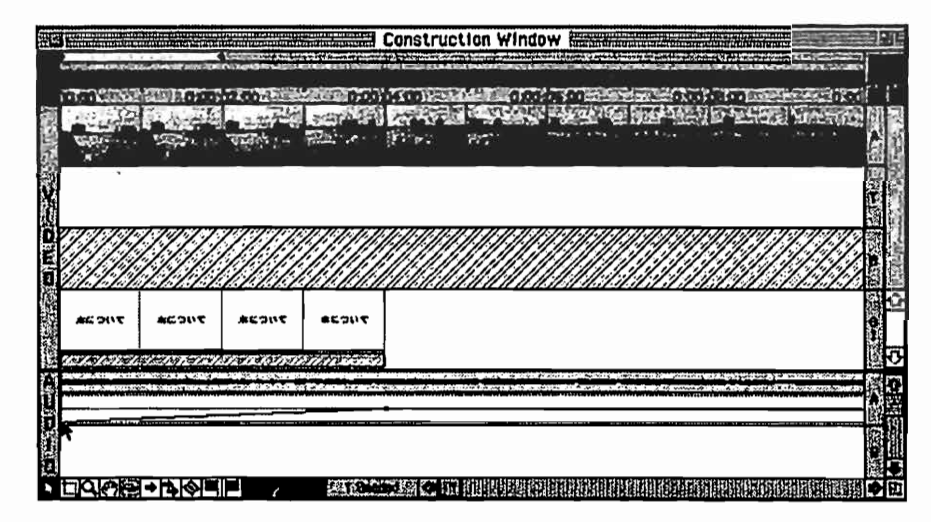

なお,線上の黒い点をドラッグして枠の外に出すと黒い点は消える。

(11)ビデオテープへの録画

ここでは. "Construction"ウインドウで編集した映像をビデオテープに録画する作業を 行う。ビデオテープに録画する方法は,色々あるがここでは一番単純な方法を紹介する。

1)

"Construction"ウインドウの中の2つの赤い三角形をそれぞれドラッグしてワークエリ ア(ここでは録画する範囲)を設定する。ワークエリアは黄色で示される。

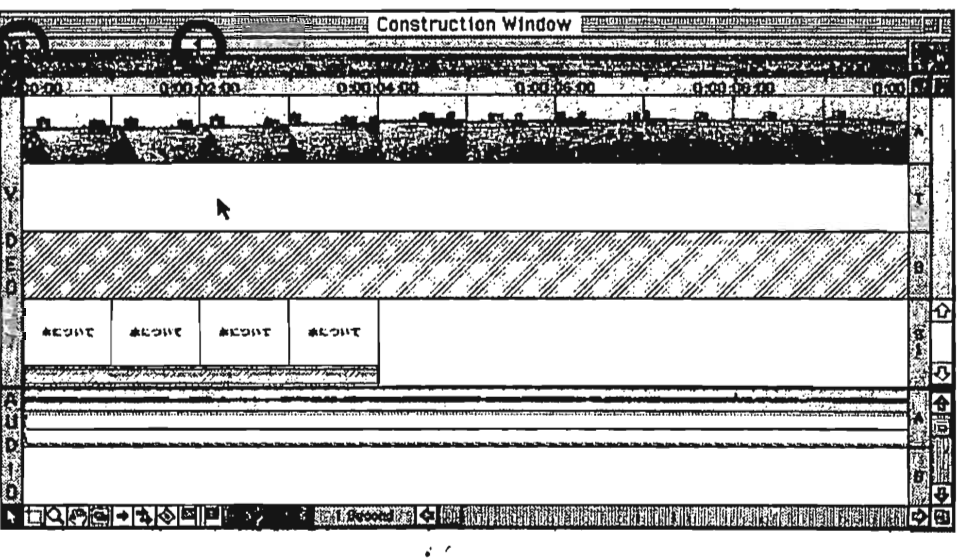

2)

"Project"メニューの"Preview"を選択する。図の ような画面が出てきて作成した映像を保存するか を聞いてくるので,Saveをクリックし,保存場所 とファイル名を設定して保存する。

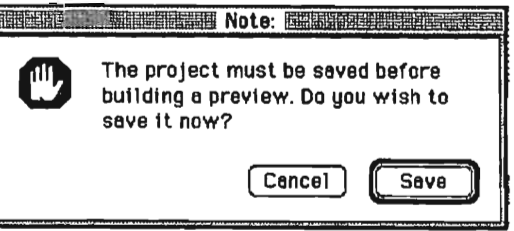

3)

作成した画面が"Preview"ウインドウに流れるので、その映像を確認する。

 $4)$ 

"Construction"ウインドウのどこかをクリックし, "Construction"ウインドウで作業がで きるような状態にしてから"File"メニューの"Export"から"Print to VideoVision Studio…"を 選択する。(注1)

 $5)$ 

T

それぞれの設定が下図のようになっていることを確認する。"Play"をクリックし、ビ デオデッキの録画ボタンを押し、録画を始める。

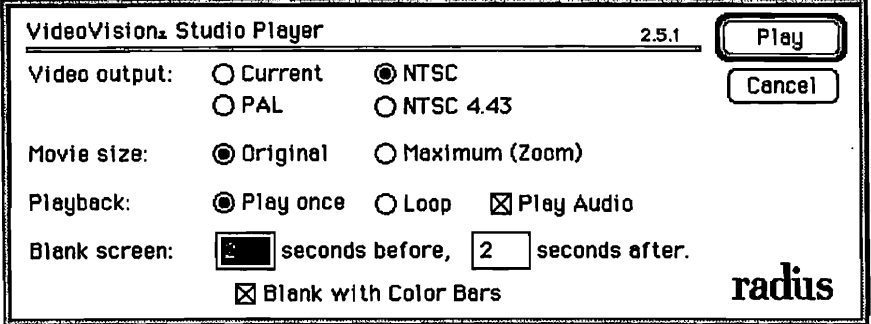

 $6)$ 

モニター画面を確認し、映像が終わったらビデオデッキの録画を停止する。

ビデオテープへの録画作業は以上のように行う。ここで使用するビデオデッキはどん なものでもよい。

(注1)

"File"メニューの"Export"から"Print to Video Vision Studio..."を選択できず、下図のよう な表示がでる場合は、表示の中のOKをクリックする。そして"Make"メニューの "Move..." を選択し、その中の"Compression"のボタンをクリックする。そして "Compressor"を"Radius Studio"に変更する。

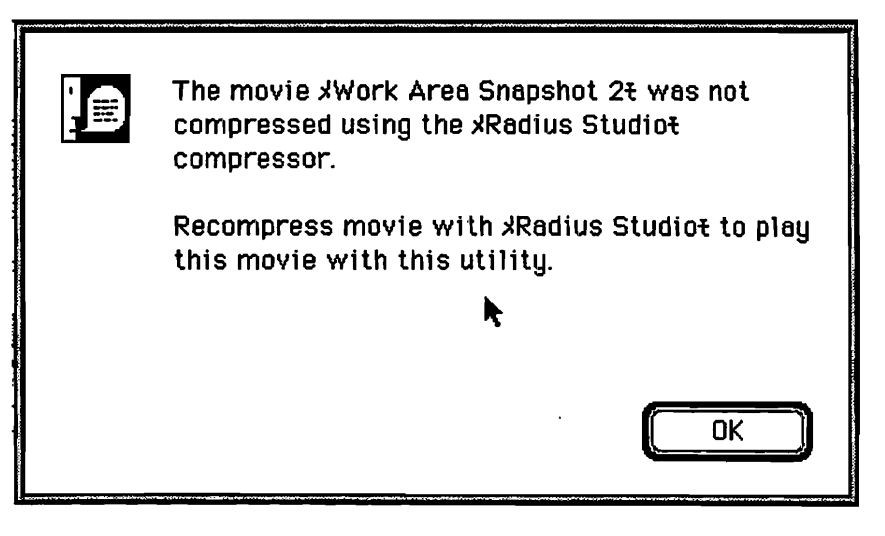

〈付録〉

・素材の編集について

クリップの内容を確認したいときは, "Project"ウインドウあるいは "Construction Window"の中のクリップをダブルクリックすることにより"Clip"ウインドウで確認する ことができる。

"project"ウインドウの"Closeup"クリップを"Construction Window"の"VIDEO"トラックA にドラッグ&ドロップする。ドラッグするとトラックは濃いグレーになり、クリップが 置かれる位置がわかる。

ドラッグしたクリップをダブルクリックすると"Clip"ウインドウが表示される。 クリップの再生は「再生」ボタンをクリックする。

6.F

資料3

FT

、1.

Ţ.

初任者の教師の力量を高める材料として大学生が期待する映像教材

片平克弘(埼玉大学)

筆者が担当している「初等理科教育法」を受講している大学2年生(教育実習未履修) 39名に対して「初人者の教師の力量を高める材料としてどのような映像教材が必要か」 と記述式で回答を求めたところ,次頁以降に示すような応答がみられた。

応答に関しては,基本的にそのまま記載するように努めたが,表記の都合上要点をまと めたものもある。なお,それぞれの応答に対する理由の記載があった場合にはカッコでく くって示した。

自由記述による応答内容を大きく4項目に整理・分類し,さらにそれらを映像の内容に よって小項目に分けた。

1.授業や模擬授業に関連した映像教材

1)いろいろな授業例の映像

2)授業を比較するための映像

3)教師へのインタビューの映像 へのインタビューの映像

4)目に見えない教師の仕事に関す 見えない教師の仕事に関する 見えない教師の仕事を受えなりでののことを思えなりでは、こののののでは、これや天体のの女人をの後にある映像をしている映像をの像の後にある映像をの像の後にあるのは、この後のののかいかんでしょうか。<br>谷に関する映像<br>谷に関する映像<br>おくなりであるのは、その後のある<br>おくなり、そのもののは、そのこの<br>おくなり、そのこの意見を見ている意見を見ている意見を見える意見を見える意見をしている意見の方法に関するのは、この意見

5)模擬授業に関する映像 授業に関する映像

2.教科の内容に関する映像教材 容に関する映像教材で使える映像

1)授業で使える映像

2)目に見えない事象を扱った映像 見えない事象を扱った映像

3)野外や気象や天体の映像 や気象や天体の映像

4)時間が関係する映像 が関係する映像

5)人の体に関する映像 体に関する映像

3.教育の方法に関する映像教材 育の方法に関する映像教材<br>1)実験や観察の方法に関する映像

4.映像教材全般に係わる意見

授業や模擬授業に関する映像教材  $\mathbf 1$  .

OⅡ

l1

化十分压力 计多二十

I研

HfjJ m鍵

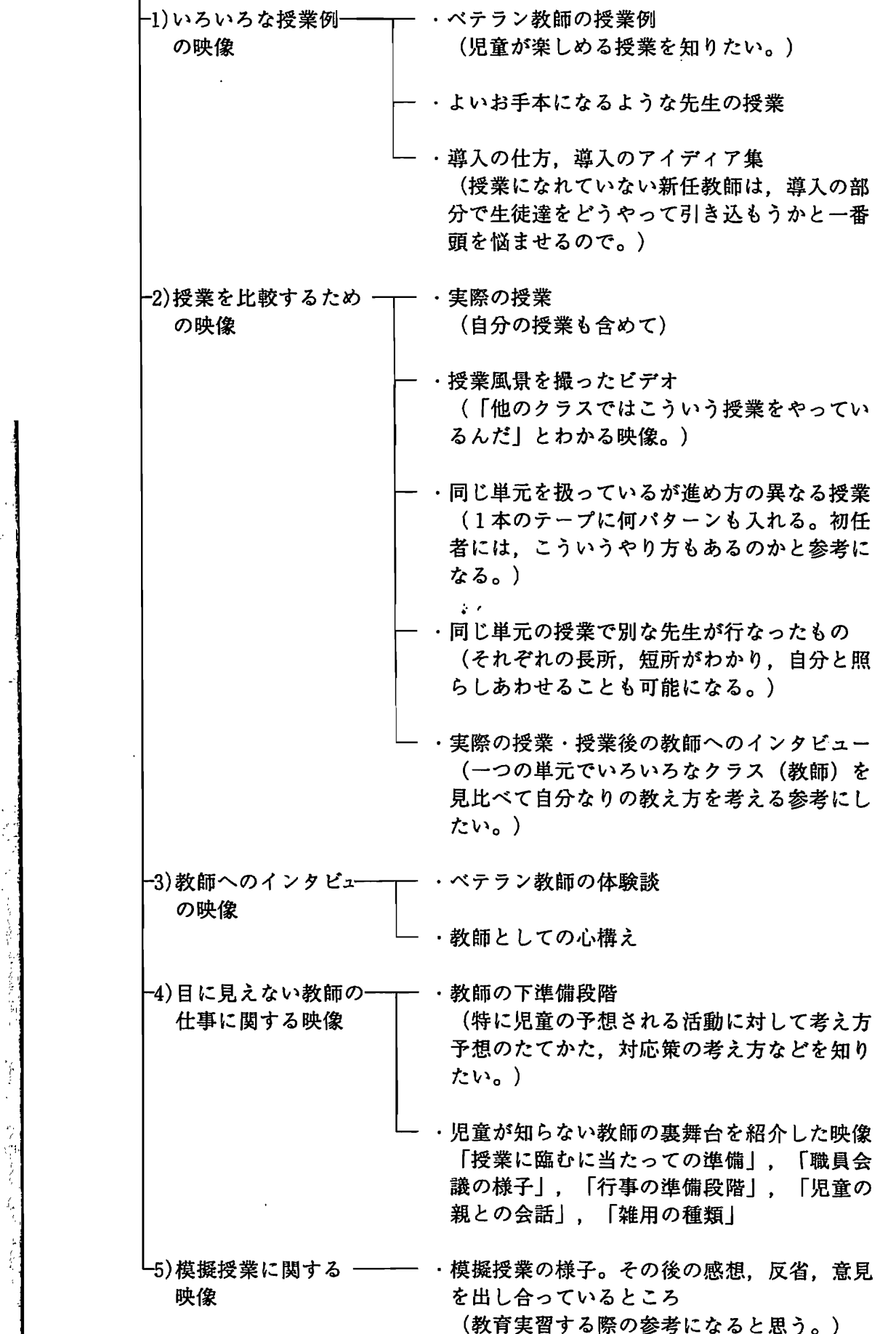

2. 教科の内容に関する映像教材<br>|

 $\Gamma$ 

4

|'

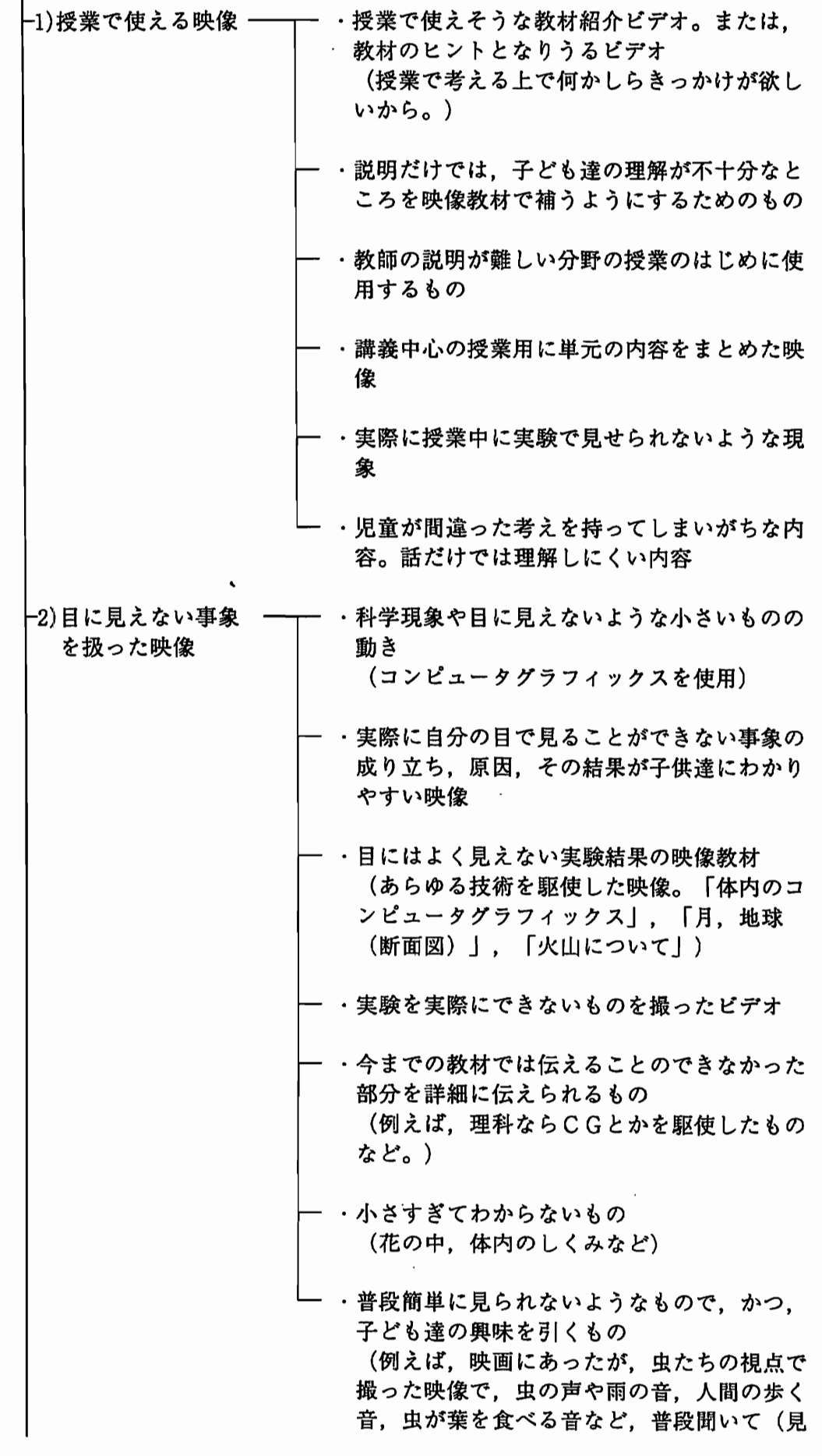

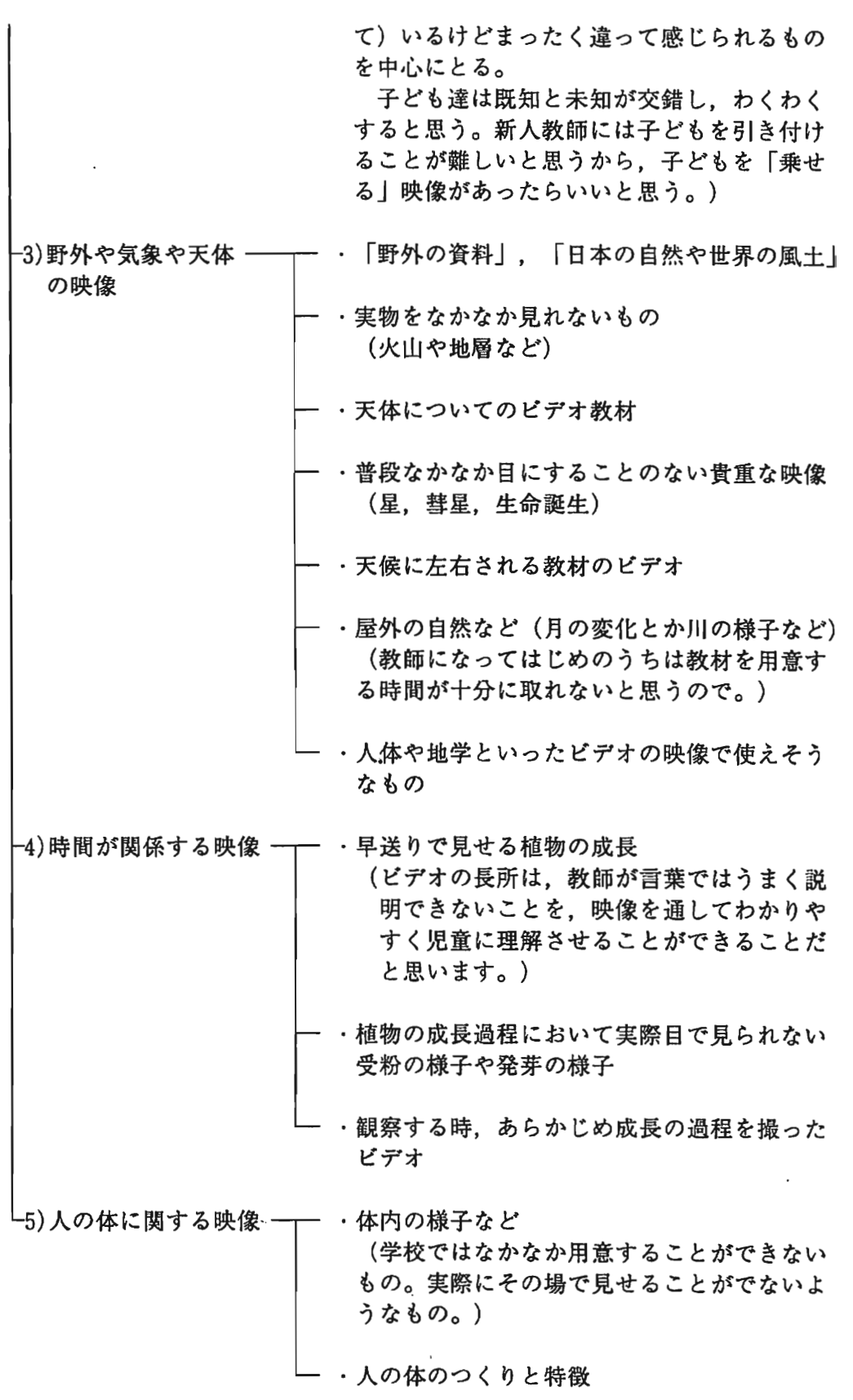

 $\overline{1}$ 

 $\label{eq:2.1} \begin{array}{cccccccccc} \mathbb{E}^{\text{max}} & \mathbb{E}^{\text{max}} & \mathbb{E}^$ 

a ufbanzance.

 $\ddot{i}$ 

 $\ddot{\phantom{0}}$ 

 $\overline{\phantom{a}}$ 

3. 教育の方法に関する映像教材

FTW-

封

÷

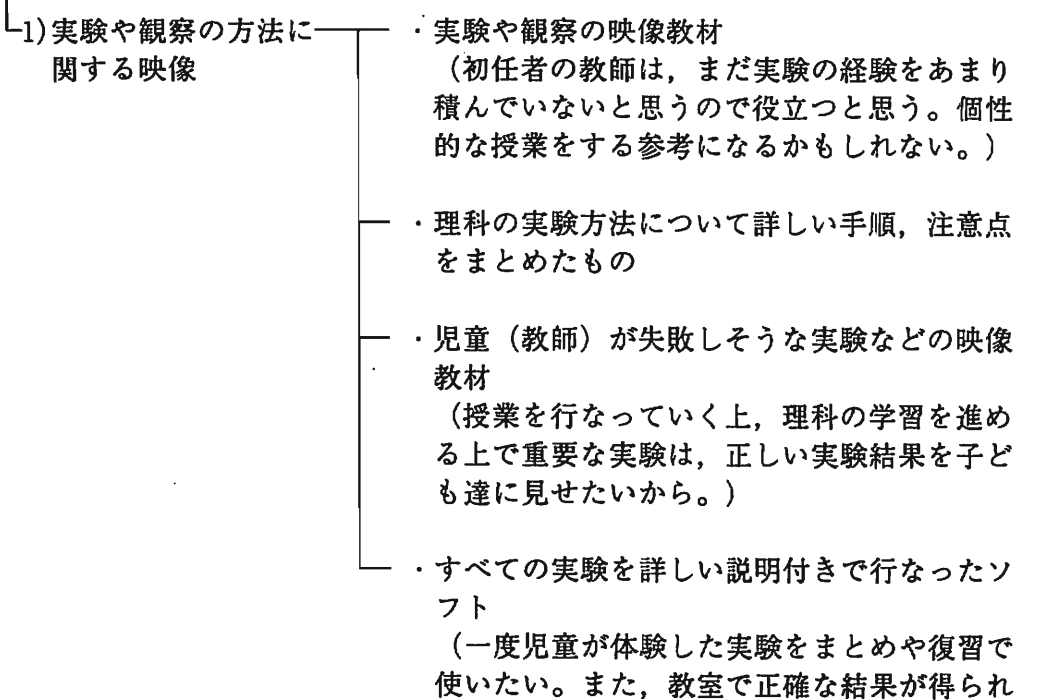

ないこともあるため。)

#### 4.映像教材全般に係わる意見

・映像資料は,小学生が対象ならば,なるべく 絵でカラフルな映像がよいと思う。 また,たとえなどが多用されて理解しやす いもの。短くわかりやすいもの。

・子供自身に先入観なしで考えることができる もの

(教師はそれから子供の意見を取り入れなが ら少しづつ見たものについて子供達に知識を あげればよいと思います。)

・言葉で説明しにくく,してもわかりづらいと ころは映像で見れば一目瞭然なので,その理 解を助ける映像教材があればと思う。

(例えば時間的,空間的に体験するのが困難 なもの。)

# 平成9年度 文部省科学研究費補助金 (基盤研究 (A) (1)) 「初人者教師の力量形成を支援するデスクトップ ビデオ編集による授業ビデオ教材の開発」 研究成果報告書

 $\mathcal{L}^{\mathcal{L}}$ 

平成10年3月 発行

発行者 研究代表者 埼玉大学教育学部助教授 片平克弘